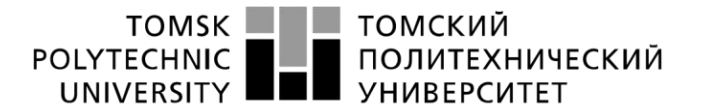

Школа Инженерная школа новых производственных технологий Направление подготовки 15.03.01 Машиностроение Отделение школы (НОЦ) Отделение машиностроение

## **БАКАЛАВРСКАЯ РАБОТА**

**Тема работы**

**Разработка технологического процесса изготовления детали «Фланец»** УДК 621.81-2-047.84

Студент

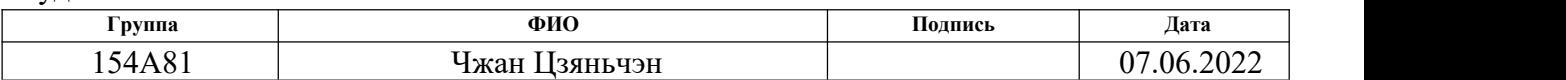

Руководитель ВКР

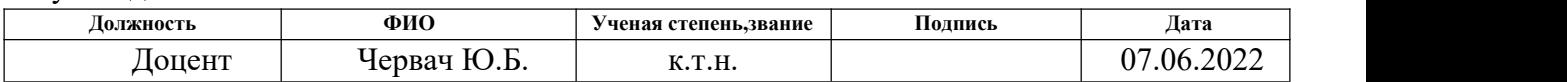

## **КОНСУЛЬТАНТЫ ПО РАЗДЕЛАМ:**

По разделу «Финансовый менеджмент, ресурсоэффективность и ресурсосбережение»

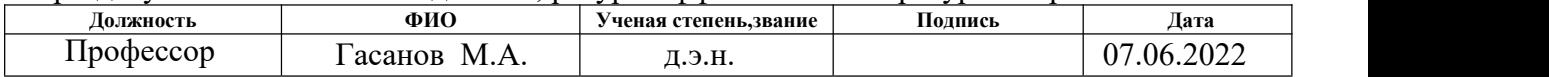

По разделу «Социальная ответственность»

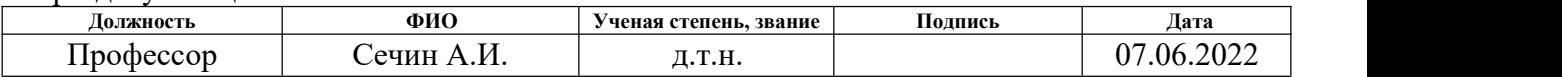

## **ДОПУСТИТЬ К ЗАЩИТЕ:**

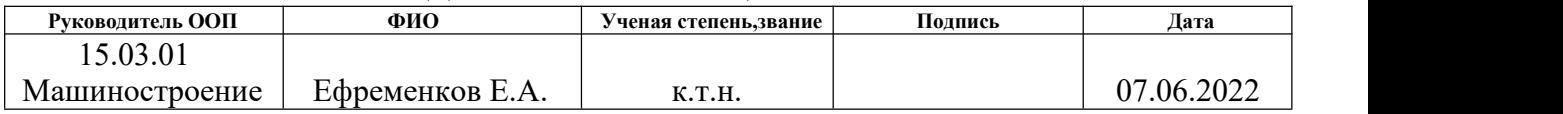

# **ПЛАНИРУЕМЫЕ РЕЗУЛЬТАТЫ ОСВОЕНИЯ ООП**

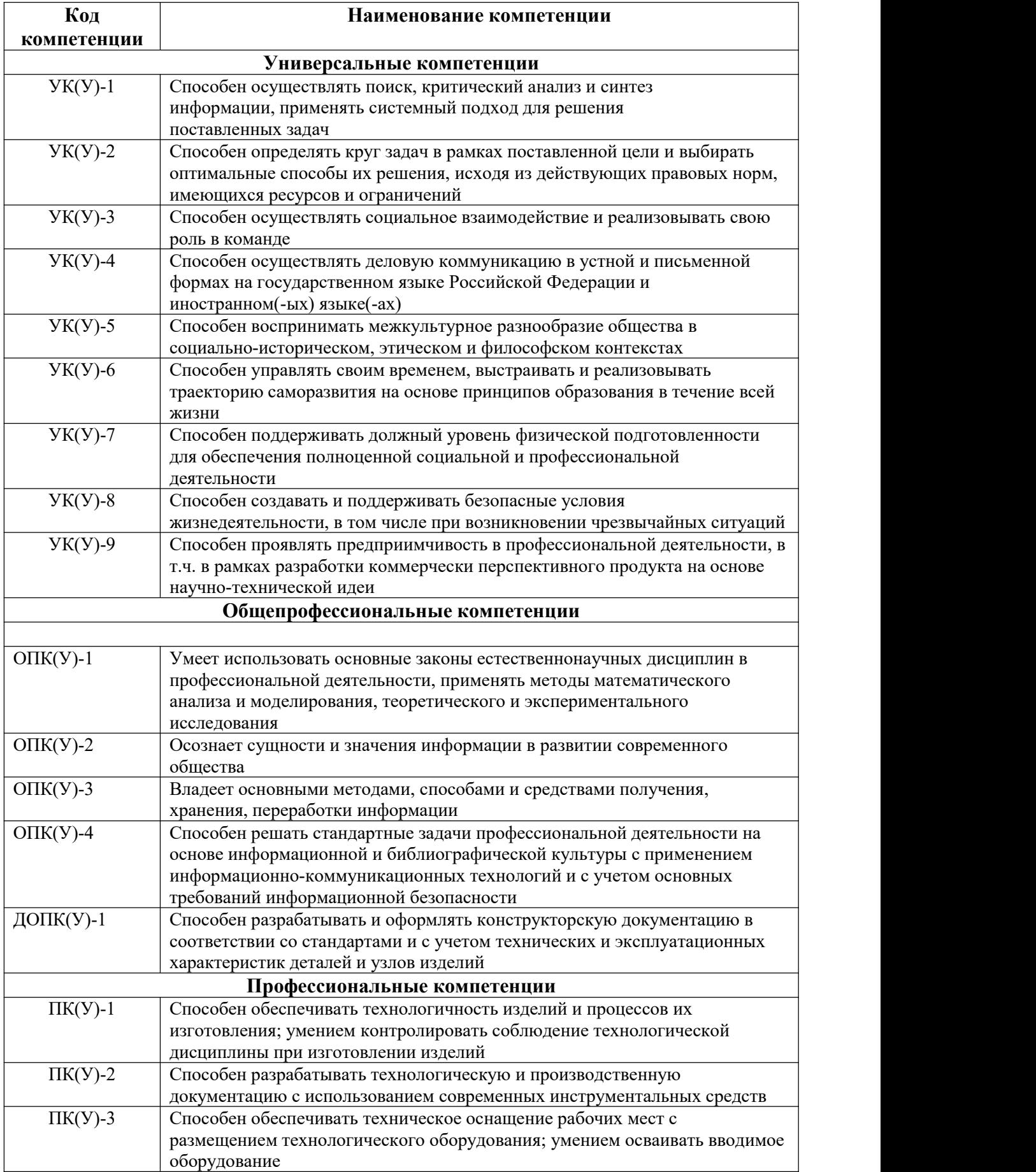

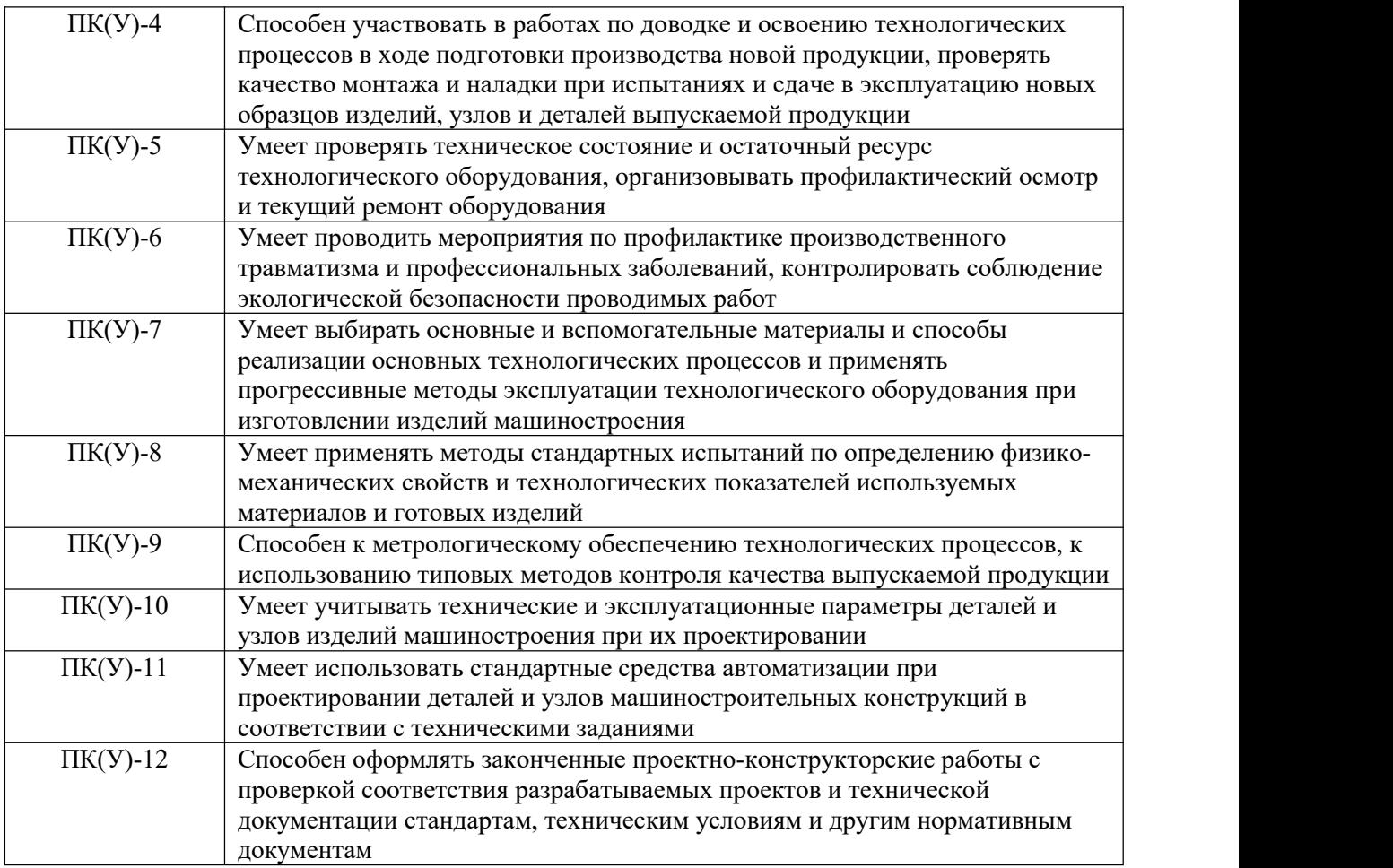

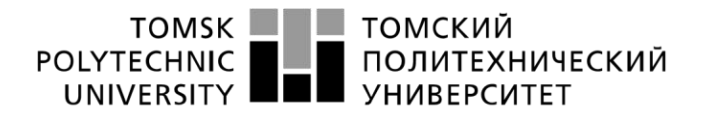

Министерство науки и высшего образования Российской Федерации федеральное государственное автономное образовательное учреждение высшего образования «Национальный исследовательский Томский политехнический университет» (ТПУ)

Школа Инженерная школа новых производственных технологий Направление подготовки 15.03.01 Машиностроение Отделение школы (НОЦ) Отделение машиностроение

> УТВЕРЖДАЮ: Руководитель ООП Ефременков Е.А. (Подпись (Дата) (Ф.И.О.)

### **ЗАДАНИЕ**

#### **на выполнение выпускной квалификационной работы**

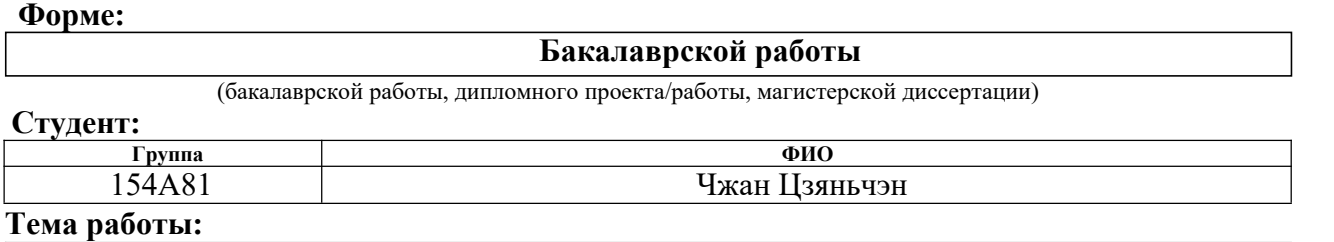

**Разработка технологического процесса изготовления детали «Фланец» Утверждена приказом директора (дата, номер)** №34-77/с от 03.02.2022

**Срок сдачи студентом выполненной работы:** 07.06.2022

#### **ТЕХНИЧЕСКОЕ ЗАДАНИЕ:**

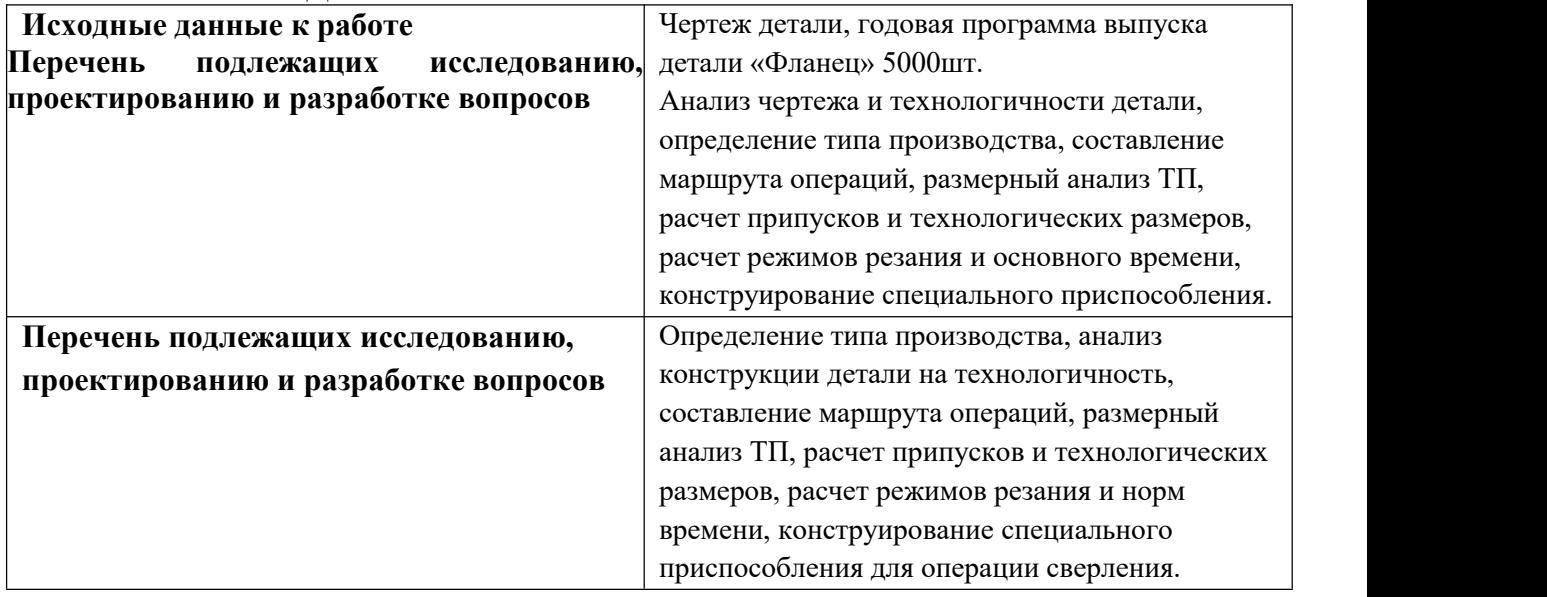

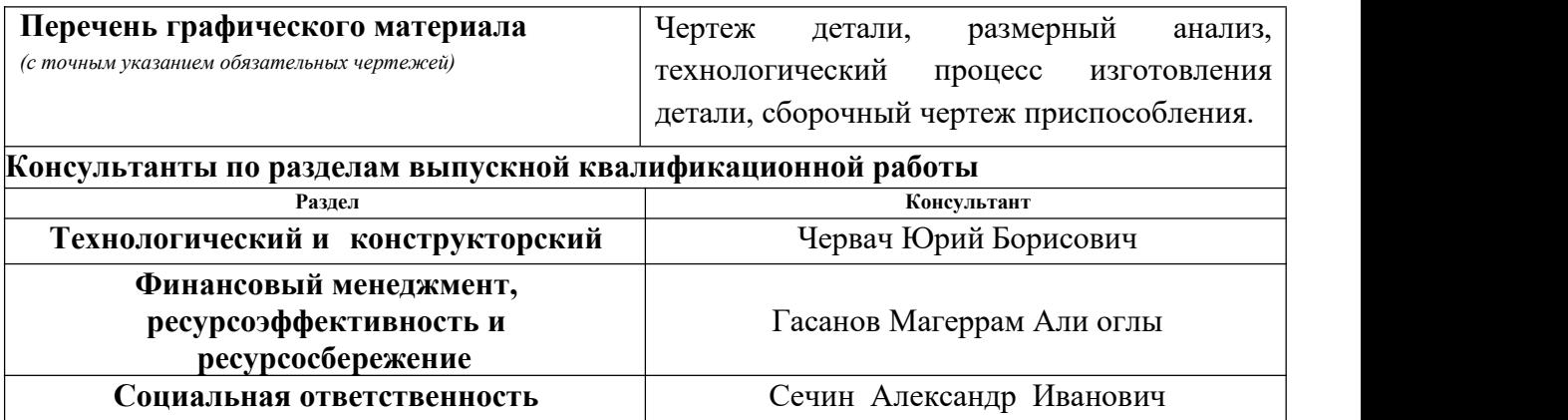

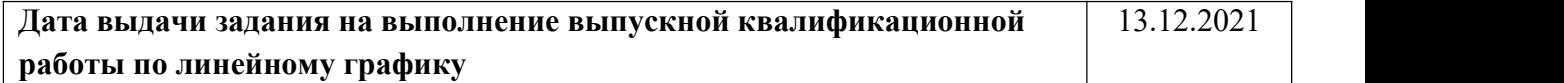

#### **Задание выдал руководитель / консультант (при наличии):**

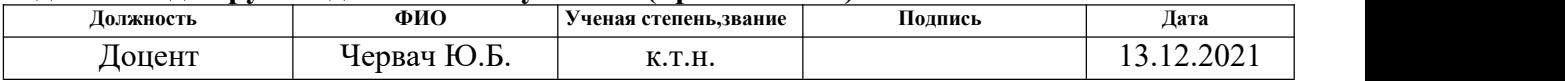

# **Задание принял к исполнению студент:**

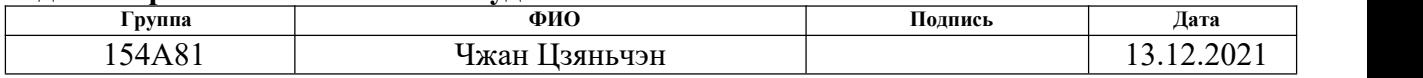

#### **Реферат**

Выпускная квалификационная работа на тему: «Разработка технологического процесса изготовления детали «Фланец»» содержит 138 страницы, 6 рисунков, 9 источников.

Ключевые слова: ТЕХНОЛОГИЧЕСКИЙ ПРОЦЕСС,ИЗГОТОВЛЕНИЕ ДЕТАЛИ, РАЗРАБОТКА, ФЛАНЕЦ.

Объектом исследования является технологический процесс изготовления детали «Фланец».

Цель дипломной работы: разработка технологического процесса изготовления детали «Фланец».

В данной работе изложены причины внедрения ВКР,проанализированы чертежи деталей и их технологичность, определен вид производства, описа -ны принципы выбора заготовок и серийного производства на основе их материалов, вычерчены чертежи заготовок,сформулированы технологические маршруты. деталей, а также приведены эскизы операций и переходы для к аждой операции, рассчитаны припуски на механическую обработку и тех нические размеры, выполнен размерный анализ технологических процессов, приведены спецификации размеров процесса, режимы резания для каждого перехода процесса и мощность оборудования, необходимая для каждого процесса. выделено, модель машины и рассчитано время выполнения каж дой операции.

В конструкторской части работы было спроектировано механизирован ное устройство.

Также` в работе приведен экономический анализ оценки коммерческой привлекательности предлагаемой разработки с учетом организации рабочего места в механической части.

6

#### Abstract

Final qualifying work on the topic: "Development of the technological process for manufacturing the part" Flange "" contains 138 pages, 6 figures, 9 sources.

Key words: TECHNOLOGICAL PROCESS, MANUFACTURING OF THE PART, DEVELOPMENT, FLANGE.

The object of research is the technological process of manufacturing the part "Flange".

The purpose of the thesis: the development of the technological process for manufacturing the part "Flange".

This paper outlines the reasons for the introduction of WRC, analyzes the drawings of parts and their manufacturability, determines the type of production, describes the principles for selecting blanks and mass production based on their materials, draws drawings of blanks, and formulates technological routes. details, as well as sketches of operations and transitions for each operation, machining allowances and technical dimensions are calculated, a dimensional analysis of technological processes is performed, specifications for process dimensions, cutting conditions for each process transition and equipment power required for each process are given. selected, the model of the machine and the time of each operation is calculated.

In the design part of the work, a mechanized device was designed.

The paper also provides an economic analysis of the assessment of the commercial attractiveness of the proposed development, taking into account the organization of the workplace in the mechanical part.

# **Оглавление**

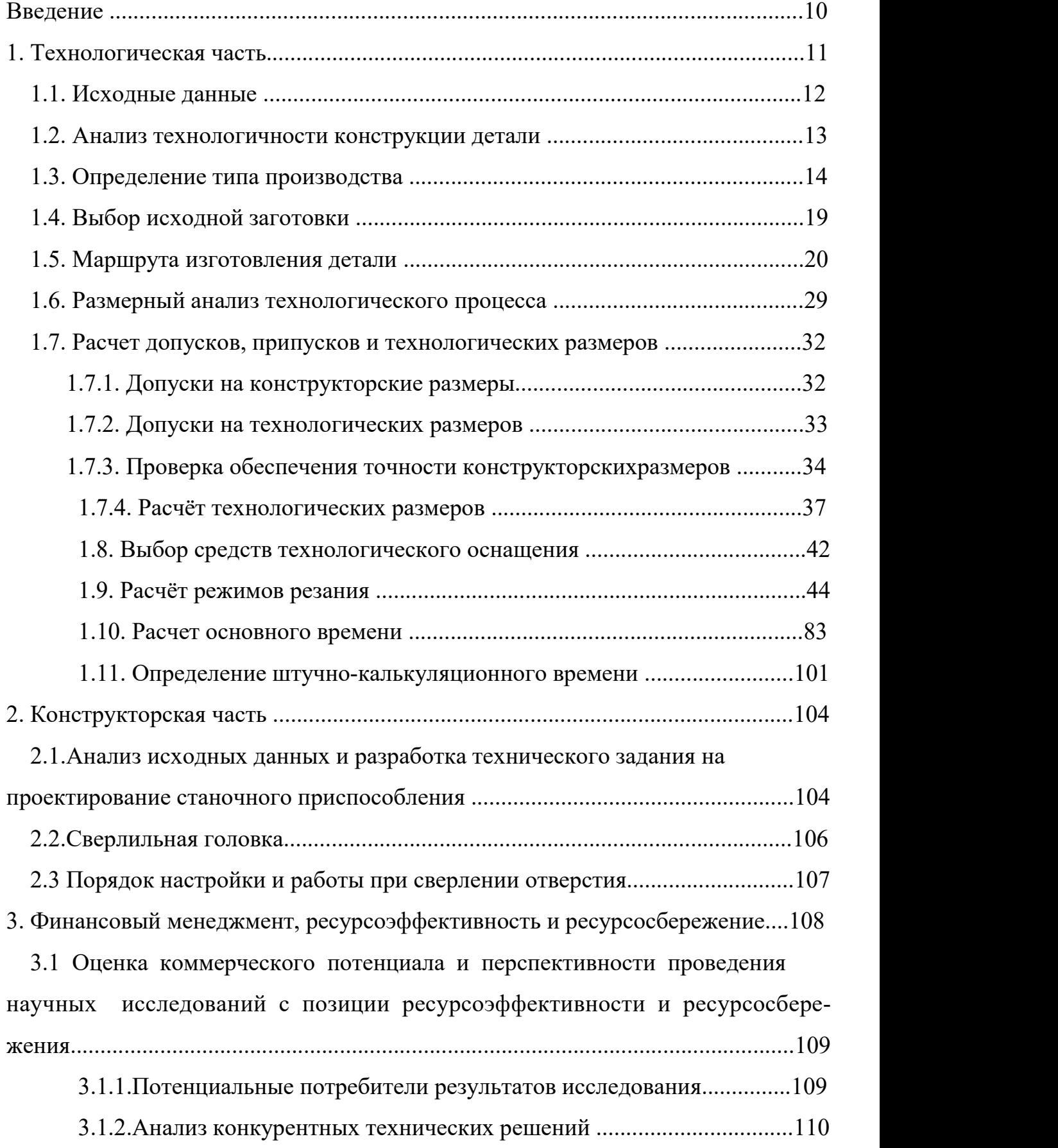

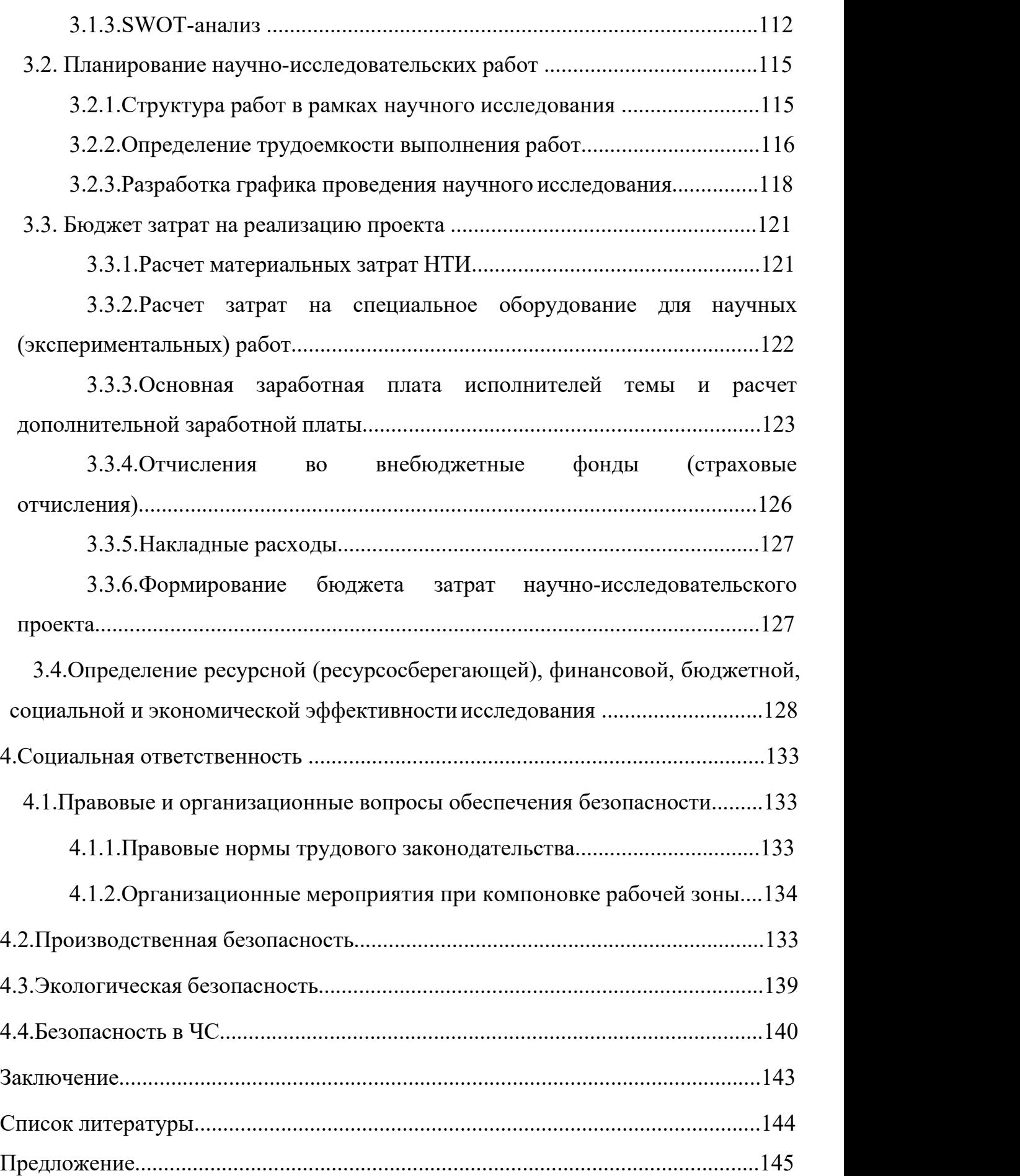

#### **Введение**

Машиностроение является ключевой отраслью индустриального обще -ства,и его уровень развития отражает экономическую и военную мощь страны.Машиностроение не утратило своей ключевой роли при переходе к информационному обществу, так как является разработкой и созданием средств производства,обеспечивающих экономическую независимость и безопасность страны.

В технологии машиностроения развития происходит по следующим направлениям:

-повышение производительности, качества и экономичности технических средств (применение высокопроизводительных машин, точных и надежных приспособлений, инструментов, повышающих производительность и долговечность и т. д.);

-создать максимально эффективный технологический процесс;

-использовать эффективную систему управления и плановое производство;

-Комплексная автоматизация производства, включая проектирование и разработку продукции, проектирование процессов, планирование и т. д.

Актуальность темы дипломной работы определяется необходимостью разработки изготовления детали для последующего серийного производства этой детали.

10

### **1. Технологическая часть**

В дипломной работе задача создания оборудования для реализации эффективного технологического процесса определяет тип мощности,цену и требования к закупкам, которые необходимо обработать для эффектив ного выполнения.

При проектировании техпроцесса необходимо решить следующие задачи:

1.Анализировать чертеж и технологичность детали.

2. Подтвердить и выбрать тип продукции.

3. Разработать технические маршруты для производственных клиентов.

4. Рассчитать припуски и допуски, технологические размеры.

5. Подборать технологические оборудования.

6. Рассчитать воображаемые условия каждого человека,необходимую мощность машины.

7. Рассчитать время обработки для каждого человека.

В конструкторской части необходимо сформулировать базовый чертеж вспомогательного рабочего приспособления, рассчитать необходимое уси лие фиксации заготовки и спроектировать приспособление.

11

# **1.1. Исходные данные**

Разработка технологический процесс изготовления детали «Фланец» (рис.1).

Чертеж детали предоставлен на формате А3. Годовая программа выпуска:5000шт.

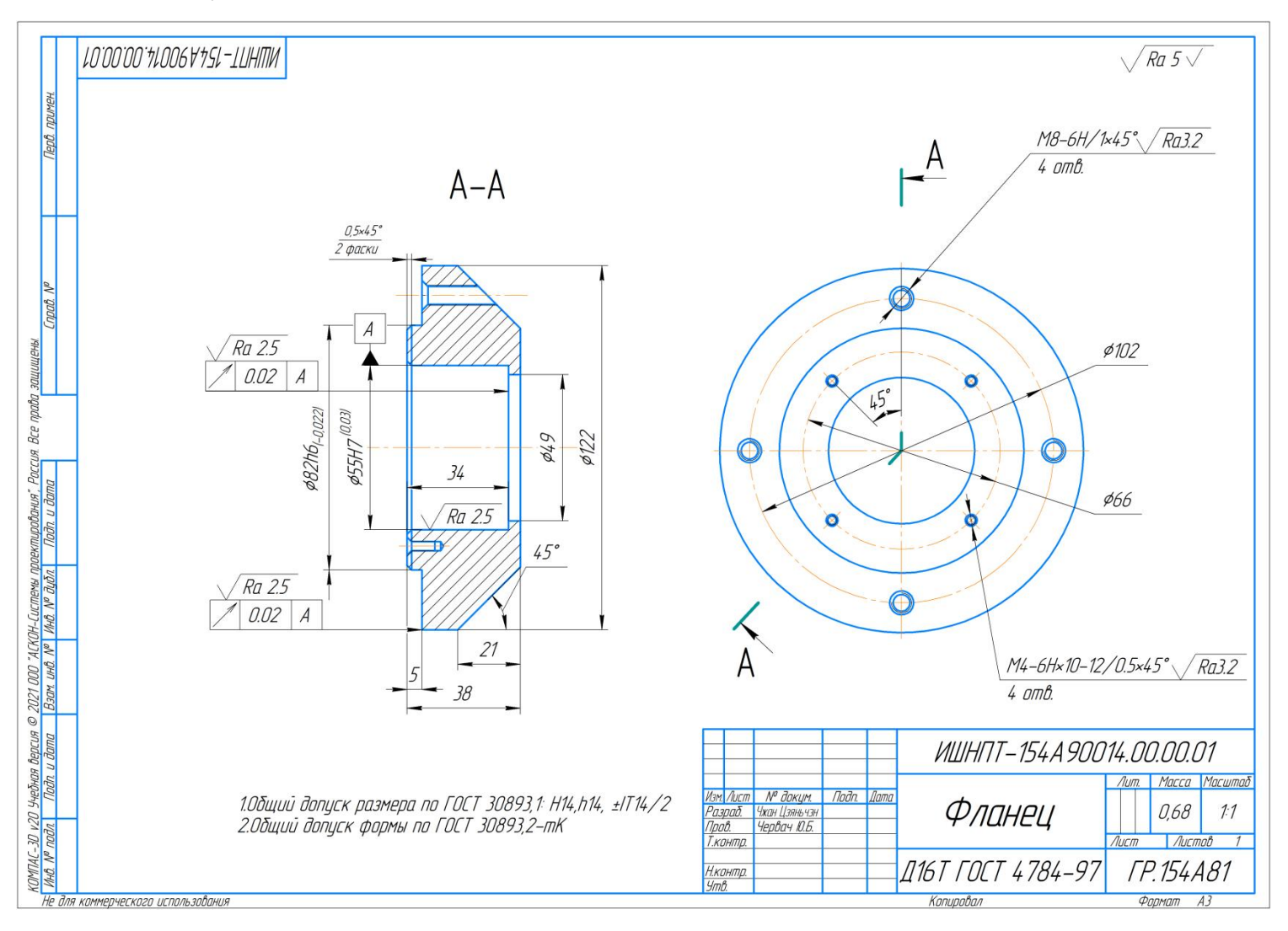

Рис. 1. Чертеж детали

#### **1.2. Анализ технологичности конструкции детали**

Деталь «Фланец» предназначена для базирования вала в корпусе редук тора,коробки передач и т.д. изготовлена из сплава Д16Т ГОСТ 4784-97. Масса – 0,68 кг.Это сплав один из самых востребованных дюралюминиевы х сплавов.

Его основные преимущества:

- Стабильная структура;

- Высокие прочностные характеристики;

- Повышенная чувствительность к деформации в процессе эксплуатации;

- Хорошая обрабатываемость на токарных станках и станках

Дюралюминий Д16Т относится к алюминиевым сплавам систем Al-Cu-Mg легируемым марганцем.На чертеже детали «Фланец» показаны в се виды и разрезы, необходимые для уточнения конструкции детали. Фор ма детали проста и особых технических сложностей в процессе изготовле ния не возникает. Детали могут обрабатываться стандартными и унифици рован- ными режущими и измерительными инструментами.

Наиболее точные поверхности для «Фланец» детали — ø55H7 с допус - ком шероховатости поверхности Ra 2,5; ø82h6 с допуском шероховатости поверхности Ra 2,5 и резьбовые отверстия M8-6H и M4-6H — которые можно получить сверлением и нарезанием резьбы метчиком. .

Ввиду вышеизложенного конструкция детали является технологичной.

13

# **1.3 Определение типа производства**

Определение типа производства по коэффициенту закрепления операций по

формуле [1]:

$$
K_{3.0} = \frac{t_B}{T_{cp}},\tag{1}
$$

Где  $t_B$  – такт выпуска детали, мин;

Тср – среднее штучное время,мин.

Такт выпуска детали определяем по формуле [2]:

$$
t_B = \frac{F_r}{N_r},\tag{2}
$$

Где F<sup>r</sup> – годовой фонд времени работы оборудования, мин;

N<sub>r</sub> – годовая программа выпуска деталей.

Годовой фонд времени работы оборудования при двусменном режиме работы:  $F_r = 4029$  ч.

Рассчитаем:

$$
t_B = \frac{4029 \times 60}{5000} = 48,35 \text{ mH},
$$

Среднее штучно – калькуляционное время на выполнение технологического процесса:

$$
T_{cp} = \frac{\sum_{i=1}^{n} T_{m\kappa i}}{n} \tag{3}
$$

Где  $T_{\mu\nu\kappa i}$  – штучно-калькуляционное время i- ой основной операции, мин.;

n – количество основных операций.

Штучно-калькуляционное время i-ой основной операции определяем по рекомендациям приложения 1:

$$
T_{\mu\mu,\kappa i} = \varphi_{ki} \cdot T_{oi} \tag{4}
$$

Где  $\varphi_{ki}$  – коэффициент i- ой основной операции, зависящий от вида станка и типа предполагаемого производства;

 $T_{oi}$  – основное технологическое время i-ой операции, мин.

1.Ленточно-пильная операция:

переход 1:отрезать заготовку;

$$
T_{\mu\mu\kappa\,0,1} = 0.19 \times D^2 = 0.19 \times 130^2 \times 10^{-3} = 3.211 \text{ mm}
$$

Для первой операции(токарная с ЧПУ)  $\varphi_{\kappa 1} = 1,41$ .

$$
T_{\mu\mu\kappa-1} = \varphi_{\kappa 1} \times T_{\mu\kappa 0,1} = 1.41 \times 3.211 = 4.53 \text{ mm}
$$

2.Токарная операция с ЧПУ:

переход 1: подрезать торец;

$$
T_{\mu\nu\kappa1,1} = 0.052 \times (D - d)^2 \times l = 0.1 \times 130^2 \times 10^{-3} = 0.879 \text{ mm}
$$

переход 2:Точить поверхность

$$
T_{\mu\mu\kappa1,2} = 0.1 \times d \times l = 0.1 \times 122 \times 17 \times 10^{-3} = 0.207 \text{ mm}
$$

переход 3:Точить поверхность

$$
T_{\mu\mu,\kappa1,3} = 0.1 \times d \times l = 0.1 \times 108 \times 5 \times 10^{-3} = 0.054 \text{ m}
$$

переход 4:Точить поверхность

$$
T_{\mu\nu\kappa\,1,4} = 0.1 \times d \times l = 0.1 \times 94 \times 5 \times 10^{-3} = 0.047 \, \text{mm}
$$

переход 5:Точить поверхность

$$
T_{\mu\mu\kappa\,1,5} = 0.1 \times d \times l = 0.1 \times 82 \times 5 \times 10^{-3} = 0.041 \, \text{mm}
$$

переход 6:Точить фаску

$$
T_{\mu\mu,\kappa\,1,6} = 0.1 \times d \times l = 0.1 \times 81 \times 0.5 \times 10^{-3} = 0.004 \,\text{mm}
$$

переход 7:Центровать торец

$$
T_{\mu\nu\kappa1,7} = 0.52 \times d \times l = 0.52 \times 8 \times 17,89 \times 10^{-3} = 0.074 \text{ mm}
$$

переход 8:Cверлить отверстие

$$
T_{\mu\mu\kappa\,1,8} = 0.52 \times d \times l = 0.52 \times 40 \times 40 \times 10^{-3} = 0.832 \text{ mm}
$$

переход 9:Рассверлить отверстие

$$
T_{\mu\nu\kappa1,9} = 0.31 \times d \times l = 0.31 \times 49 \times 40 \times 10^{-3} = 0.608 \text{ mm}
$$

переход 10:Расточить отверстие

$$
T_{\mu\nu\kappa1,10} = 0.18 \times d \times l = 0.18 \times 51 \times 32 \times 10^{-3} = 0.294 \text{ m}
$$

переход 11:Расточить отверстие

$$
T_{\mu\nu\kappa1,11} = 0.18 \times d \times l = 0.18 \times 53 \times 33 \times 10^{-3} = 0.315 \text{ mm}
$$

переход 12:Расточить отверстие

$$
T_{\mu\nu\kappa1,12} = 0.18 \times d \times l = 0.18 \times 55 \times 35 \times 10^{-3} = 0.347 \text{ mm}
$$

переход 13:Расточить фаску

$$
T_{\mu\kappa 1,13} = 0,18 \times d \times l = 0,18 \times 56 \times 0,5 \times 10^{-3} = 0,005 \text{ mm}
$$

переход 14:Подрезать торец

$$
T_{\mu\nu\kappa1,14} = 0.052 \times (D - d)^2 \times l = 0.1 \times 130^2 \times 10^{-3} = 0.879 \text{ mH}
$$

переход 15:Точить поверхность

$$
T_{\mu\mu,\kappa1,15} = 0.1 \times d \times l = 0.1 \times 118 \times 7 \times 10^{-3} = 0.083 \text{ mm}
$$

переход 16:Точить поверхность

$$
T_{\mu\nu\kappa1,16} = 0.1 \times d \times l = 0.1 \times 102 \times 5 \times 10^{-3} = 0.051 \text{ m}
$$

переход 17:Точить поверхность

$$
T_{\mu\mu,\kappa1,17} = 0.1 \times d \times l = 0.1 \times 92 \times 5 \times 10^{-3} = 0.046 \text{ mm}
$$

переход 18:Точить поверхность

$$
T_{\mu\nu\kappa\,1,18} = 0.1 \times d \times l = 0.1 \times 80 \times 4 \times 10^{-3} = 0.032 \text{ mm}
$$

Для второй операции(токарная с ЧПУ)  $\varphi$ <sub>к2</sub> = 1,98.

$$
T_{\mu\mu K2} = 0,879 + 0,207 + 0,054 + 0,047 + 0,041 + 0,004 + 0,074 + 0,832
$$
  
+ 0,608 + 0,294 + 0,315 + 0,347 + 0,005 + 0,879 + 0,083 + 0,051  
+ 0,046 + 0,032 = 4,798 *MH*  

$$
T_{\mu\mu K2} = \varphi_{K2} \times T_{\mu\mu K2} = 1,98 \times 4,798 = 9,5 \text{MH}
$$

переход 19:Сверлить 4 отверстия

$$
T_{\mu, \kappa, 3, 1} = 4 \times 0.52 \times d \times l = 4 \times 0.52 \times 6 \times 26 \times 10^{-3} = 0.324 \text{ m}
$$
  
переход 20:3енковать 4 отверстия

$$
T_{\mu\nu\kappa3,2} = 4 \times 0.21 \times d \times l = 0.21 \times 8 \times 1 \times 10^{-3} = 0.007 \text{ mm}
$$

переход 21:Сверлить 4 отверстия

$$
T_{\mu\mu,K3,3} = 4 \times 0,52 \times d \times l = 4 \times 0,52 \times 3 \times 12 \times 10^{-3} = 0,075 \text{ m}
$$
  
переход 22:3енковать 4 отверстия

$$
T_{\mu\mu,K3,4} = 4 \times 0.21 \times d \times l = 4 \times 0.21 \times 4 \times 0.5 \times 10^{-3} = 0.002 \text{ mm}
$$
  
перexoq 23:Hapeaar b pesboy

$$
T_{\mu\nu\kappa3,5} = 4 \times 0.4 \times d \times l = 4 \times 0.4 \times 6.7 \times 26 \times 10^{-3} = 0.279 \text{ mH}
$$

переход 24:Нарезать резьбу

$$
T_{\mu, \kappa, 3, 6} = 4 \times 0.4 \times d \times l = 4 \times 0.4 \times 3.3 \times 10 \times 10^{-3} = 0.053 \text{ mH}
$$
  
Для второй операции(токарная с ЧПУ) фк2 = 1.98.

$$
T_{\mu\nu\kappa3} = 0,324 + 0,007 + 0,075 + 0,002 + 0,279 + 0,053 = 0,74 \text{ m}
$$
\n
$$
T_{\mu\nu\kappa3} = \varphi_{\kappa3} \times T_{\mu\nu\kappa3} = 1,98 \times 0,74 = 1,47 \text{ m}
$$

Среднее штучно – калькуляционное время на выполнение операций технологического процесса определяем по формуле [3]:

$$
T_{cp} = \frac{\sum_{i=1}^{n} T_{m,ki}}{n} = \frac{4,53 + 9,5 + 1,47}{2} = 7,75 \text{ mm}
$$

Тип производства определяем по формуле [1]:

$$
K_{3.0} = \frac{t_B}{T_{cp}} = \frac{48,35}{7,75} = 6,23
$$

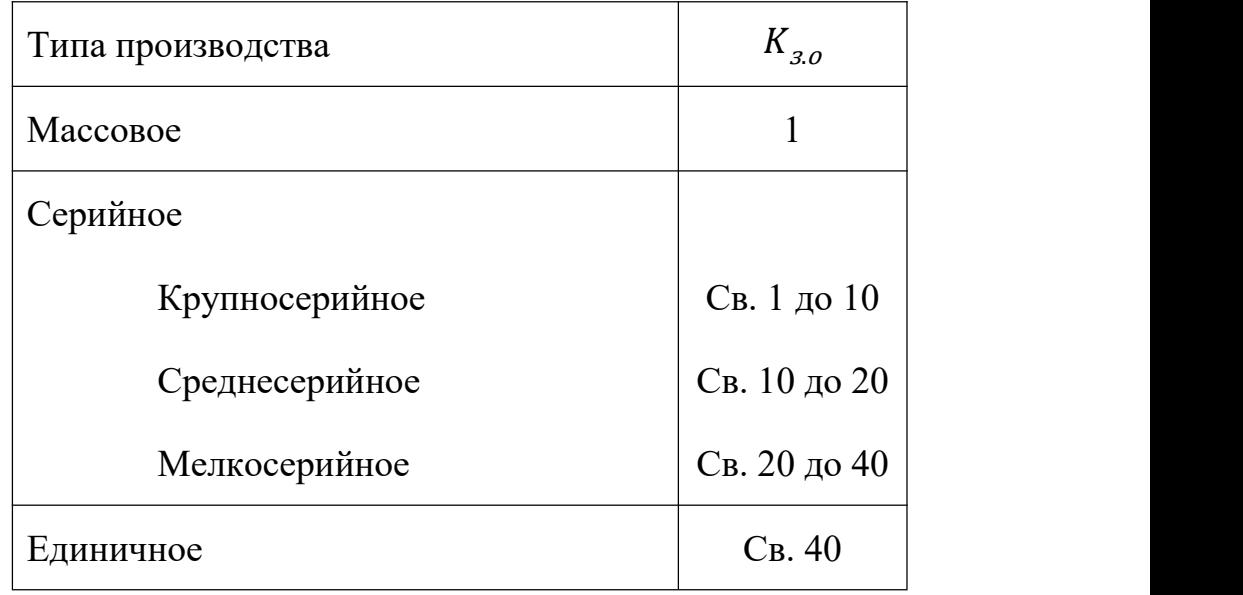

Рис.2-Типа производства

Так как  $1 < K_{a,o} < 10$ ,то тип производства крупносерийное.

# **1.4. Выбор исходной заготовки**

С учетом технологических свойств материала детали (материал Д16Т ГОСТ 4784-97 ) ее габаритов, формы и массы, требований к механическим свойствам , а также типом производства (крупносерийное) выбираем в качестве заготовки прокат, согласно ГОСТ 21488-97.

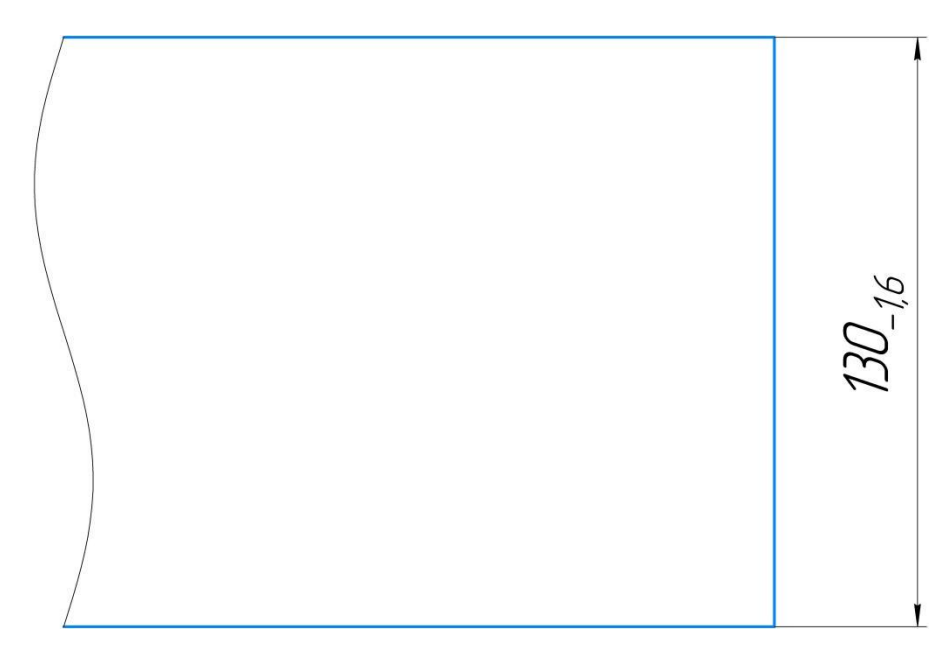

Рис.3-Заготовка

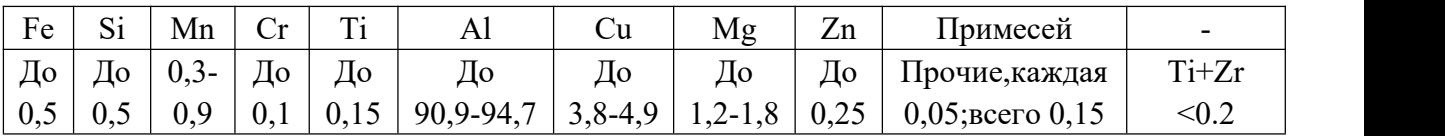

# **1.5 Разработка технологического маршрута изготовления детали**

## Onepayus **Nepexod Установ** Наименование операций и Операционный эскиз содержание переходов  $\overline{2}$  $\overline{\mathcal{E}}$  $\overline{5}$  $\mathcal{I}$  $\overline{4}$  $\overline{6}$ ♦  $\overline{\mathcal{I}}$ Заготовительная  $23$ 005  $\mathcal{I}$ Отрезать заготовку,  $\begin{array}{c}\n\bigcirc \\
5\n\end{array}$  $D_{\!}$ выдерживая размер  $A_{0,1}$ ,  $D_{0,1}$ .  $\frac{1}{\pi}$  $A_{01}$  $\sqrt{Ra 5}$  $\begin{matrix} 6 \\ 1 \end{matrix}$  $(1)$  $1\frac{1}{5}$ Токарная с ЧПУ  $010A$  $\mathcal{I}$ Подрезать торец 1,<br>выдерживая размер А<sub>11</sub>.  $\overline{4}$  $\frac{1}{5}$  $23^{6}$  $A_{11}$  $\sqrt{Ra 5}$  $6 2$  $\mathcal{F}$  $1\frac{1}{2}$ Точить поверхность 2 и 3,<br>выдерживая размер A<sub>12</sub>,D<sub>11</sub>.  $\overline{2}$  $\sqrt{4}$  $\frac{1}{5}$  $D_{ij}$  $235$  $A_{\mathcal{I}2}$

# **«Фланец»**

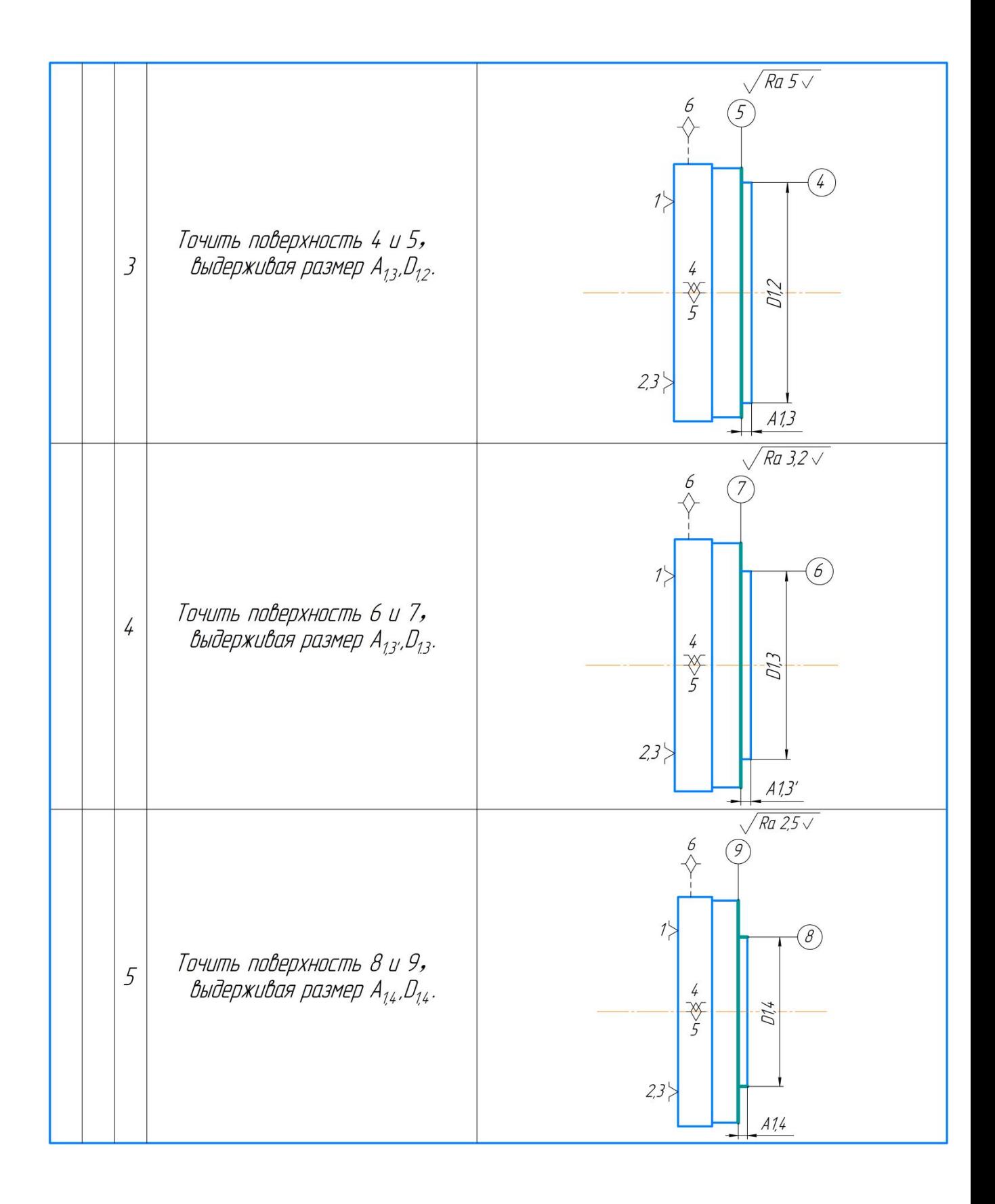

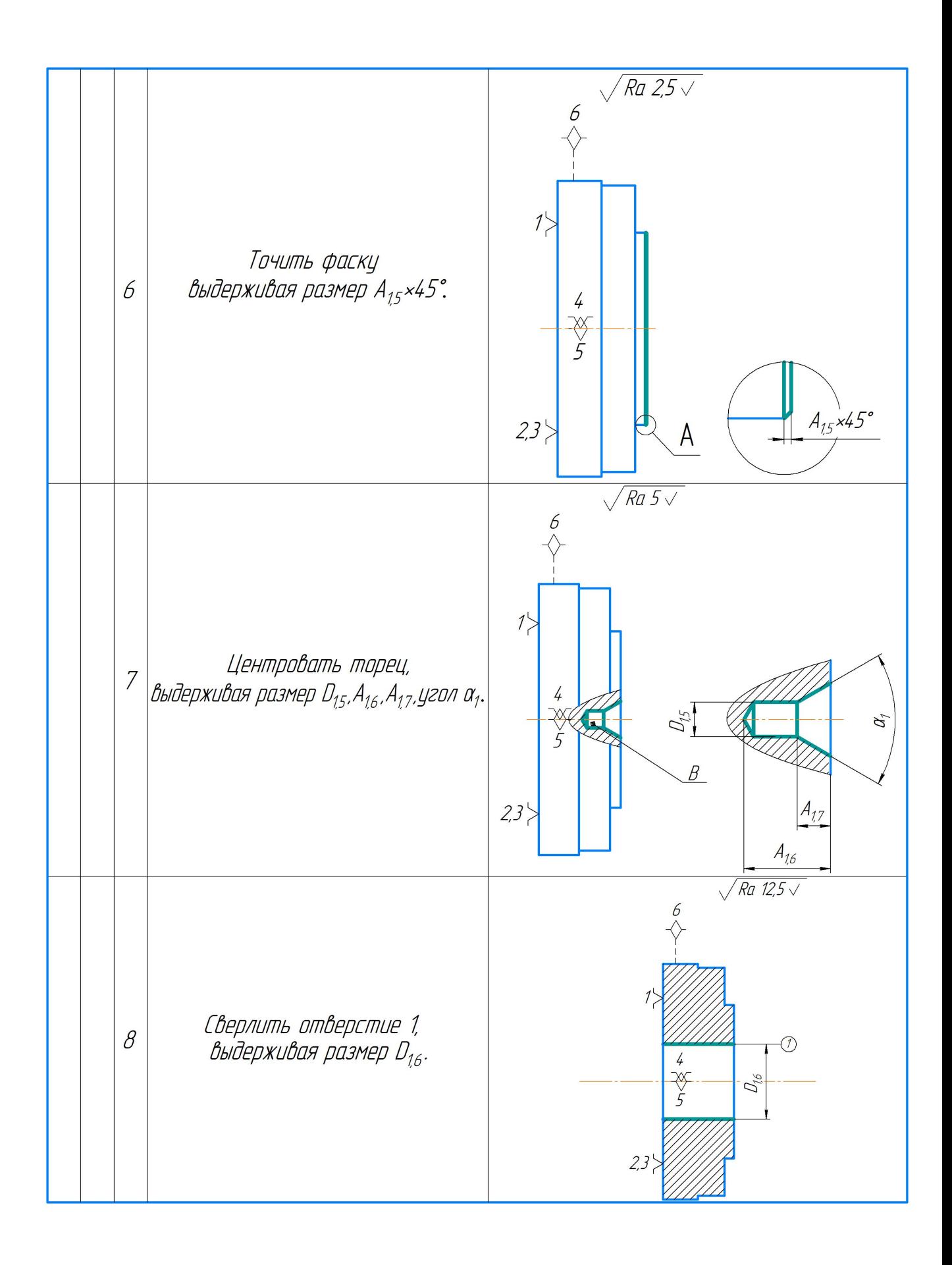

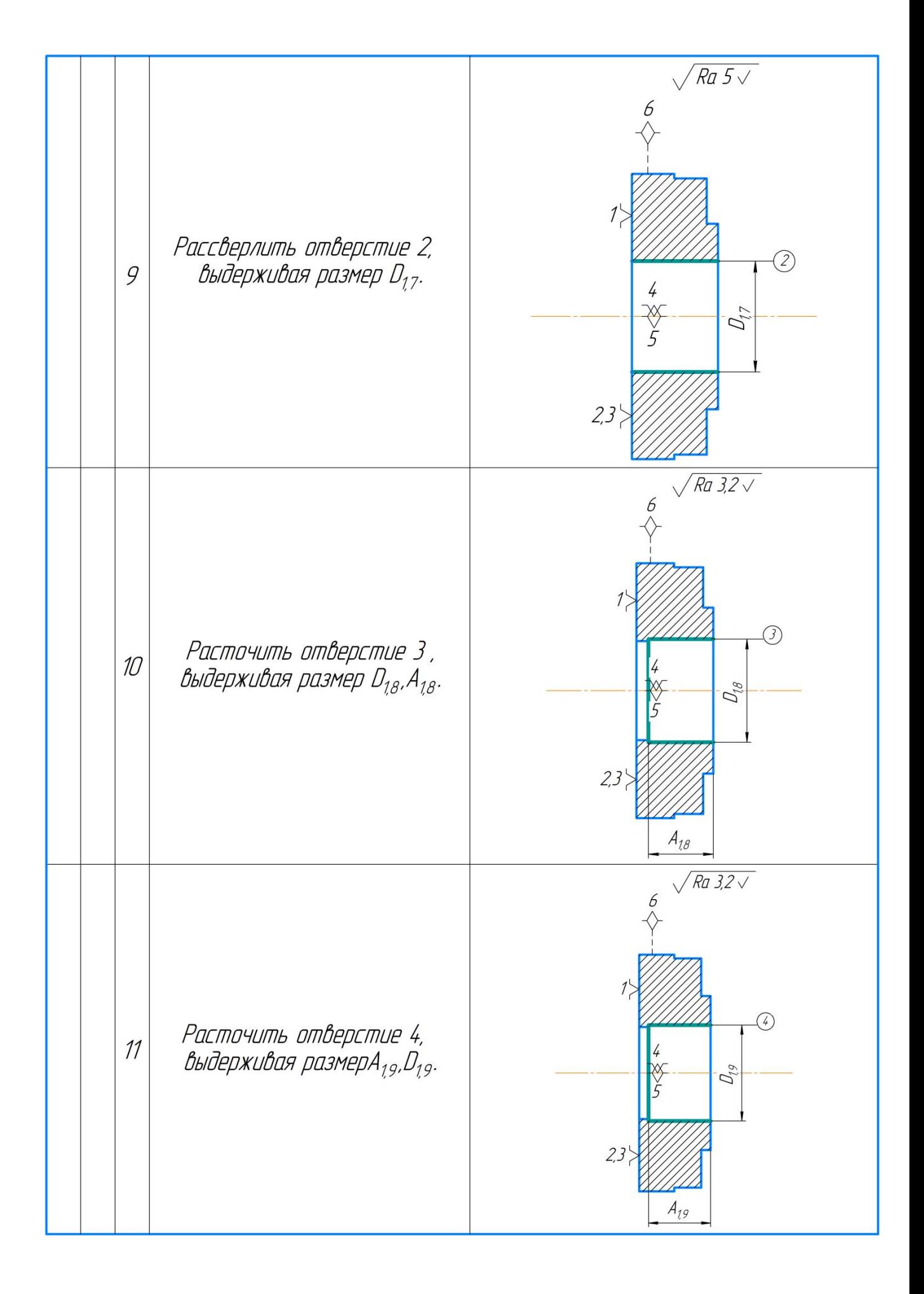

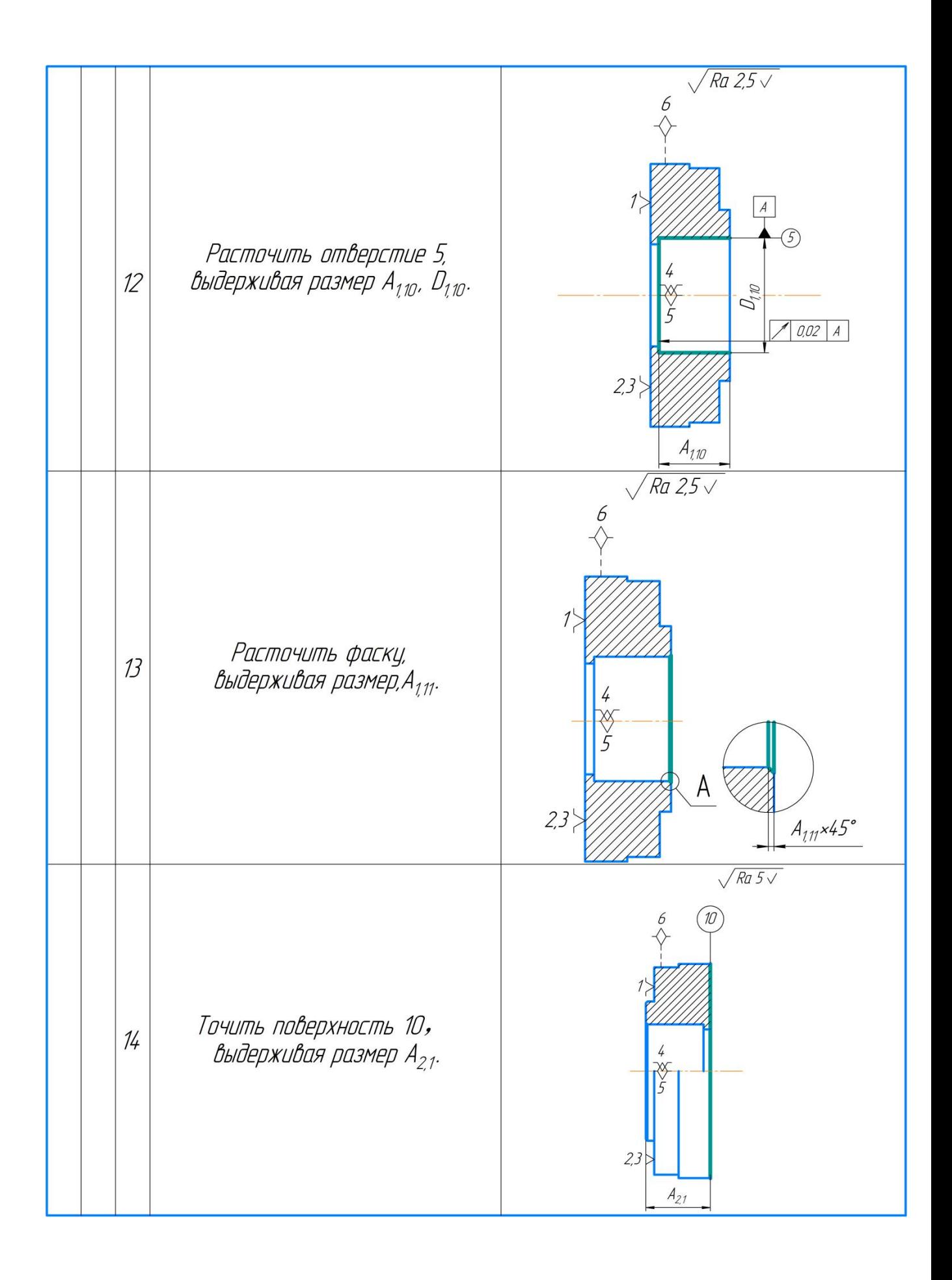

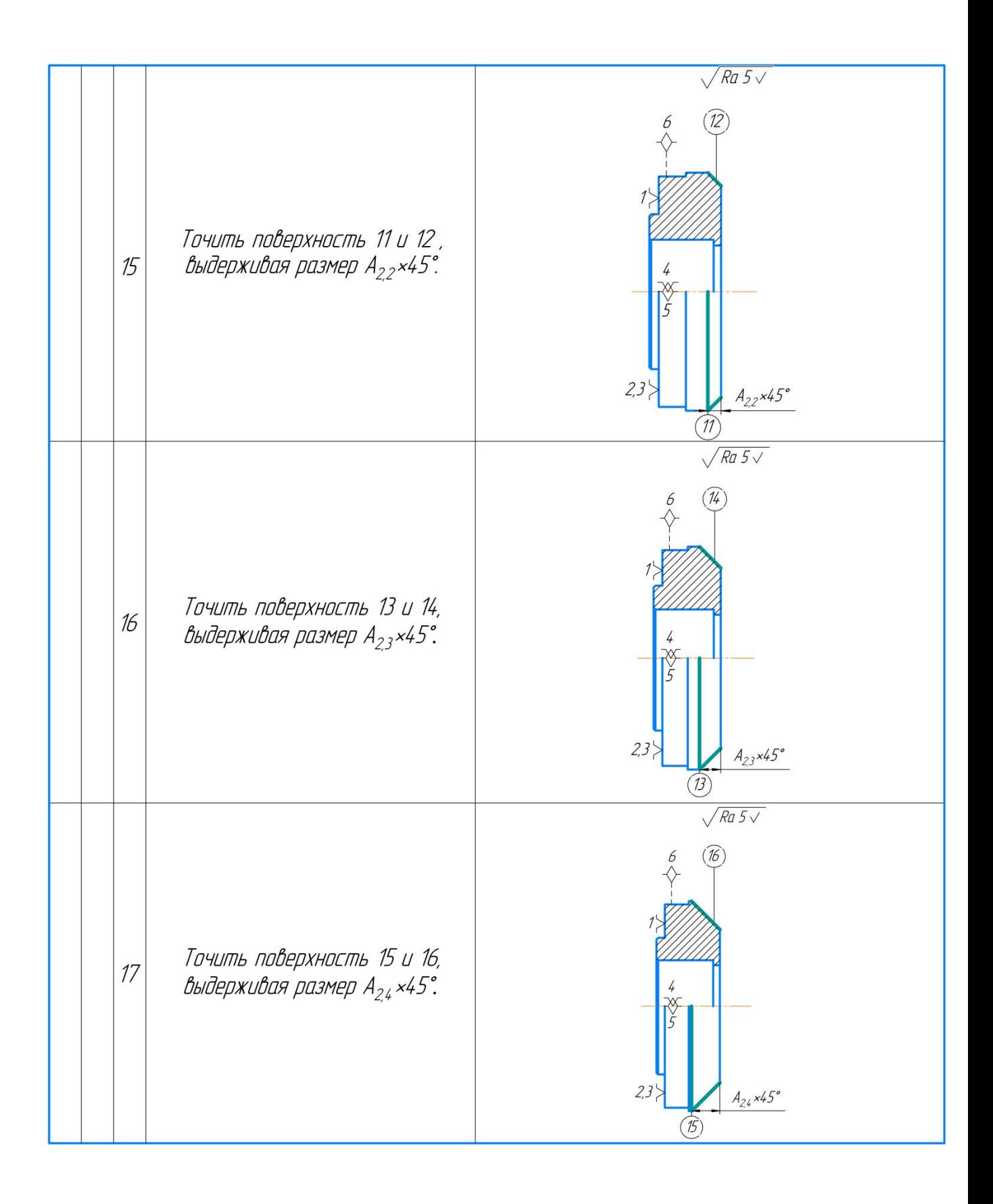

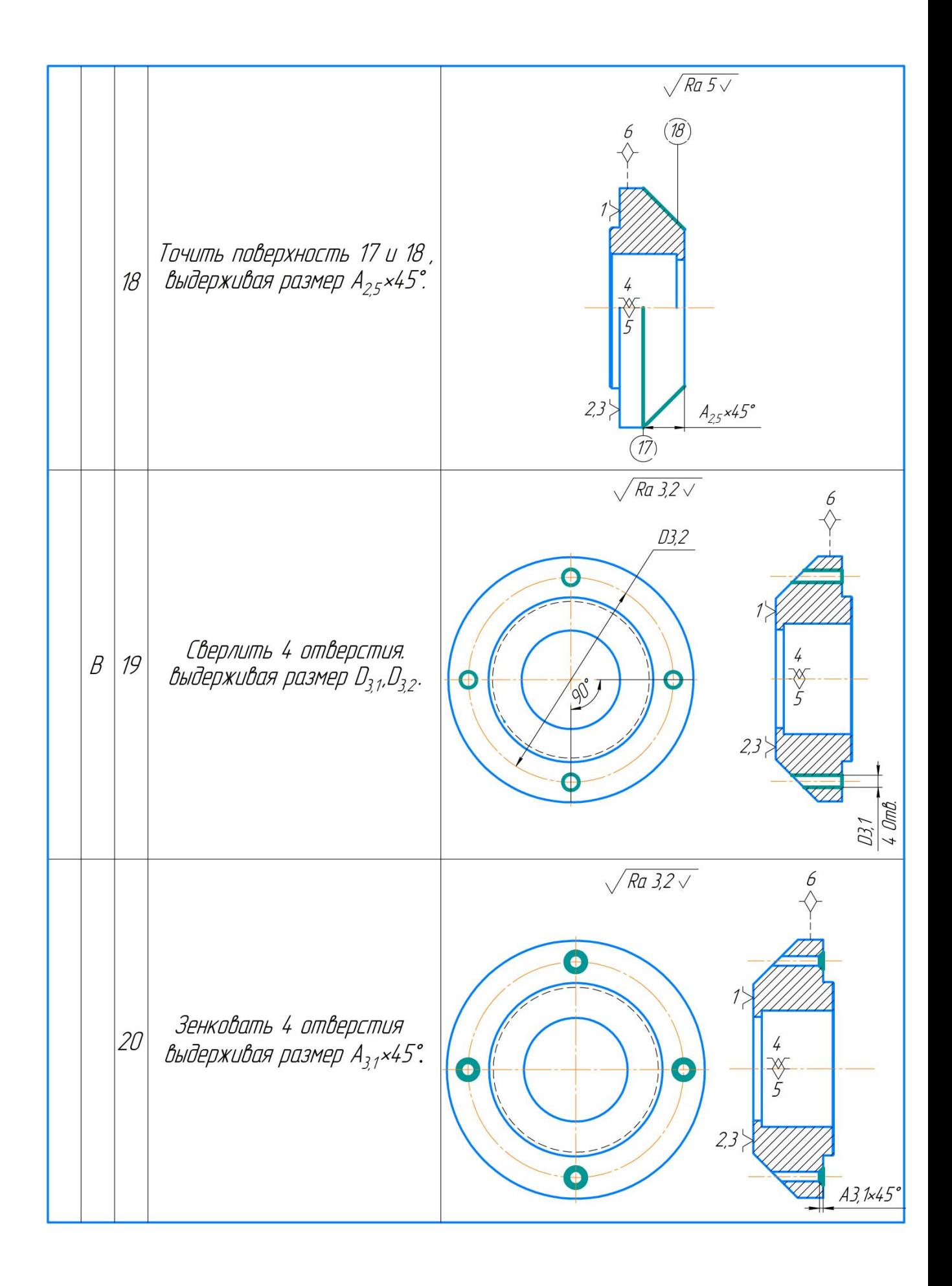

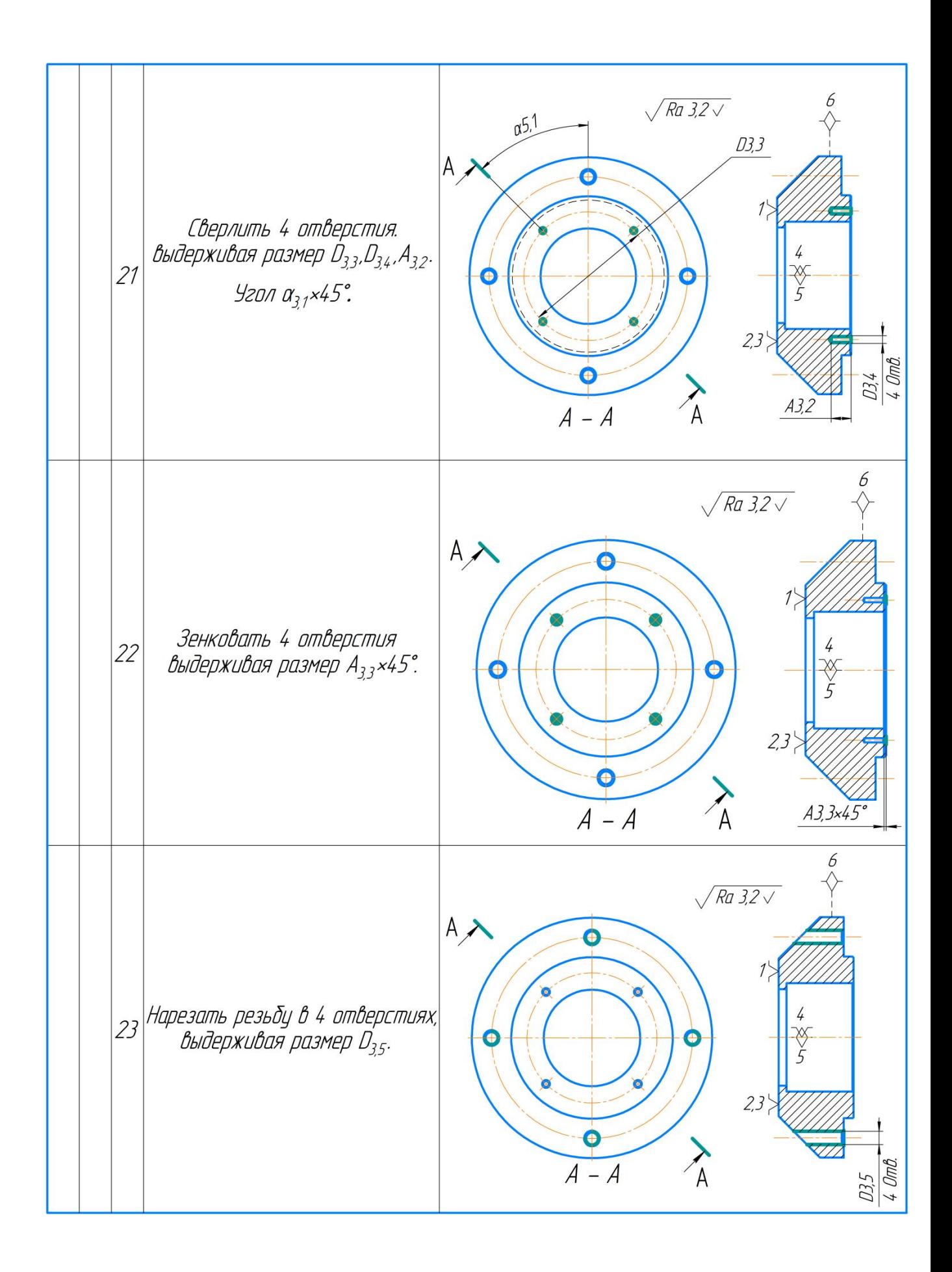

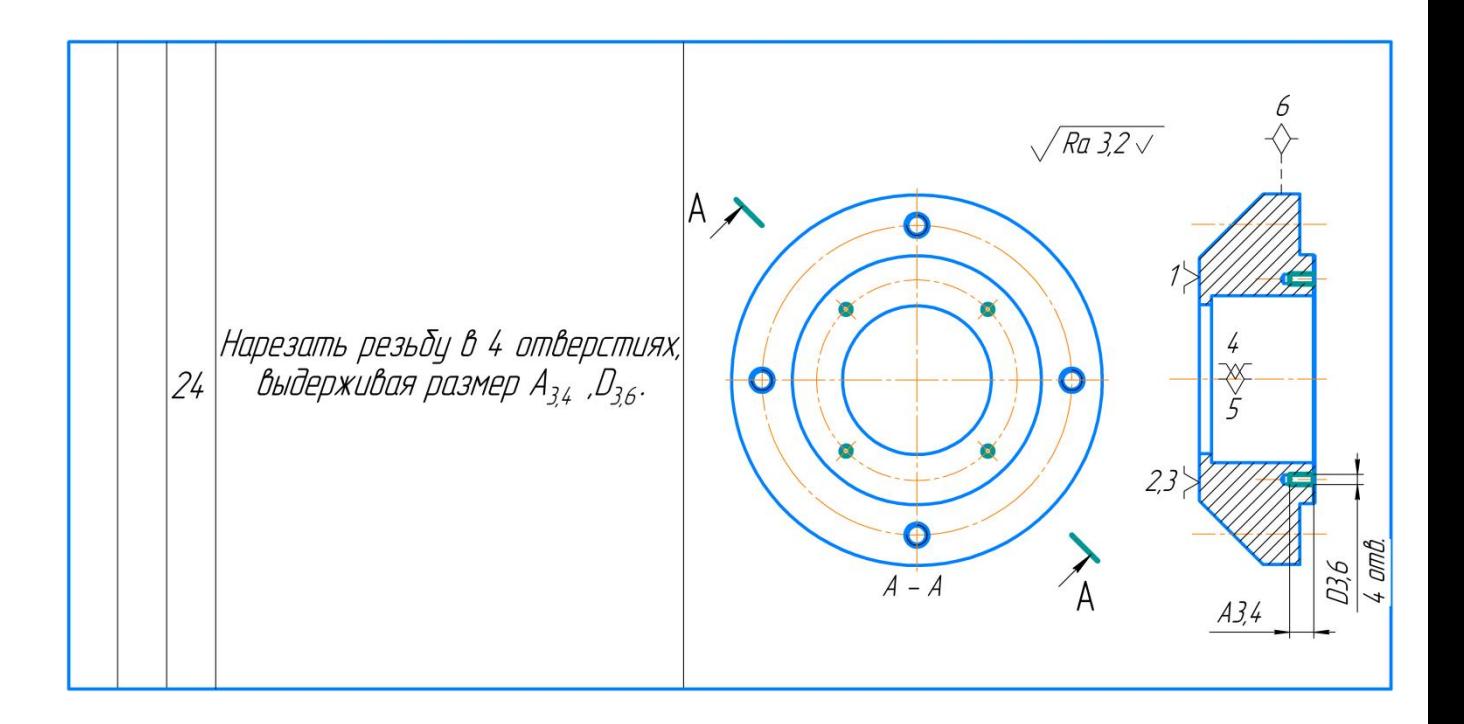

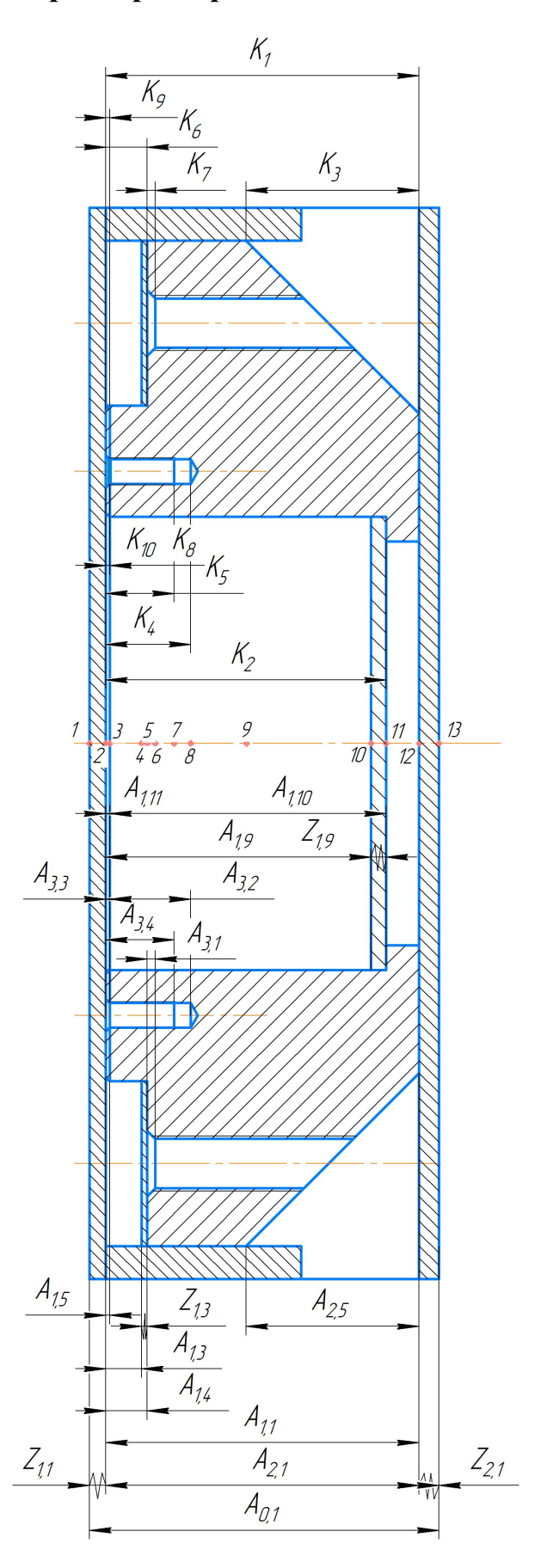

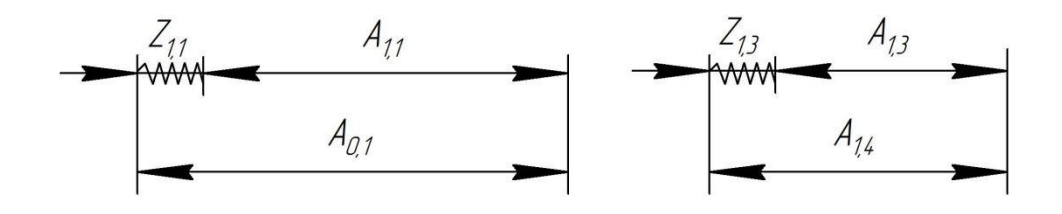

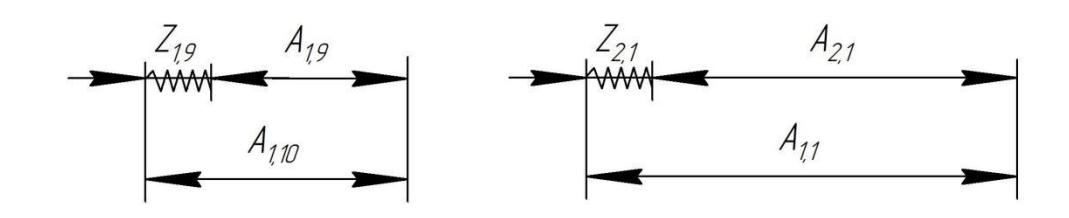

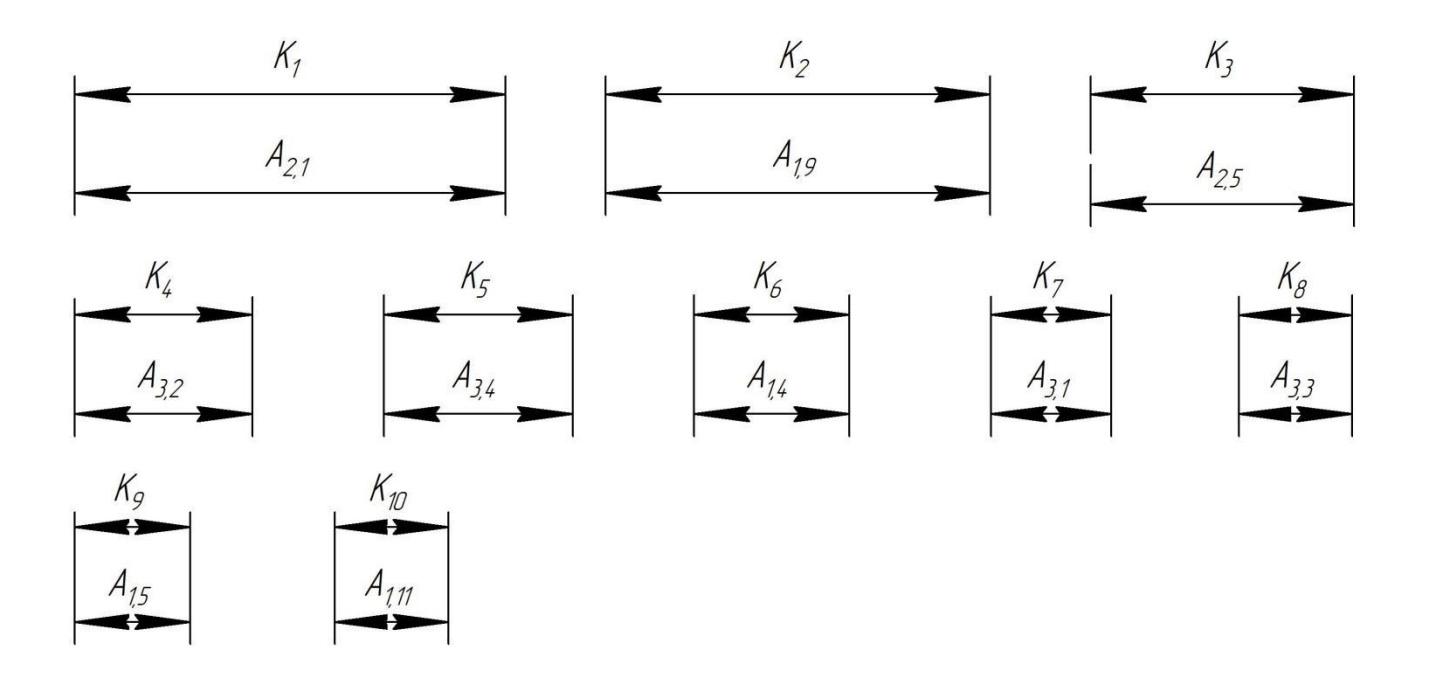

Рис.4 - Размерная цепь

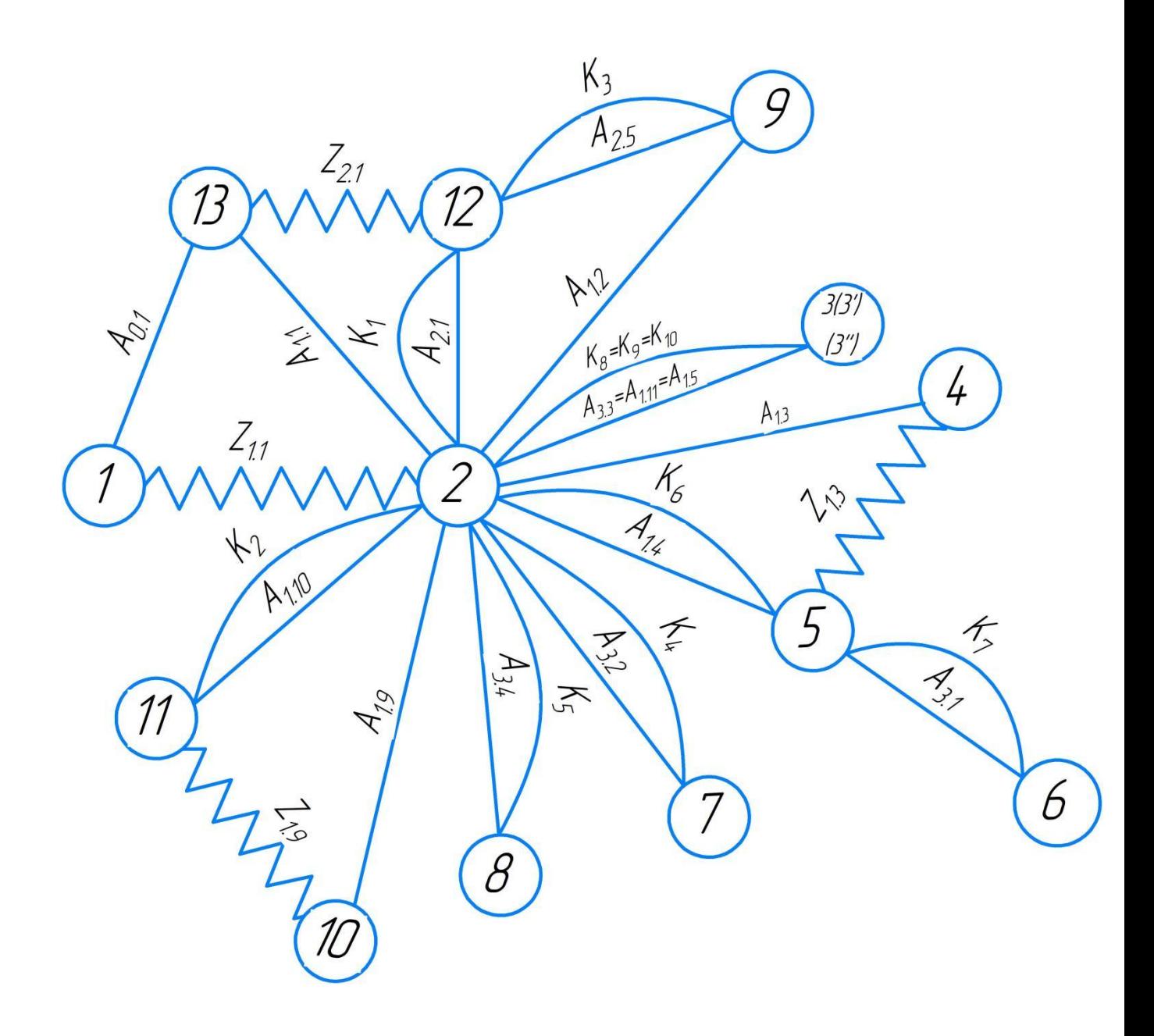

Рис.5 - Граф технологических размерных цепей

### **1.7. Расчет допусков, припусков и технологических размеров**

# **1.7.1.Допуски на конструкторские размеры**

Из чертежа детали выписываем допуски на конструкторские размеры.

Размер  $K_1 = 38^{0.62}$ мм. Допуск Т $K_1$ =0,62мм

Размер  $\text{K}_2 = 34^{0.62}$ мм. Допуск Т $\text{K}_2$ =0,62мм

Размер  $K_3 = 21^{0.52}$ мм. Допуск Т $K_3 = 0.52$ мм

Размер  $\ K_4 = 12^{0,43}$ мм. Допуск Т $\rm K_4$ =0,43мм

Размер  $K_5 = 10^{0,36}$ мм. Допуск Т $K_5 = 0,36$ мм

Размер  $K_6 = 5^{0,30}$ мм. Допуск Т $K_6 = 0,30$ мм

Размер  $\text{K}_7 = 1^{0,25}$ мм. Допуск Т $\text{K}_7$ =0,25мм

Размер  $\mathrm{K}_8 = 0.5^{0.25}$ мм. Допуск Т $\mathrm{K}_8$ =0,25мм

Размер К<sub>9</sub> = 0,5<sup>0,25</sup>мм. Допуск ТК<sub>9</sub>=0,25мм

Размер  $K_{10} = 0.5^{0.25}$ мм. Допуск Т $K_{10}$ =0.25мм

Размер  $K_{D1} = 122$ мм. Допуск Т $K_{D1} = 1$ мм Размер К $_{D2} = 82h6^{0}_{-0,022}$ мм. Допуск ТК $_{D2}$ =0,022мм Размер  $K_{D3} = 55H7_0^{0.03}$ мм. Допуск Т $K_{D3} = 0.03$ мм Размер  $K_{D4} = 49_0^{0.62}$ мм. Допуск Т $K_{D4}$ =0,62мм Размер  $\text{K}_{\text{D5}} = 8_0^{0.36}$ мм. Допуск Т $\text{K}_{\text{D5}}$ =0,36мм Размер  $K_{D6} = 6_0^{0,30}$ мм. Допуск Т $K_{D6} = 0,30$ мм Размер  $\text{K}_{\text{D7}} = 4_0^{0.30}$ мм. Допуск Т $\text{K}_{\text{D7}}$ =0,30мм Размер  $K_{D8} = 3_0^{0.25}$ мм. Допуск Т $K_{D8} = 0.25$ мм

# **1.7.2.Расчёт допусков технологических размеров**

Определение допусков на осевые технологические размеры:

$$
TA_i = \omega_{ci} + \rho_{ui-1} + \varepsilon_{\delta i} \tag{4}
$$

Где  $\omega_{ci}$  - статическая погрешность, мм;

 $\rho_{ui-1}$  - пространственное отклонение измерительной

(технологической) базы, мм;

 $\varepsilon_{6i}$  - погрешность базирования, мм.

Допуски на заготовочные размеры после резки на ленточных назначаем:

$$
TA_{0,1}=1\text{mm};
$$

Допуски на осевые технологические размеры:

 $TA_{1,1} = \omega_c + \rho_{1,1} = 0.20 + 0.2 = 0.4$ мм;  $TA_{1,3} = \omega_c = 0.20$ мм;  $TA_{1.4} = \omega_c = 0.20$ мм;  $TA_{1.5} = \omega_c = 0.20$ MM;  $TA_{19} = \omega_c = 0.20$ мм;  $TA_{1,10} = \omega_c = 0.20$ мм;  $TA_{1,11} = \omega_c = 0,20$ мм;  $TA_{2,1} = \omega_c + \rho_{2,1} = 0.20 + 0.2 = 0.4$ мм  $TA_{3,1} = \omega_c = 0.15$ мм;  $TA_{3,2} = \omega_c = 0,10$ мм;  $TA_{3,3} = \omega_c = 0.15$ мм;  $TA_{3,4} = \omega_c = 0.15$ мм;

## **1.7.3.Проверка обеспечения точности конструкторских размеров**

При расчете методом максимума-минимума условие обеспечения точности конструкторского размера проверяется по формуле:

$$
TK \ge \sum_{i=1}^{n+p} TA_i \tag{5}
$$

Рассмотрить размерную цепь для размера  $K_1$ : :

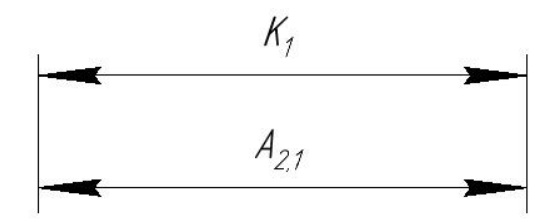

 $TK_1 = 0.62$ мм ≥  $TA_{2,1} = 0.4$ мм, Размер  $K_1$  выдерживается.

Рассмотрить размерную цепь для размера  $K_2$ : :

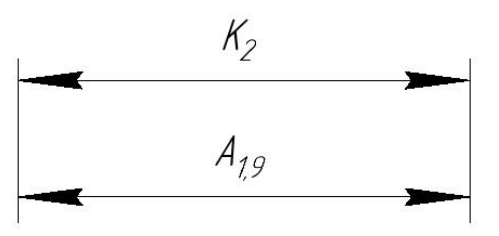

 $TK_2 = 0.62$ мм  $\geq TA_{1.9} = 0.2$ мм, Размер  $K_2$  выдерживается.

Рассмотрить размерную цепь для размера  $K_3$ : :

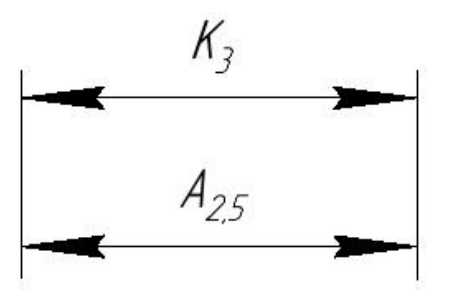

 $TK_3 = 0.52$ мм  $\geq TA_{2.5} = 0.2$ мм, Размер  $K_3$  выдерживается.

Рассмотрить размерную цепь для размера  $K_4$ : :

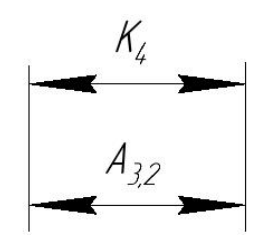

 $TK_4 = 0.43$ мм ≥  $TA_{3,2} = 0.10$ мм, Размер  $K_4$  выдерживается.

Рассмотрить размерную цепь для размера  $K_5$ : :

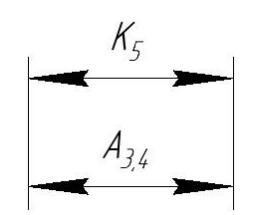

 $TK_5 = 0,36$ мм  $\geq TA_{3,4} = 0,15$ мм, Размер  $K_4$  выдерживается.

Рассмотрить размерную цепь для размера  $K_6$ : :

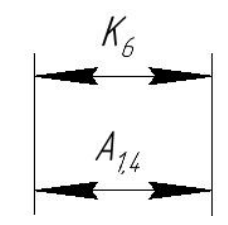

 $TK_6 = 0,30$ мм ≥  $TA_{1,4} = 0,20$ мм, Размер  $K_4$  выдерживается.

Рассмотрить размерную цепь для размера  $K_7$ : :

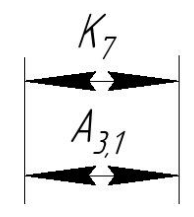

 $TK_7 = 0.25$ мм ≥  $TA_{3,1} = 0.15$ мм, Размер  $K_4$  выдерживается.

Рассмотрить размерную цепь для размера  $K_8$ : :

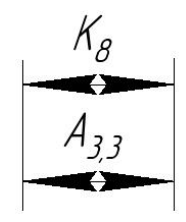

 $TK_8 = 0.25$ мм ≥  $TA_{3,3} = 0.15$ мм, Размер  $K_4$  выдерживается.

Рассмотрить размерную цепь для размера  $K_q$ . :

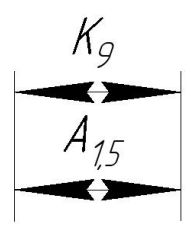

 $TK<sub>9</sub> = 0,25$ мм ≥  $TA<sub>1,5</sub> = 0,10$ мм, Размер  $K<sub>4</sub>$  выдерживается.

Рассмотрить размерную цепь для размера  $K_{10}$ : :

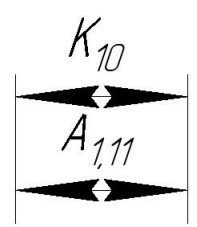

 $TK_{10} = 0.25$ мм  $\geq TA_{1,11} = 0.20$ мм, Размер  $K_4$  выдерживается.

Расчет минимальных значений для осевых припусков определяем по формуле[4]:

$$
z_i^{min} = R_{z\,i-1} + h_{i-1} + \rho_{i-1} + \varepsilon_i \tag{6}
$$

Где  $\, z_i^{min} \,$  – минимальный припуск на диаметр для рассматриваемой обработки, мкм;

 $R_{z\,i-1}$ – шероховатость поверхности после предыдущей обработки, мкм;

 $h_{i-1}$  – толщина дефектного слоя после предыдущей обработки, мкм;

 $\rho_{i-1}$  – суммарное пространственное отклонение формы и расположение поверхности, полученное на предыдущем переходе, мкм;

 $\varepsilon_i$  – погрешность установки и закрепления перед рассматриваемой

обработкой (во время рассматриваемой обработки).

$$
z_{1,1}^{min} = 80 + 80 + 200 + 100 = 460
$$
  

$$
z_{1,9}^{min} = 40 + 60 + 100 = 200
$$
  

$$
max_{1,9} = 40 + 60 + 100 = 200
$$
$$
z_{1,4}^{min} = 40 + 60 + 100 = 200
$$
MKM  

$$
z_{2,1}^{min} = 80 + 80 + 200 + 60 = 420
$$
MKM

# **1.7.4.Расчёт технологических размеров**

Расчет технологических размеров определяем из размерного анализа технологического процесса обработки, для чего составляем размерные цепи. Рассмотрить размерную цепь для размера A<sub>2.1</sub>:

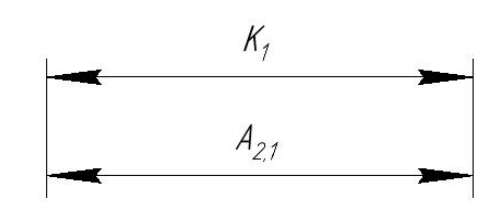

$$
A_{2,1}^C = K_1^C = 38,2 \text{mm}; A_{2,1} = 38^{0,4} \text{mm}
$$

Рассмотрить размерную цепь для размера  $A_{1,9}$ :

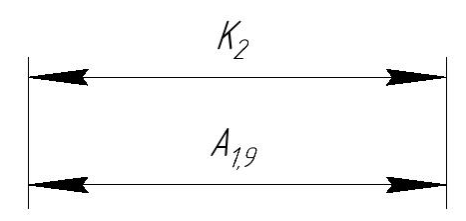

$$
A_{1,9}^C = K_2^C = 34,1 \text{mm}; A_{1,9} = 34^{0,2} \text{mm}
$$

Рассмотрить размерную цепь для размера A<sub>2.5</sub>:

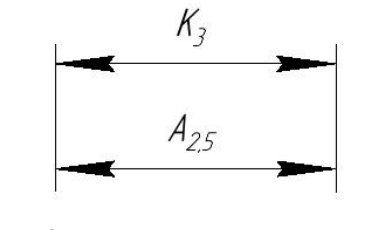

$$
A_{2,5}^C = K_3^C = 21,1 \text{mm}; A_{2,5} = 21^{0,2} \text{mm}
$$

Рассмотрить размерную цепь для размера A<sub>32</sub>:

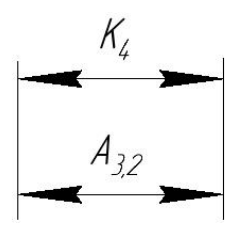

$$
A_{3,2}^C = K_4^C = 12,1 \text{mm}; A_{3,2} = 12^{0,2} \text{mm}
$$

Рассмотрить размерную цепь для размера A<sub>3.4</sub>:

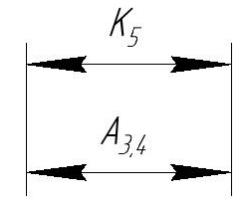

$$
A_{3,4}^C = K_5^C = 10,1 \text{mm}; A_{3,4} = 10^{0,2} \text{mm}
$$

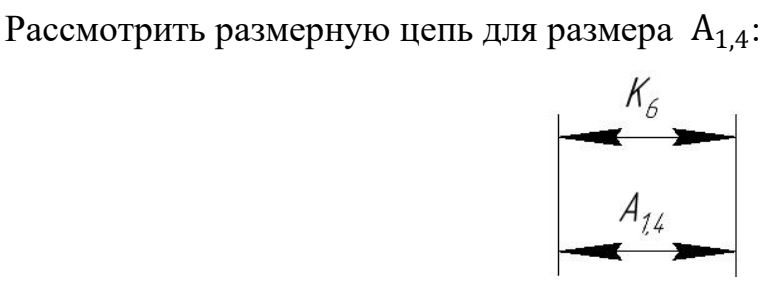

$$
A_{1,4}^C = K_6^C = 5,1 \text{mm}; A_{1,4} = 5^{0,2} \text{mm}
$$

Рассмотрить размерную цепь для размера A<sub>3,1</sub>:

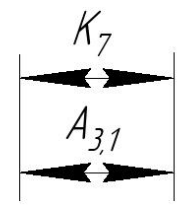

$$
A_{3,1}^C = K_7^C = 1,1 \text{mm}; A_{3,1} = 1^{0,2} \text{mm}
$$

Рассмотрить размерную цепь для размера A<sub>3,3</sub>:

$$
\begin{array}{c}\nK_{\beta} \\
A_{33}\n\end{array}
$$

$$
A_{3,3}^C = K_8^C = 0,6 \text{mm}; A_{3,3} = 0,5^{0,2} \text{mm}
$$

Рассмотрить размерную цепь для размера A<sub>1,5</sub>:

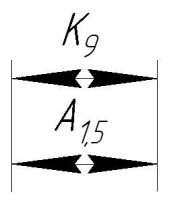

$$
A_{1,5}^C = K_9^C = 0,6 \text{mm}; A_{1,5} = 0,5^{0,2} \text{mm}
$$

Рассмотрить размерную цепь для размера A<sub>1,11</sub>:

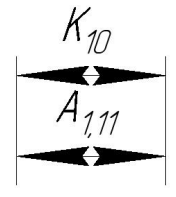

$$
A_{1,11}^C = K_{10}^C = 0,6 \text{mm}; A_{1,11} = 0,5^{0,2} \text{mm}
$$

Рассмотрить размерную цепь для размера  $A_{1,1}$ :

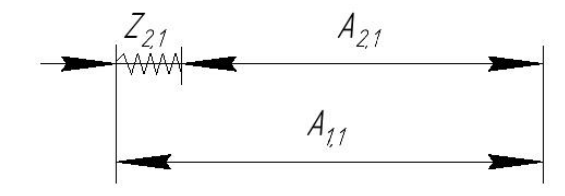

 $TZ_{2,1} = TA_{1,1} + TA_{2,1} = 0.2 + 0.4 = 0.6$ мм  $Z_{2.1 \, max} = Z_{2.1 \, min} + T Z_{2.1} = 1.02$ мм  $Z_{2,1}^c = Z_{2,1,min} + \frac{TA_{1,1} + TA_{2,1}}{2} = 0.42 + \frac{0.2 + 0.4}{2} = 0.72M$  $\frac{1}{2}$  = 0,42 +  $\frac{1}{2}$  = 0,72 MM  $0.2 + 0.4$  – 0.72 MM  $\frac{1}{2}$  = 0,72 MM  $A_{1,1}^c = A_{2,1}^c + Z_{1,1}^c = 38,2 + 0,72 = 38,92$ мм  $A_{11} = 38,92 \pm 0,2$ мм

Рассмотрить размерную цепь для размера A<sub>0.1</sub>:

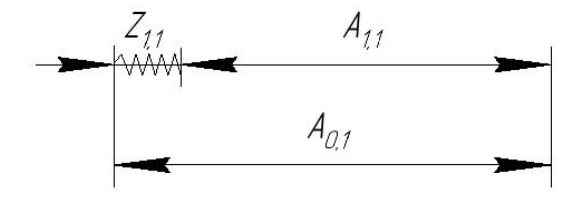

 $TZ_{1,1} = TA_{0,1} + TA_{1,1} = 1 + 0,4 = 1,4$ мм  $Z_{1,1 \, max} = Z_{1,1 \, min} + T Z_{1,1} = 1,86$ мм  $Z_{1,1}^c = Z_{1,1,min} + \frac{TA_{0,1} + TA_{1,1}}{2} = 0,46 + \frac{1+0.4}{2} = 1,16$ MM  $\frac{1}{2}$  = 0,46 +  $\frac{1}{2}$  = 1,16MM  $1 + 0.4$   $-1.16$  $\frac{1}{2}$  = 1,16мм  $A_{0,1}^c = A_{1,1}^c + Z_{1,1}^c = 38,8 + 1,16 = 39,96$ мм

 $A_{0,1} = 39,96 \pm 0,5$ мм

Рассмотрить размерную цепь для размера  $A_{1,3}$ :

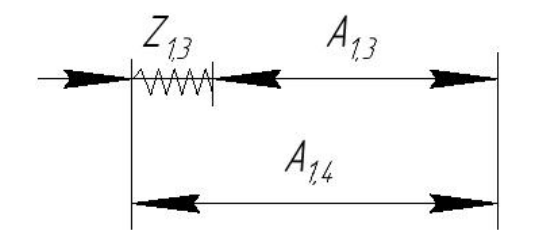

$$
TZ_{1,3} = TA_{1,3} + TA_{1,4} = 0,2 + 0,2 = 0,4 \text{MM}
$$
  
\n
$$
Z_{1,3 \text{ max}} = Z_{1,3 \text{ min}} + TZ_{1,1} = 0,6 \text{MM}
$$
  
\n
$$
Z_{1,3}^{c} = Z_{1,3 \text{ min}} + \frac{TA_{1,3} + TA_{1,4}}{2} = 0,2 + \frac{0,2 + 0,2}{2} = 0,4 \text{MM}
$$
  
\n
$$
A_{1,3}^{c} = A_{1,4}^{c} - Z_{1,3}^{c} = 5,1 - 0,4 = 4,7 \text{MM}
$$
  
\n
$$
A_{1,3} = 4,7 \pm 0,1 \text{MM}
$$

Рассмотрить размерную цепь для размера  $A_{1,10}$ :

$$
Z_{19}
$$
\n
$$
A_{19}
$$
\n
$$
A_{10}
$$
\n
$$
A_{10}
$$
\n
$$
A_{110}
$$
\n
$$
A_{10}
$$
\n
$$
A_{110}
$$
\n
$$
A_{120}
$$
\n
$$
A_{121}
$$
\n
$$
A_{122}
$$
\n
$$
A_{110}
$$
\n
$$
Z_{1,9 \max} = Z_{1,9 \min} + T Z_{1,9} = 0,6 \text{MM}
$$
\n
$$
Z_{1,9}^c = Z_{1,9 \min} + \frac{T A_{1,10} + T A_{1,9}}{2} = 0,2 + \frac{0,2 + 0,2}{2} = 0,4 \text{MM}
$$
\n
$$
A_{1,10}^c = A_{1,9}^c + Z_{1,9}^c = 34,1 + 0,4 = 34,5 \text{MM}
$$
\n
$$
A_{1,10} = 34,5 \pm 0,1 \text{MM}
$$

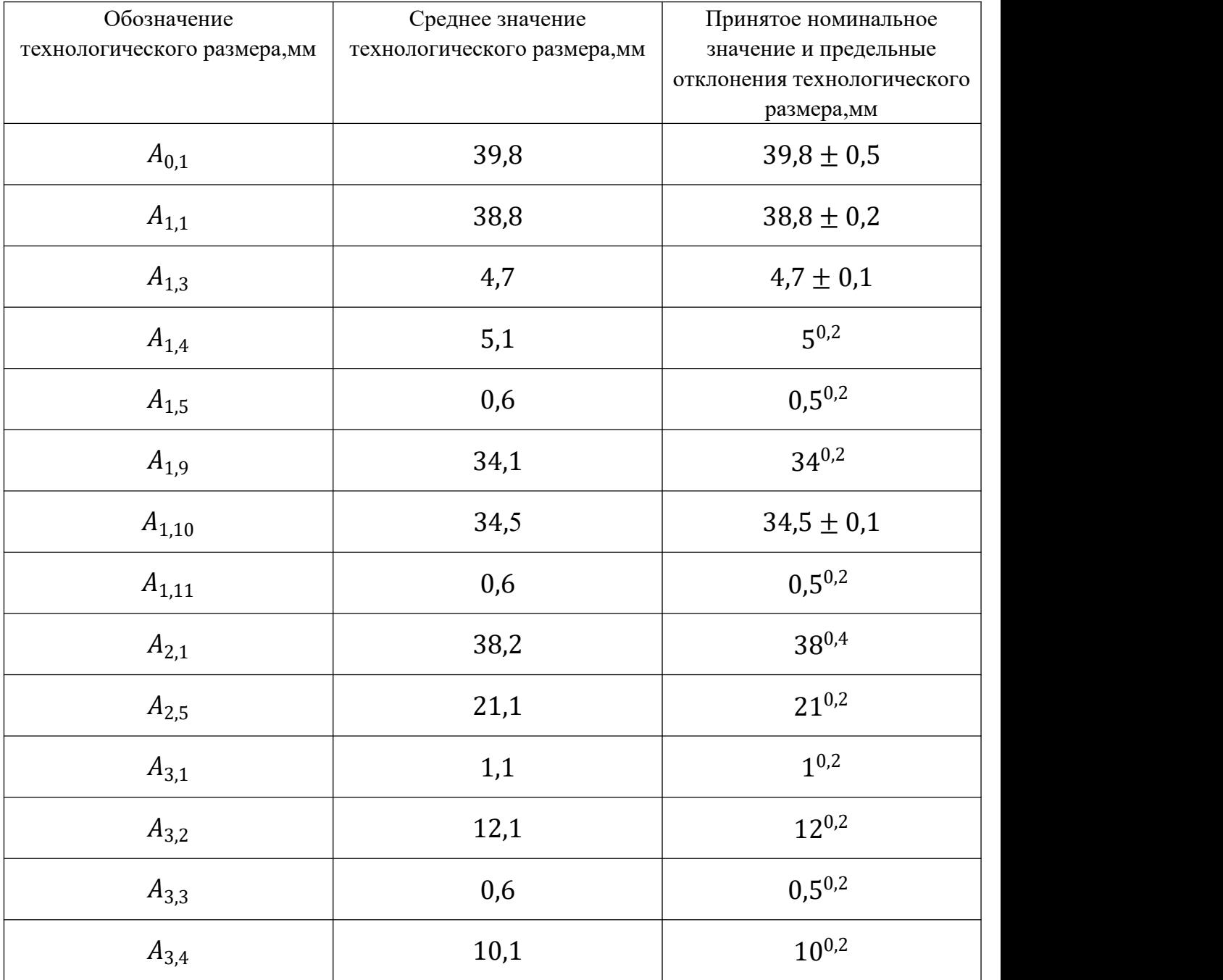

# **Таблица 1.7.Результаты расчета продольных технологических размеров**

# **1.8. Выбор средств технологического оснащения**

Выбор оборудования (станка) зависит от типа производства и объема производства 5000 шт/год и диаметра детали.

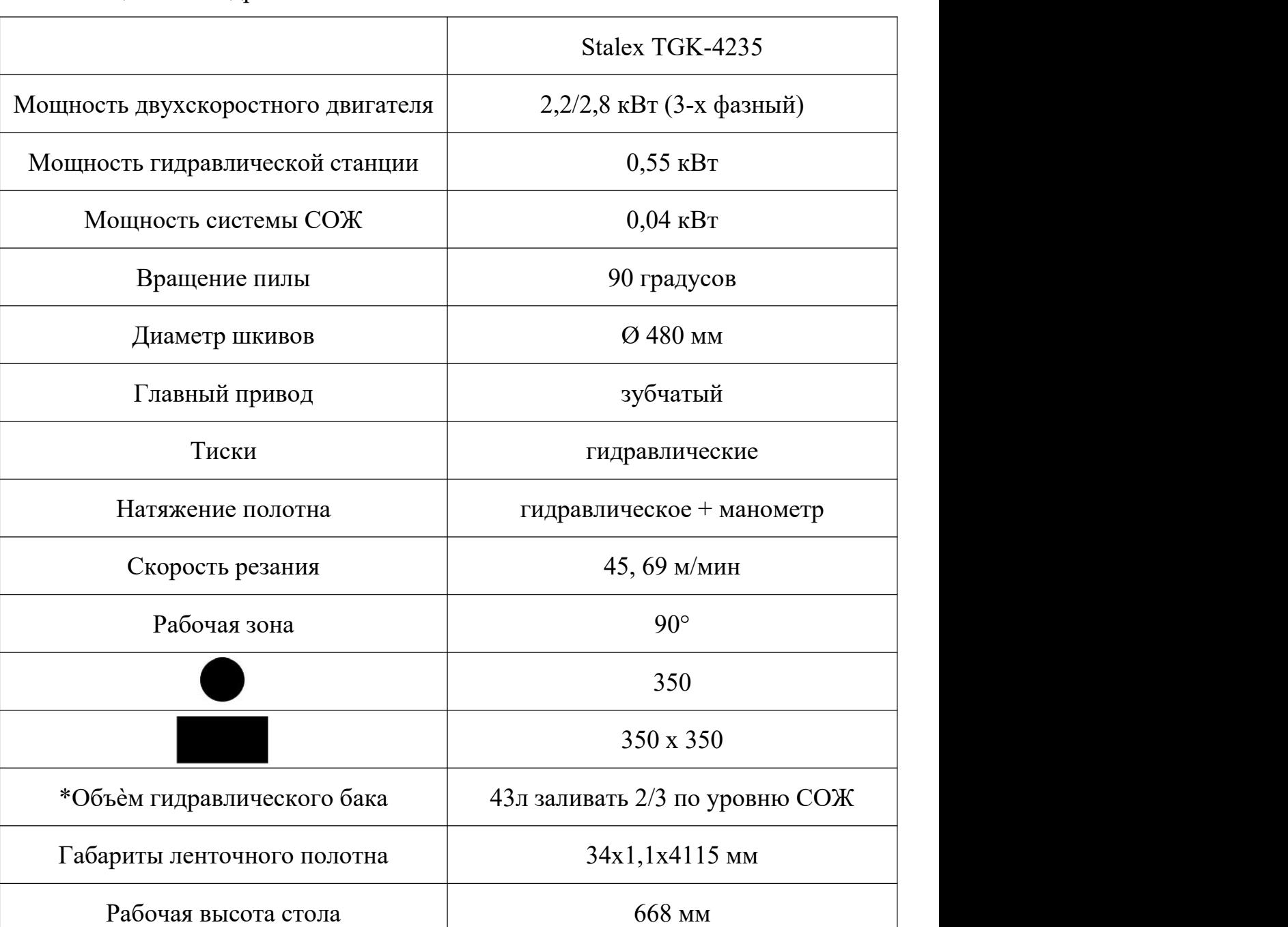

Таблица 1.8.1-Гидравлический ленточнопильный станок Stalex TGK-4235

# Таблица 1.8.2-Горизонтальный токарно-револьверный станок с ЧПУ

# GLS-2000L

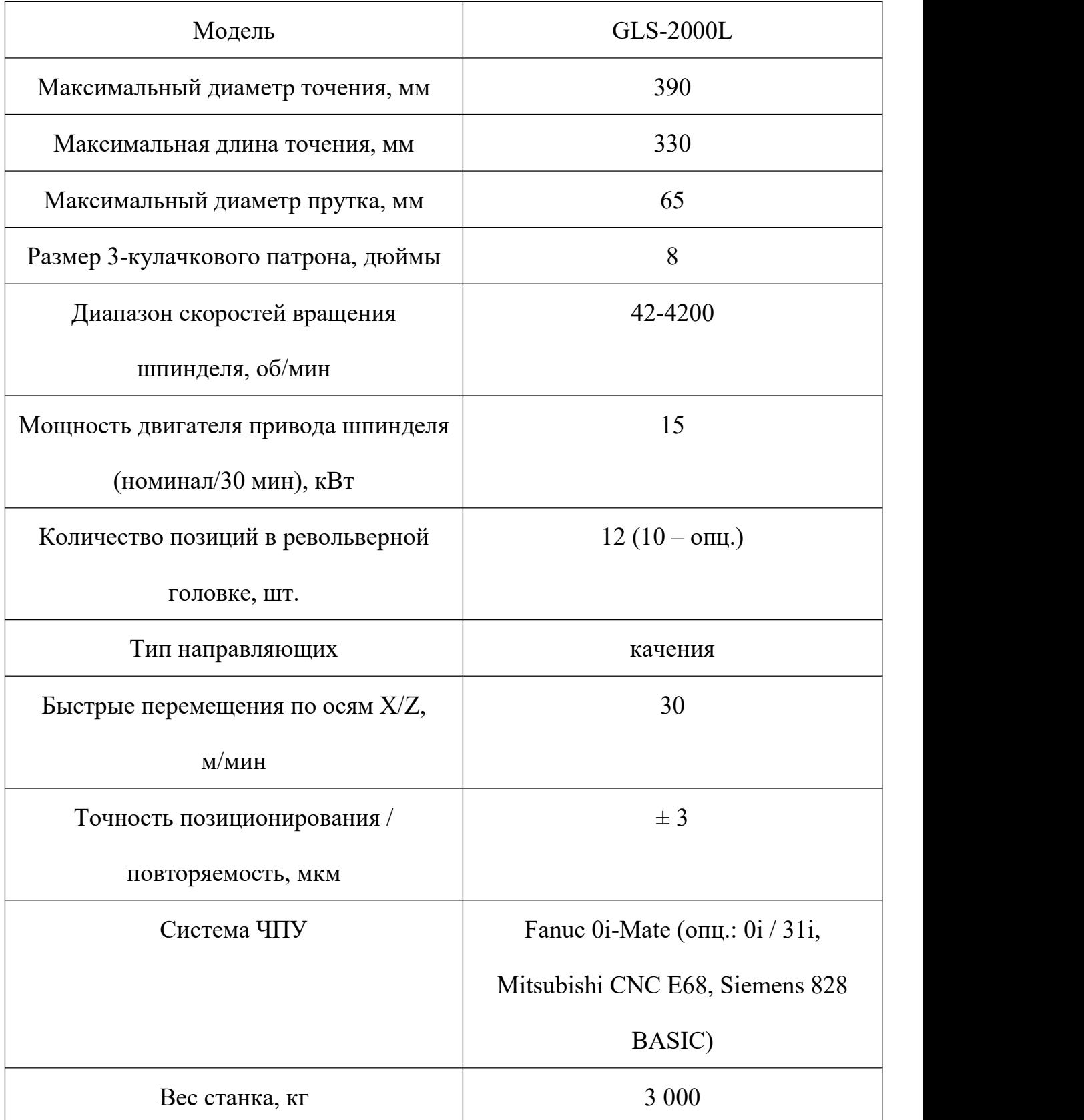

### **1.9. Расчет режимов резания**

#### **000 операция заготовительная (отрезать заготовку)**

Станок ленточнопильный STALEX TGK-4235

Режущий инструмент: ленточнопильное полотно  $34 \times 1,1 \times 4115$  мм

1. Глубина резания:  $t = 1, 1$  мм.

2. Подачу S для ленточной пилы по таблице 108 [3, стр. 425]  $S \le 50$  мм/мин,

принимать  $S = 50$  мм/мин;

3. Принимать скорость резания (м/мин) по таблице 109 [3, стр. 425] V=12-16 м/мин, принимать V=15 м/мин.

# **005 операция Токарная с ЧПУ;**

#### **Переход 1 (подрезать торец 1;)**

Токарно-револьверный станок с ЧПУ GLS-2000L**;**

Резец подрезной 2112-0031 ГОСТ 18871-73, материал - Р18**;**

- 1. Глубина резания: t = 1,16мм**;**
- 2. Подачу S назначаем по таблице 11 [3, стр. 364]**;** s = 0,4мм/об.
- 3. Скорость резания определяется**;** по формуле [7]:

$$
v = \frac{C_v}{T^m \cdot t^x \cdot s^y} \cdot K_v \tag{7}
$$

Период стойкости инструмента T=30-60 мин [3, стр. 368], принимаем T=40 мин; Значения коэффициентов:  $C_v = 328$ ; m = 0,28; y = 0,50; x=0,12 – определены по таблице 17 [3,стр. 368]:

Коэффициен  $K_{\nu}$  определяется по формуле [8] :

$$
K_v = K_{mv} \cdot K_{mv} \cdot K_{uv} \tag{8}
$$

 $K_{\nu}$  - произведение всех коэффициентов, [3, с.358]

 $K_{m\nu}$  - коэффициент принимающий качество материала;

 $K_{_{I\!I\!V}}$  - коэффициент поверхности состояния заготовки;

 $K_{_{\mathit{HV}}}$  - коэффициент принимающий качество материала инструмента;

$$
K_{mv} = 0.8; K_{mv} = 0.9; K_{mv} = 0.5
$$
  

$$
K_v = 0.8 \times 0.9 \times 0.5 = 0.36
$$

 $C_v$  = 328; m = 0,28; y = 0,50; x=0,12

$$
v = \frac{C_v}{T^m \cdot t^x \cdot s^y} \cdot K_v = \frac{328}{40^{0.28} \times 1,16^{0.12} \times 0,4^{0.5}} \times 0.36 = 72,54 \text{ mm/mm}
$$

4. Расчётное число оборотов шпинделя:**;**

$$
n = \frac{1000 \cdot v}{\pi \cdot d} = \frac{1000 \times 72,54}{\pi \times 130} = 17806 / \text{m}^2
$$

5.Главную силы резания по формуле [9]:**;**

$$
P_z = 10C_p \cdot t^x \cdot s^y \cdot v^n \cdot K_p \tag{9}
$$

Значения коэффициентов определены по таблице 22 [3,стр. 373]:

$$
C_p = 40; x = 1; y = 0.75; n = 0
$$

Коэффициент определяется по формуле [3, стр. 362]:**;**

$$
K_p = K_{Mp} \cdot K_{\varphi p} \cdot K_{\gamma p} \cdot K_{rp} \tag{10}
$$

Значения коэффициентов определяем по табл. 23 [3, стр. 374]:**;**

$$
K_{Mp} = 2.75; K_{\varphi p} = 1; K_{\gamma p} = 1; K_{r p} = 1
$$

 $P_z = 10 C_p \cdot t^x \cdot s^y \cdot v^n \cdot K_p = 10 \times 40 \times 1,16^1 \times 0,4^{0.75} \times 72,54^0 \times 2,75 = 642H$ 6. Мощность резания [3,с. 371]:**;**

$$
N = \frac{P_z \cdot v}{1020 \cdot 60} = \frac{642 \times 72{,}54}{1020 \times 60} = 0{,}76 \text{kBr}
$$

7. Мощность привода главного движения:**;**

$$
N_{np} = \frac{N}{\eta} = \frac{0.76}{0.8} = 0.95 \text{kBr} < N_{cr} = 15 \text{kBr}
$$

# Переход 2 (Точить поверхность 2 и 3)

Токарно-револьверный станок с ЧПУ GLS-2000L

Резец проходной 2101-0565 ГОСТ 18870-73, материал - Р18

- 1. Глубина резания:  $t = 4$ мм;
- 2. Подачу s = 0,2 мм/об.
- 3. Скорость резания определяется по формуле:

$$
v = \frac{C_v}{T^m \cdot t^x \cdot s^y} \cdot K_v
$$

Период стойкости инструмента Т=30-60 мин [3, стр. 368], принимаем Т=40 мин; Значения коэффициентов:  $C_v$  = 328; m = 0,28; y = 0,50; x=0,12 определены по таблице 17 [, стр. 368]:

Коэффициен  $K_v$  определяется как:

$$
K_v = K_{mv} \cdot K_{mv} \cdot K_{uv}
$$

 $K_v$  - произведение всех коэффициентов, [3, с.358]

 $K_{mv}$  - коэффициент принимающий качество материала;

 $K_{\mu\nu}$  - коэффициент поверхности состояния заготовки;

 $K_{\mu\nu}$  - коэффициент принимающий качество материала инструмента;

$$
K_{mv} = 0.8; K_{mv} = 0.9; K_{uv} = 0.5
$$
  

$$
K_v = 0.8 \times 0.9 \times 0.5 = 0.36
$$

 $C_v$  = 328; m = 0,28; y = 0,50; x=0,12

$$
v = \frac{C_v}{T^m \cdot t^x \cdot s^y} \cdot K_v = \frac{328}{40^{0.28} \times 4^{0.12} \times 0.2^{0.5}} \times 0.36 = 88 \text{mm/mm}
$$

4. Расчётное число оборотов шпинделя:

$$
n = \frac{1000 \cdot v}{\pi \cdot d} = \frac{1000 \times 88}{\pi \times 130} = 21606 / \text{m}.
$$

5. Главную силы резания:

$$
P_z = 10C_p \cdot t^x \cdot s^y \cdot v^n \cdot K_p
$$

Значения коэффициентов определены по таблице 22 [3, стр. 373]:

$$
C_p = 40; x = 1; y = 0.75; n = 0
$$

Коэффициент определяется по формуле [3, стр. 362]:

$$
K_p = K_{Mp} \cdot K_{\varphi p} \cdot K_{\gamma p} \cdot K_{rp}
$$

Значения коэффициентов определяем по табл. 23 [3, стр. 374]:

$$
K_{Mp} = 2,75; K_{\varphi p} = 1; K_{\gamma p} = 1; K_{r p} = 1
$$
  

$$
P_z = 10C_p \cdot t^x \cdot s^y \cdot v^n \cdot K_p = 10 \times 40 \times 4^1 \times 0,2^{0,75} \times 88^0 \times 2,75 = 1316H
$$

6. Мощность резания [3, с. 371]:

$$
N = \frac{P_z \cdot v}{1020 \cdot 60} = \frac{1316 \times 88}{1020 \times 60} = 1,89 \text{ kBr}
$$

7. Мощность привода главного движения:

$$
N_{np} = \frac{N}{\eta} = \frac{1,55}{0,8} = 2,36 \times 10^{-1} \text{ K}
$$

### Переход 3 (Точить поверхность 4 и 5)

Токарно-револьверный станок с ЧПУ GLS-2000L

Резец проходной 2101-0565 ГОСТ 18870-73, материал - Р18

- 1. Глубина резания:  $t = 8$ мм
- 2. Подачу S назначаем по таблице 11 [3, стр. 364]  $s = 0,1$  мм/об.
- 3. Скорость резания определяется по формуле:

$$
v = \frac{C_v}{T^m \cdot t^x \cdot s^y} \cdot K_v
$$

Период стойкости инструмента T=30-60 мин [3, стр. 368], принимаем T=40 мин; Значения коэффициентов:  $C_v = 328$ ; m = 0,28; y = 0,50; x=0,12 определены по таблице 17 [3,стр. 368]:

Коэффициен  $K_v$  определяется как:

$$
K_v = K_{mv} \cdot K_{mv} \cdot K_{uv}
$$

 $K_{\nu}$  - произведение всех коэффициентов, [3, с.358]

 $K_{m\nu}$  - коэффициент принимающий качество материала;

 $K_{_{I\!I\!V}}$  - коэффициент поверхности состояния заготовки;

 $K_{_{\mathit{HV}}}$  - коэффициент принимающий качество материала инструмента;

$$
K_{mv} = 0.8; K_{mv} = 0.9; K_{uv} = 0.5
$$
  

$$
K_v = 0.8 \times 0.9 \times 0.5 = 0.36
$$

 $C_v$  = 328; m = 0,28; y = 0,50; x=0,12

$$
v = \frac{C_v}{T^m \cdot t^x \cdot s^y} \cdot K_v = \frac{328}{40^{0.28} \times 8^{0.12} \times 0.1^{0.5}} \times 0.36 = 81 \text{ mm/mm}
$$

4. Расчётное число оборотов шпинделя:

$$
n = \frac{1000 \cdot v}{\pi \cdot d} = \frac{1000 \times 81}{\pi \times 122} = 21006 / \text{m}^2
$$

5.Главную силы резания:

$$
P_z = 10C_p \cdot t^x \cdot s^y \cdot v^n \cdot K_p
$$

Значения коэффициентов определены по таблице 22 [3,стр. 373]:

$$
C_p = 40; x = 1; y = 0.75; n = 0
$$

Коэффициент определяется по формуле [3, стр. 362]:

$$
K_p = K_{Mp} \cdot K_{\varphi p} \cdot K_{\gamma p} \cdot K_{rp}
$$

Значения коэффициентов определяем по табл. 23 [3, стр. 374]:

$$
K_{Mp} = 2,75; K_{\varphi p} = 1; K_{\gamma p} = 1; K_{r p} = 1
$$
  

$$
P_z = 10C_p \cdot t^x \cdot s^y \cdot v^n \cdot K_p = 10 \times 40 \times 8^1 \times 0,2^{0.75} \times 81^0 \times 2,75 = 2632H
$$
  
6. Mouth octb pesahuk [3,c. 371]:

$$
N = \frac{P_z \cdot v}{1020 \cdot 60} = \frac{2632 \times 81}{1020 \times 60} = 3{,}48{\text{kBr}}
$$

7. Мошность привода главного движения:

$$
N_{np} = \frac{N}{\eta} = \frac{3,48}{0,8} = 4,35 \text{ kBr} < N_{cr} = 15 \text{ kBr}
$$

## Переход 4 (Точить поверхность 6 и 7)

Горизонтальный токарно-револьверный станок с ЧПУ GLS-2000L

Резец проходной 2101-0565 ГОСТ 18870-73, материал - Р18

- 1. Глубина резания:  $t = 6$ мм
- 2. Подачу S назначаем по таблице 11 [3, стр. 364]  $s = 0,1$  мм/об.

3. Скорость резания определяется по формуле:

$$
v = \frac{C_v}{T^m \cdot t^x \cdot s^y} \cdot K_v
$$

Период стойкости инструмента Т=30-60 мин [3, стр. 368], принимаем Т=40 мин; Значения коэффициентов:  $C_v$  = 328; m = 0,28; y = 0,50; x=0,12 определены по таблице 17 [3, стр. 368]:

Коэффициен  $K_v$  определяется как:

$$
K_v = K_{mv} \cdot K_{mv} \cdot K_{uv}
$$

 $K_v$  - произведение всех коэффициентов, [3, с.358]

 $K_{mv}$  - коэффициент принимающий качество материала;

 $K_{\text{mv}}$  - коэффициент поверхности состояния заготовки;

 $K_{\mu\nu}$  - коэффициент принимающий качество материала инструмента;

$$
K_{mv} = 0.8; K_{mv} = 0.9; K_{uv} = 0.5
$$
  

$$
K_v = 0.8 \times 0.9 \times 0.5 = 0.36
$$

 $C_v$  = 328; m = 0,28; y = 0,50; x=0,12

$$
v = \frac{C_v}{T^m \cdot t^x \cdot s^y} \cdot K_v = \frac{328}{40^{0.28} \times 6^{0.12} \times 0.1^{0.5}} \times 0.36 = 120 \text{ mm/mm}
$$

4. Расчётное число оборотов шпинделя:

$$
n = \frac{1000 \cdot v}{\pi \cdot d} = \frac{1000 \times 120}{\pi \times 106} = 36006 / \text{m}^2
$$

5. Главную силы резания:

$$
P_z = 10C_p \cdot t^x \cdot s^y \cdot v^n \cdot K_p
$$

Значения коэффициентов определены по таблице 22 [3, стр. 373]:

$$
C_p = 40; x = 1; y = 0.75; n = 0
$$

Коэффициент определяется по формуле [3, стр. 362]:

$$
K_p = K_{Mp} \cdot K_{\varphi p} \cdot K_{\gamma p} \cdot K_{rp}
$$

Значения коэффициентов определяем по табл. 23 [3, стр. 374]:

$$
K_{Mp} = 2.75; K_{\varphi p} = 1; K_{\gamma p} = 1; K_{rp} = 1
$$

$$
P_z = 10C_p \cdot t^x \cdot s^y \cdot v^n \cdot K_p = 10 \times 40 \times 6^1 \times 0,1^{0.75} \times 120^0 \times 2,75 = 1174H
$$

6. Мощность резания [3,с. 371]:

$$
N = \frac{P_z \cdot v}{1020 \cdot 60} = \frac{1174 \times 120}{1020 \times 60} = 2{,}3 \text{kBr}
$$

7. Мощность привода главного движения:

$$
N_{np} = \frac{N}{\eta} = \frac{2.3}{0.8} = 2.63 \text{ kBr} < N_{cr} = 15 \text{ kBr}
$$

## Переход 5 (Точить поверхность 8 и 9)

Горизонтальный токарно-револьверный станок с ЧПУ GLS-2000L

Резец проходной 2101-0565 ГОСТ 18870-73, материал - Р18

1. Глубина резания:  $t = 6$ мм

2. Подачу S назначаем по таблице 11 [3, стр. 364]  $s = 0,1$  мм/об.

3. Скорость резания определяется по формуле:

$$
v = \frac{C_v}{T^m \cdot t^x \cdot s^y} \cdot K_v
$$

Период стойкости инструмента Т=30-60 мин [3, стр. 368], принимаем Т=40 мин; Значения коэффициентов:  $C_v$  = 328; m = 0,28; y = 0,50; x=0,12 определены по таблице 17 [3, стр. 368]:

Коэффициен  $K_v$  определяется как:

$$
K_v = K_{mv} \cdot K_{mv} \cdot K_{uv}
$$

 $K_n$  - произведение всех коэффициентов, [3, с.358]

 $K_{mv}$  - коэффициент принимающий качество материала;

 $K_{m2}$  - коэффициент поверхности состояния заготовки;

 $K_{\mu\nu}$  - коэффициент принимающий качество материала инструмента;

$$
K_{mv} = 0.8; K_{mv} = 0.9; K_{mv} = 0.5
$$
  

$$
K_v = 0.8 \times 0.9 \times 0.5 = 0.36
$$

 $C_v$  = 328; m = 0,28; y = 0,50; x=0,12

$$
v = \frac{C_v}{T^m \cdot t^x \cdot s^y} \cdot K_v = \frac{328}{40^{0.28} \times 6^{0.12} \times 0.8^{0.5}} \times 0.36 = 120 \text{ mm/mm}
$$

4. Расчётное число оборотов шпинделя:

$$
n = \frac{1000 \cdot v}{\pi \cdot d} = \frac{1000 \times 75,81}{\pi \times 94} = 40006 / \text{m}^2
$$

5. Главную силы резания:

$$
P_z = 10C_p \cdot t^x \cdot s^y \cdot v^n \cdot K_p
$$

Значения коэффициентов определены по таблице 22 [3,стр. 373]:

$$
C_p = 40; x = 1; y = 0.75; n = 0
$$

Коэффициент определяется по формуле [3, стр. 362]:

$$
K_p = K_{Mp} \cdot K_{\varphi p} \cdot K_{\gamma p} \cdot K_{rp}
$$

Значения коэффициентов определяем по табл. 23 [3, стр. 374]:

$$
K_{Mp} = 2.75; K_{\varphi p} = 1; K_{\gamma p} = 1; K_{r p} = 1
$$

$$
P_z = 10C_p \cdot t^x \cdot s^y \cdot v^n \cdot K_p = 10 \times 40 \times 6^1 \times 0,1^{0.75} \times 120^0 \times 2,75 = 1174H
$$

6. Мощность резания [3,с. 371]:

$$
N = \frac{P_z \cdot v}{1020 \cdot 60} = \frac{1174 \times 120}{1020 \times 60} = 2{,}3 \text{kBr}
$$

7. Мощность привода главного движения:

$$
N_{np} = \frac{N}{\eta} = \frac{2.3}{0.8} = 2.63 \text{kBr} < N_{cr} = 15 \text{kBr}
$$

## **Переход 6 (Точить фаску 0,5 х 45º)**

Токарно-револьверный станок с ЧПУ GLS-2000L

Резец проходной 2100-0551 ГОСТ 18869-73, материал - Р18

- 1. Глубина резания :  $t = 0,5$ мм
- 2. Подачу S назначаем по таблице 11 [3, стр. 364]  $s = 0.05$  мм/об.
- 3. Скорость резания определяется по формуле:

$$
v = \frac{C_v}{T^m \cdot t^x \cdot s^y} \cdot K_v
$$

Период стойкости инструмента T=30-60 мин [3, стр. 368], принимаем T=40 мин; Значения коэффициентов:  $C_v = 328$ ; m = 0,28; y = 0,50; x=0,12 определены по таблице 17 [3,стр. 368]:

Коэффициен  $K_v$  определяется как:

$$
K_v = K_{mv} \cdot K_{mv} \cdot K_{uv}
$$

 $K_{\nu}$  - произведение всех коэффициентов, [3, с.358]

 $K_{\boldsymbol{m}{v}}$  - коэффициент принимающий качество материала;

 $K_{_{I\!I\!I\!V}}$  - коэффициент поверхности состояния заготовки;

 $K_{_{\mathit{HV}}}$  - коэффициент принимающий качество материала инструмента;

$$
K_{mv} = 0.8; K_{mv} = 0.9; K_{uv} = 0.5
$$
  

$$
K_v = 0.8 \times 0.9 \times 0.5 = 0.36
$$

 $C_v$  = 328; m = 0,28; y = 0,50; x=0,12

$$
v = \frac{C_v}{T^m \cdot t^x \cdot s^y} \cdot K_v = \frac{328}{40^{0.28} \times 0.5^{0.12} \times 0.05^{0.5}} \times 0.36 = 227 \text{ mm/mm}
$$

4. Расчётное число оборотов шпинделя:

$$
n = \frac{1000 \cdot v}{\pi \cdot d} = \frac{1000 \times 227}{\pi \times 82} = 88106 / \text{m}^2
$$

5.Главную силы резания:

$$
P_z = 10C_p \cdot t^x \cdot s^y \cdot v^n \cdot K_p
$$

Значения коэффициентов определены по таблице 22 [3,стр. 373]:

$$
C_p = 40; x = 1; y = 0.75; n = 0
$$

Коэффициент определяется по формуле [3, стр. 362]:

$$
K_p = K_{Mp} \cdot K_{\varphi p} \cdot K_{\gamma p} \cdot K_{rp}
$$

Значения коэффициентов определяем по табл. 23 [3, стр. 374]:

$$
K_{Mp} = 1; K_{\varphi p} = 1; K_{\gamma p} = 1; K_{rp} = 1;
$$

 $P_z = 10 C_p \cdot t^x \cdot s^y \cdot v^n \cdot K_p = 10 \times 40 \times 0.5^1 \times 0.05^{0.75} \times 227^0 \times 2.75 = 58H$ 

6. Мощность резания [3,с. 371]:

$$
N = \frac{P_z \cdot v}{1020 \cdot 60} = \frac{58 \cdot 227}{1020 \cdot 60} = 0.22 \text{ kBr}
$$

7. Мощность привода главного движения:

$$
N_{np} = \frac{N}{\eta} = \frac{0.22}{0.8} = 0.23 \text{kBr} < N_{cr} = 15 \text{kBr}
$$

# **Переход 7 (Центровать торец)**

Токарно-револьверный станок с ЧПУ GLS-2000L

Сверло центровочное тип А 2317-0111 ГОСТ 14952-75, материал - Р6М5 Выбираем диаметр и длину сверла: D = 17мм; L = 17,89 мм

1. Глубина резания определится по формуле [3, с.381] :

$$
t = 0.5 \cdot D = 0.5 \times 17 = 8.5 \,\text{mm}
$$

- 2. Подачу S назначаем по таблице 35 [3, стр. 381]  $s = 0.6$  мм/об.
- 3. Скорость резания определяется по формуле [3, с.382]:

$$
v = \frac{C_v \cdot D^q}{T^m \cdot s^y} \cdot K_v \tag{11}
$$

Период стойкости инструмента T=30-60 мин [3, стр. 368], принимаем T=40 мин; Значения коэффициентов:  $C_v = 40.7$ ; m = 0,125; y = 0,40; q=0,25 определены по таблице 38 [,стр.383]:

Коэффициен  $K_v$  определяется как:

$$
K_v = K_{mv} \cdot K_{mv} \cdot K_{mv}
$$

 $K_{\nu}$  - произведение всех коэффициентов, [3, с.358]

 $K_{m\nu}$  - коэффициент принимающий качество материала;

 $K_{_{I\!I\!V}}$  - коэффициент поверхности состояния заготовки;

 $K_{_{\mathit{HV}}}$  - коэффициент принимающий качество материала инструмента;

$$
K_{mv} = 0.8; K_{mv} = 0.9; K_{mv} = 1
$$
  

$$
K_v = 0.8 \times 0.9 \times 1 = 0.72
$$

 $C_v = 40.7$ ; m = 0,125; y = 0,40; q=0,25

$$
v = \frac{C_v \cdot D^q}{T^m \cdot s^y} \cdot K_v = \frac{40.7 \times 17^{0.25}}{140^{0.125} \times 0.6^{0.4}} \times 0.72 = 39 \text{mm/mm}
$$

4. Расчётное число оборотов шпинделя:

$$
n = \frac{1000 \cdot v}{\pi \cdot d} = \frac{1000 \cdot 39}{\pi \cdot 17} = 62006 / \text{m}^2
$$

5. Крутящий момент:

$$
M_{\kappa p} = 10 C_{\kappa} \cdot D^q \cdot s^y \cdot K_p \tag{12}
$$

Значения коэффициентов определены по таблице 42 [3, стр. 386]:

$$
C_p = 0.005; y = 0.8; q = 2
$$

Коэффициент определяется по формуле [3, стр. 363]:

$$
K_p = K_{Mp} = 2.75\tag{13}
$$

 $M_{\kappa p} = 10 C_{\kappa} \cdot D^q \cdot s^{\gamma} \cdot K_p = 10 \times 0.005 \times 17^2 \times 0.6^{0.8} \times 2.75 = 26 H \cdot M$ 

6. Мощность резания [3,с. 386]:

$$
N_e = \frac{M_{kp} \cdot n}{9750} = \frac{26 \cdot 620}{9750} = 1,65 \text{ kBr}
$$

7. Мощность привода главного движения:

$$
N_{np} = \frac{N}{\eta} = \frac{1,65}{0,8} = 2,1 \text{K} \text{B} \text{t} < N_{cr} = 15 \text{K} \text{B} \text{t}
$$

### Переход 8 (Сверлить отверстие 1)

Горизонтальный токарно-револьверный станок с ЧПУ GLS-2000L

Сверло спиральное 2301-3727 ГОСТ 10903-77, материал - Р6М5

Диаметр Сверла:  $D = 47$  мм,

1. Глубина резания:  $t = 0.5 \times 47 = 23.5$ мм

- 2. Подачу S назначаем по таблице 35 [3, стр. 381]  $s = 0.4$  мм/об.
- 3. Скорость резания определяется по формуле:

$$
v = \frac{C_v \cdot D^q}{T^m \cdot s^y} \cdot K_v
$$

Период стойкости инструмента T=140 мин [3, стр. 384];

Значения коэффициентов:  $C_v = 40.7$ ; m = 0,125; y = 0,40; q=0,25 определены по таблице 38 [3,стр. 383]:

Коэффициен  $K_v$  определяется как:

$$
K_v = K_{mv} \cdot K_{mv} \cdot K_{uv}
$$

 $K_{\nu}$  - произведение всех коэффициентов, [3, с.358]

 $K_{\boldsymbol{m}{v}}$  - коэффициент принимающий качество материала;

 $K_{_{I\!I\!V}}$  - коэффициент поверхности состояния заготовки;

 $K_{_{\mathit{HV}}}$  - коэффициент принимающий качество материала инструмента;

$$
K_{mv} = 0.8; K_{mv} = 0.9; K_{mv} = 1
$$
  

$$
K_v = 0.8 \times 0.9 \times 1 = 0.72
$$

 $C_v = 40.7$ ; m = 0,125; y = 0,40; q=0,25

$$
v = \frac{C_v \cdot D^q}{T^m \cdot s^y} \cdot K_v = \frac{40.7 \times 47^{0.25}}{140^{0.125} \times 0.4^{0.4}} \times 0.72 = 60 \text{nm/mm}
$$

4. Расчётное число оборотов шпинделя:

$$
n = \frac{1000 \cdot v}{\pi \cdot d} = \frac{1000 \times 60}{\pi \times 47} = 40606 / \text{m}^2
$$

5.Крутящий момент:

$$
M_{\kappa p} = 10 C_{\scriptscriptstyle M} \cdot D^q \cdot s^{\scriptscriptstyle \mathcal{Y}} \cdot K_p
$$

Значения коэффициентов определены по таблице 42 [3,стр. 386]:

$$
C_p = 0.005; y = 0.8; q = 2
$$

Коэффициент определяется по формуле [3, стр. 363]:

$$
K_p = K_{Mp} = 2.75
$$

$$
M_{\kappa p} = 10 C_{\kappa} \cdot D^q \cdot s^y \cdot K_p = 10 \times 0,005 \times 47^2 \times 0,4^{0,8} \times 2,75 = 146 H \cdot M
$$

6. Мощность резания [3,с. 386]:

$$
N_e = \frac{M_{\kappa p} \cdot n}{9750} = \frac{146 \cdot 406}{9750} = 6{,}08{\text{k}}\text{Br}
$$

7. Мощность привода главного движения:

$$
N_{np} = \frac{N}{\eta} = \frac{6.08}{0.8} = 7.6 \text{kBr} < N_{cr} = 15 \text{kBr}
$$

### **Переход 9: (Рассверлить отверстия 2)**

Токарно-револьверный станок с ЧПУ GLS-2000L

Сверло спиральное 2301-3732 ГОСТ 10903-77 , материал - Р6М5 Диаметр Сверла:  $D = 49$  мм,

1. Глубина резания: $t = 1$  мм

2. Подачу S назначаем по таблице 35 [3, стр. 381] s =0,4 мм/об.

3. Скорость резания определяется по формуле:

$$
v = \frac{C_v \cdot D^q}{T^m \cdot t^x \cdot s^y} \cdot K_v
$$

Период стойкости инструмента T=140 мин [3, стр. 384];

Значения коэффициентов:  $C_v = 34.7$ ; m = 0,125;x = 0,1;y = 0,40; q=0,25 определены по таблице 39 [3,стр. 384]:

Коэффициен  $K_v$  определяется как:

$$
K_v = K_{mv} \cdot K_{mv} \cdot K_{mv}
$$

 $K_v\,$  - произведение всех коэффициентов, [3, с.358]

 $K_{m\nu}$  - коэффициент принимающий качество материала;

 $K_{_{I\!I\!V}}$  - коэффициент поверхности состояния заготовки;

 $K_{_{\mathit{HV}}}$  - коэффициент принимающий качество материала инструмента;

$$
K_{mv} = 1; K_{mv} = 0.9; K_{mv} = 1
$$
  

$$
K_v = 0.8 \times 0.9 \times 1 = 0.72
$$

 $C_v$  = 34,7; m = 0,125;x = 0,1;y = 0,40; q=0,25

$$
v = \frac{C_v \cdot D^q}{T^m \cdot s^y} \cdot K_v = \frac{34.7 \times 49^{0.25}}{140^{0.125} \times 0.4^{0.4}} \times 0.72 = 51 \text{mm/mm}
$$

4. Расчётное число оборотов шпинделя:

$$
n = \frac{1000 \cdot v}{\pi \cdot d} = \frac{1000 \times 51}{\pi \times 47} = 34506 / \text{m}^2
$$

5.Крутящий момент:

$$
M_{\kappa p} = 10 C_{\kappa} \cdot D^q \cdot t^x \cdot s^y \cdot K_p
$$

Значения коэффициентов определены по таблице 42 [3,стр. 386]:

$$
C_p = 0.005; y = 0.8; q = 2
$$

Коэффициент определяется по формуле [3, стр. 363]:

 $K_p = K_{Mp} = 2.75$ 

$$
M_{\kappa p} = 10 C_{\kappa} \cdot D^q \cdot s^y \cdot K_p = 10 \times 0.005 \times 49^2 \times 0.4^{0.8} \times 2.75 = 158 H \cdot M
$$

6. Мощность резания [3,с. 386]:

$$
N_e = \frac{M_{\kappa p} \cdot n}{9750} = \frac{158 \cdot 345}{9750} = 5{,}59{\text{k}}B{\text{m}}
$$

7. Мощность привода главного движения:

$$
N_{np} = \frac{N}{\eta} = \frac{5,59}{0,8} = 6,99 \text{ kBr} < N_{cr} = 15 \text{ kBr}
$$

# **Переход 10 (Расточить отверстие 3)**

Токарно-револьверный станок с ЧПУ GLS-2000L

Резец расточной 2141-0554 ГОСТ 18873-73, материал - Р18

- 1. Глубина резания:  $t = 1$ мм
- 2. Подачу S назначаем по таблице 11 [3, стр. 364]  $s = 0.2$  мм/об.

3. Скорость резания определяется по формуле:

$$
v = \frac{C_v}{T^m \cdot t^x \cdot s^y} \cdot K_v
$$

Период стойкости инструмента Т=30-60 мин [3, стр. 368], принимаем Т=40 мин; Значения коэффициентов:  $C_v$  = 328; m = 0,28; y = 0,50; x=0,12 определены по таблице 17 [3, стр. 368]:

Коэффициен  $K_v$  определяется как:

 $K_v$  - произведение всех коэффициентов, [3, с.358]

 $K_{\mu\nu}$  - коэффициент принимающий качество материала;

 $K_{\mu\nu}$  - коэффициент поверхности состояния заготовки;

 $K_{\mu\nu}$  - коэффициент принимающий качество материала инструмента;

$$
K_v = K_{mv} \cdot K_{mv} \cdot K_{mv} K_{mv} = 0.8; K_{mv} = 0.9; K_{uv} = 0.5
$$
  

$$
K_v = 0.8 \times 0.9 \times 1 = 0.36
$$

 $C_v$  = 328; m = 0,28; y = 0,50; x=0,12

$$
v = \frac{C_v}{T^m \cdot t^x \cdot s^y} \cdot K_v = \frac{328}{40^{0.28} \times 1^{0.12} \times 0.2^{0.5}} \times 0.36 = 104 \text{ mm/mm}
$$

4. Расчётное число оборотов шпинделя:

$$
n = \frac{1000 \cdot v}{\pi \cdot d} = \frac{1000 \times 104}{\pi \times 49} = 67606 / \text{m}^2
$$

5. Главную силы резания:

$$
P_z = 10C_p \cdot t^x \cdot s^y \cdot v^n \cdot K_p
$$

Значения коэффициентов определены по таблице 22 [3,стр. 373]:

$$
C_p = 40; x = 1; y = 0.75; n = 0
$$

Коэффициент определяется по формуле [3, стр. 362]:

$$
K_p = K_{Mp} \cdot K_{\varphi p} \cdot K_{\gamma p} \cdot K_{rp}
$$

Значения коэффициентов определяем по табл. 23 [3, стр. 374]:

$$
K_{Mp} = 2.75; K_{\varphi p} = 1; K_{\gamma p} = 1; K_{rp} = 1;
$$

$$
P_z = 10C_p \cdot t^x \cdot s^y \cdot v^n \cdot K_p = 10 \times 40 \times 1^1 \times 0.2^{0.75} \times 104^0 \times 2.75 = 329H
$$

6. Мощность резания [3,с. 371]:

$$
N = \frac{P_z \cdot v}{1020 \cdot 60} = \frac{329 \times 104}{1020 \times 60} = 0,56 \text{ kBr}
$$

7. Мощность привода главного движения:

$$
N_{np} = \frac{N}{\eta} = \frac{0.56}{0.8} = 0.7 \text{K} \text{B} \text{t} < N_{cr} = 15 \text{K} \text{B} \text{t}
$$

### **Переход 11 (Расточить отверстие 4)**

Токарно-револьверный станок с ЧПУ GLS-2000L

Резец расточной 2141-0554 ГОСТ 18873-73, материал - Р18

- 1. Глубина резания:  $t = 1$ мм
- 2. Подачу S назначаем по таблице 11 [3, стр. 364]  $s = 0.2$  мм/об.
- 3. Скорость резания определяется по формуле:

$$
v = \frac{C_v}{T^m \cdot t^x \cdot s^y} \cdot K_v
$$

Период стойкости инструмента T=30-60 мин [3, стр. 368], принимаем T=40 мин; Значения коэффициентов:  $C_v = 328$ ; m = 0,28; y = 0,50; x=0,12 определены по таблице 17 [3,стр. 368]:

Коэффициен  $K_v$  определяется как:

$$
K_v = K_{mv} \cdot K_{mv} \cdot K_{uv}
$$

 $K_p$  - произведение всех коэффициентов, [3, с.358]

 $K_{mv}$  - коэффициент принимающий качество материала;

 $K_{\mu\nu}$  - коэффициент поверхности состояния заготовки;

 $K_{\mu\nu}$  - коэффициент принимающий качество материала инструмента;

$$
K_{mv} = 0.8; K_{mv} = 0.9; K_{uv} = 0.5
$$
  

$$
K_v = 0.8 \times 0.9 \times 1 = 0.36
$$

 $C_v$  = 328; m = 0,28; y = 0,50; x=0,12

$$
v = \frac{C_v}{T^m \cdot t^x \cdot s^y} \cdot K_v = \frac{328}{40^{0.28} \times 1^{0.12} \times 0.2^{0.5}} \times 0.36 = 104 \text{ mm/mm}
$$

4. Расчётное число оборотов шпинделя:

$$
n = \frac{1000 \cdot v}{\pi \cdot d} = \frac{1000 \times 104}{\pi \times 51} = 64906 / \text{m}^2
$$

5. Определяем главную силы резания

$$
P_z = 10C_p \cdot t^x \cdot s^y \cdot v^n \cdot K_p
$$

Значения коэффициентов определены по таблице 22 [3, стр. 373]:

$$
C_p = 40; x = 1; y = 0.75; n = 0
$$

Коэффициент определяется по формуле [3, стр. 362]:

$$
K_p = K_{Mp} \cdot K_{\varphi p} \cdot K_{\gamma p} \cdot K_{rp}
$$

Значения коэффициентов определяем по табл. 23 [3, стр. 374]:

$$
K_{Mp} = 2.75; K_{\varphi p} = 1; K_{\gamma p} = 1; K_{rp} = 1;
$$

 $P_z = 10C_p \cdot t^x \cdot s^y \cdot v^n \cdot K_p = 10 \times 40 \times 1^1 \times 0.2^{0.75} \times 104^0 \times 2.75 = 329H$ 

6. Мощность резания[,с. 371]:

$$
N = \frac{P_z \cdot v}{1020 \cdot 60} = \frac{329 \times 649}{1020 \times 60} = 0,56 \text{ kBr}
$$

7. Мощность привода главного движения:

$$
N_{np} = \frac{N}{\eta} = \frac{0.56}{0.8} = 0.7 \text{ кBr} < N_{cr} = 15 \text{ kBr}
$$

## **Переход 12 (Расточить отверстие 4)**

Горизонтальный токарно-револьверный станок с ЧПУ GLS-2000L

Резец расточной 2141-0554 ГОСТ 18873-73, материал - Р6М5

- 1. Глубина резания:  $t = 1$ мм
- 2. Подачу S назначаем по таблице 11 [3, стр. 364]  $s = 0,1$  мм/об.

3. Скорость резания определяется по формуле:

$$
v = \frac{C_v}{T^m \cdot t^x \cdot s^y} \cdot K_v
$$

Период стойкости инструмента T=30-60 мин [3, стр. 368], принимаем T=40 мин; Значения коэффициентов:  $C_v = 328$ ; m = 0,28; y = 0,50; x=0,12 определены по таблице 17 [3,стр. 368]:

Коэффициен  $K_v$  определяется как:

$$
K_v = K_{mv} \cdot K_{mv} \cdot K_{uv}
$$

 $K_{\nu}$  - произведение всех коэффициентов, [3, с.358]

 $K_{\boldsymbol{m}{v}}$  - коэффициент принимающий качество материала;

 $K_{_{I\!I\!V}}$  - коэффициент поверхности состояния заготовки;

 $K_{_{H\!U}}\,$  - коэффициент принимающий качество материала инструмента;

$$
K_{mv} = 0.8; K_{mv} = 0.9; K_{mv} = 1
$$
  

$$
K_v = 0.8 \times 0.9 \times 0.5 = 0.36
$$

 $C_v$  = 328; m = 0,28; y = 0,50; x=0,12

$$
v = \frac{C_v}{T^m \cdot t^x \cdot s^y} \cdot K_v = \frac{328}{40^{0.28} \times 1^{0.12} \times 0.1^{0.5}} \times 0.36 = 148 \text{ mm/mm}
$$

4. Расчётное число оборотов шпинделя:

$$
n = \frac{1000 \cdot v}{\pi \cdot d} = \frac{1000 \times 148}{\pi \times 53} = 88906 / \text{m}^2
$$

5. Определяем главную силы резания

$$
P_z = 10C_p \cdot t^x \cdot s^y \cdot v^n \cdot K_p
$$

Значения коэффициентов определены по таблице 22 [3, стр. 373]:

$$
C_p = 40; x = 1; y = 0.75; n = 0
$$

Коэффициент определяется по формуле [, стр. 362]:

$$
K_p = K_{Mp} \cdot K_{\varphi p} \cdot K_{\gamma p} \cdot K_{rp}
$$

Значения коэффициентов определяем по табл. 23 [3, стр. 374]:

$$
K_{Mp} = 2.75; K_{\varphi p} = 1; K_{\gamma p} = 1; K_{rp} = 1;
$$

$$
P_z = 10C_p \cdot t^x \cdot s^y \cdot v^n \cdot K_p = 10 \times 40 \times 1^1 \times 0,1^{0,75} \times 148^0 \times 2,75 = 196H
$$

6. Мощность резания [3, с. 371]:

$$
N = \frac{P_z \cdot v}{1020 \cdot 60} = \frac{196 \times 148}{1020 \times 60} = 0.47 \text{ kBr}
$$

7. Мощность привода главного движения:

$$
N_{np} = \frac{N}{\eta} = \frac{0.47}{0.8} = 0.59 \text{kBr} < N_{cr} = 15 \text{kBr}
$$

#### <u>Переход 13 (Точить фаску 0,5 х 45°)</u>

Токарно-револьверный станок с ЧПУ GLS-2000L

Резец проходной  $\varphi = 45^{\circ} 2102 - 0501$  ГОСТ 18868-73, материал - P18

- 1. Глубина резания:  $t = 0,5$ мм
- 2. Подачу S назначаем по таблице 11 [3, стр. 364]  $s = 0.05$  мм/об.

3. Скорость резания определяется по формуле:

$$
v = \frac{C_v}{T^m \cdot t^x \cdot s^y} \cdot K_v
$$

Период стойкости инструмента T=30-60 мин [3, стр. 368], принимаем T=40 мин; Значения коэффициентов:  $C_v = 328$ ; m = 0,28; y = 0,50; x=0,12 определены по таблице 17 [3,стр. 368]:

Коэффициен  $K_v$  определяется по формуле:

$$
K_v = K_{mv} \cdot K_{mv} \cdot K_{uv}
$$

 $K_{\nu}$  - произведение всех коэффициентов, [3, с.358]

 $K_{\boldsymbol{m}{v}}$  - коэффициент принимающий качество материала;

 $K_{_{I\!I\!V}}$  - коэффициент поверхности состояния заготовки;

 $K_{_{\mathit{HV}}}$  - коэффициент принимающий качество материала инструмента;

$$
K_{mv} = 0.8; K_{mv} = 0.9; K_{mv} = 1
$$
  

$$
K_v = 0.8 \times 0.9 \times 0.5 = 0.36
$$

 $C_v$  = 328; m = 0,28; y = 0,50; x=0,12

$$
v = \frac{C_v}{T^m \cdot t^x \cdot s^y} \cdot K_v = \frac{328}{40^{0.28} \times 0.5^{0.12} \times 0.05^{0.5}} \times 0.36 = 227 \text{ mm/mm}
$$

4. Расчётное число оборотов шпинделя:

$$
n = \frac{1000 \cdot v}{\pi \cdot d} = \frac{1000 \times 227}{\pi \times 55} = 131406 / \text{m}^2
$$

5.Определяем главную силы резания

$$
P_z = 10C_p \cdot t^x \cdot s^y \cdot v^n \cdot K_p
$$

Значения коэффициентов определены по таблице 22 [3,стр. 373]:

$$
C_p = 40; x = 1; y = 0.75; n = 0
$$

Коэффициент определяется по формуле [3, стр. 362]:

$$
K_p = K_{Mp} \cdot K_{\varphi p} \cdot K_{\gamma p} \cdot K_{rp}
$$

Значения коэффициентов определяем по табл. 23 [3, стр. 374]:

$$
K_{Mp} = 2.75; K_{\varphi p} = 1; K_{\gamma p} = 1; K_{\lambda p} = 1;
$$

$$
P_z = 10C_p \cdot t^x \cdot s^y \cdot v^n \cdot K_p = 10 \times 40 \times 0.5^1 \times 0.05^{0.75} \times 227^0 \times 2.75 = 58H
$$

6. Мощность резания [3, с. 371]:

$$
N = \frac{P_z \cdot v}{1020 \cdot 60} = \frac{58 \cdot 227}{1020 \cdot 60} = 0.21 \text{kBr}
$$

7. Мощность привода главного движения:

$$
N_{np} = \frac{N}{\eta} = \frac{0.21}{0.8} = 0.26 \text{kBr} < N_{cr} = 15 \text{kBr}
$$

### Переход 14 (подрезать торец 10)

Горизонтальный токарно-револьверный станок с ЧПУ GLS-2000L

Резец подрезной 2112-0031 ГОСТ 18871-73, материал - Р18

- 1. Глубина резания :  $t = 0,72$ мм
- 2. Подачу S назначаем по таблице 11 [3, стр. 364]  $s = 0.4$  мм/об.
- 3. Скорость резания определяется по формуле:

$$
v = \frac{C_v}{T^m \cdot t^x \cdot s^y} \cdot K_v
$$

Период стойкости инструмента Т=30-60 мин [3, стр. 368], принимаем Т=40 мин; Значения коэффициентов:  $C_v$  = 328; m = 0,28; y = 0,50; x=0,12 – определены по таблице 17 [3, стр. 368]:

Коэффициен  $K_v$  определяется как:

$$
K_v = K_{mv} \cdot K_{mv} \cdot K_{uv}
$$

 $K_v$  - произведение всех коэффициентов, [3, с.358]

 $K_{mv}$  - коэффициент принимающий качество материала;

 $K_{\text{mv}}$  - коэффициент поверхности состояния заготовки;

 $K_{\mu\nu}$  - коэффициент принимающий качество материала инструмента;

$$
K_{mv} = 0.8; K_{mv} = 0.9; K_{uv} = 0.5
$$
  

$$
K_v = 0.8 \times 0.9 \times 1 = 0.36
$$

 $C_v$  = 328; m = 0,28; y = 0,50; x=0,12

$$
v = \frac{C_v}{T^m \cdot t^x \cdot s^y} \cdot K_v = \frac{328}{40^{0.28} \times 0.72^{0.12} \times 0.4^{0.5}} \times 0.36 = 77 \text{ mm/mm}
$$

4. Расчётное число оборотов шпинделя:

$$
n = \frac{1000 \cdot v}{\pi \cdot d} = \frac{1000 \times 87,45}{\pi \times 122} = 18806 / \text{m}^2
$$

5. Главную силы резания

$$
P_z = 10C_p \cdot t^x \cdot s^y \cdot v^n \cdot K_p
$$

Значения коэффициентов определены по таблице 22 [3, стр. 373]:

$$
C_p = 40; x = 1; y = 0.75; n = 0
$$

Коэффициент определяется по формуле [3, стр. 362]:

$$
K_p = K_{Mp} \cdot K_{\varphi p} \cdot K_{\gamma p} \cdot K_{rp}
$$

Значения коэффициентов определяем по табл. 23 [3, стр. 374]:

$$
K_{Mp} = 2.75; K_{\varphi p} = 1; K_{\gamma p} = 1; K_{rp} = 1;
$$

 $P_z = 10C_p \cdot t^x \cdot s^y \cdot v^n \cdot K_p = 10 \times 40 \times 0.72^1 \times 0.4^{0.75} \times 77^0 \times 2.75 = 398H$ 

6. Мощность резания [,с. 371]:

$$
N = \frac{P_z \cdot v}{1020 \cdot 60} = \frac{398 \times 77}{1020 \times 60} = 0.5 \text{kBr}
$$

7. Мощность привода главного движения:

$$
N_{np} = \frac{N}{\eta} = \frac{0.5}{0.8} = 0.63 \text{ kBr} < N_{cr} = 15 \text{ kBr}
$$

## Переход 15 (Точить поверхность 11 и 12)

Токарно-револьверный станок с ЧПУ GLS-2000L

Резец сборной контурные резцы с креплением клин-прихватом трехгранных пластинки 2103-0695 ГОСТ 20872-80, материал - Т15К6

- 1. Глубина резания:  $t = 7$ мм
- 2. Подачу S назначаем по таблице 11 [3, стр. 364]  $s = 0.2$  мм/об.

3. Скорость резания определяется по формуле:

$$
v = \frac{C_v}{T^m \cdot t^x \cdot s^y} \cdot K_v
$$

Период стойкости инструмента Т=30-60 мин [3, стр. 368], принимаем Т=40 мин; Значения коэффициентов:  $C_v$  = 328; m = 0,28; y = 0,50; x=0,12 определены по таблице 17 [3, стр. 368]:

Коэффициен  $K_n$  определяется как:

$$
K_v = K_{mv} \cdot K_{mv} \cdot K_{uv}
$$

 $K_v$  - произведение всех коэффициентов, [3, с.358]

 $K_{mv}$  - коэффициент принимающий качество материала;

 $K_{\text{mv}}$  - коэффициент поверхности состояния заготовки;

 $K_{\mu\nu}$  - коэффициент принимающий качество материала инструмента;

$$
K_{mv} = 0.8; K_{mv} = 0.9; K_{mv} = 0.5
$$

$$
K_v = 0.8 \times 0.9 \times 1 = 0.36
$$

 $C_v$  = 328; m = 0,28; y = 0,50; x=0,12

$$
v = \frac{C_v}{T^m \cdot t^x \cdot s^y} \cdot K_v = \frac{328}{40^{0.28} \times 7^{0.12} \times 0.2^{0.5}} \times 0.36 = 83 \text{ mm/mm}
$$

4. Расчётное число оборотов шпинделя:

$$
n = \frac{1000 \cdot v}{\pi \cdot d} = \frac{1000 \times 83}{\pi \times 130} = 20306 / \text{m}^2
$$

5. Главную силы резания

$$
P_z = 10C_p \cdot t^x \cdot s^y \cdot v^n \cdot K_p
$$

Значения коэффициентов определены по таблице 22 [3, стр. 373]:

$$
C_p = 40; x = 1; y = 0.75; n = 0
$$

Коэффициент определяется по формуле [3, стр. 362]:

$$
K_p = K_{Mp} \cdot K_{\varphi p} \cdot K_{\gamma p} \cdot K_{rp}
$$

Значения коэффициентов определяем по табл. 23 [3, стр. 374]:

$$
K_{Mp} = 2,75; K_{\varphi p} = 1; K_{\gamma p} = 1; K_{r p} = 1;
$$
  

$$
P_z = 10C_p \cdot t^x \cdot s^y \cdot v^n \cdot K_p = 10 \times 40 \times 7^1 \times 0,2^{0,75} \times 83^0 \times 2,75 = 628H
$$

6. Мощность резания [3, с. 371]:

$$
N = \frac{P_z \cdot v}{1020 \cdot 60} = \frac{628 \times 83}{1020 \times 60} = 0.85 \text{kBr}
$$

7. Мощность привода главного движения:

$$
N_{np} = \frac{N}{\eta} = \frac{0.85}{0.8} = 1.06 \text{kBr} < N_{cr} = 15 \text{kBr}
$$

### Переход 16 (Точить поверхность 13 и 14)

Горизонтальный токарно-револьверный станок с ЧПУ GLS-2000

Резец проходной 2101-0565 ГОСТ 18870-73, материал - Р18

- 1. Глубина резания:  $t = 5$ мм
- 2. Подачу S назначаем по таблице 11 [3, стр. 364]  $s = 0.2$  мм/об.
- 3. Скорость резания определяется по формуле:

$$
v = \frac{C_v}{T^m \cdot t^x \cdot s^y} \cdot K_v
$$

Период стойкости инструмента T=30-60 мин [3, стр. 368], принимаем T=40 мин; Значения коэффициентов:  $C_v = 328$ ; m = 0,28; y = 0,50; x=0,12 определены по таблице 17 [3,стр. 368]:

Коэффициен  $K_v$  определяется как:

$$
K_v = K_{mv} \cdot K_{mv} \cdot K_{uv}
$$

 $K_{\nu}$  - произведение всех коэффициентов, [3, с.358]

 $K_{m\nu}$  - коэффициент принимающий качество материала;

 $K_{_{I\!I\!V}}$  - коэффициент поверхности состояния заготовки;

 $K_{_{\mathit{HV}}}$  - коэффициент принимающий качество материала инструмента;

$$
K_{mv} = 0.8; K_{mv} = 0.9; K_{mv} = 1
$$
  

$$
K_v = 0.8 \times 0.9 \times 0.5 = 0.36
$$

 $C_v$  = 328; m = 0,28; y = 0,50; x=0,12

$$
v = \frac{C_v}{T^m \cdot t^x \cdot s^y} \cdot K_v = \frac{328}{40^{0.28} \times 5^{0.12} \times 0.2^{0.5}} \times 0.36 = 86 \text{ mm/mm}
$$

4. Расчётное число оборотов шпинделя:

$$
n = \frac{1000 \cdot v}{\pi \cdot d} = \frac{1000 \times 86}{\pi \times 130} = 21006 / \text{m}^2
$$

5.Главную силы резания

$$
P_z = 10C_p \cdot t^x \cdot s^y \cdot v^n \cdot K_p
$$

Значения коэффициентов определены по таблице 22 [3,стр. 373]:

$$
C_p = 40; x = 1; y = 0.75; n = 0
$$

Коэффициент определяется по формуле [3, стр. 362]:

$$
K_p = K_{Mp} \cdot K_{\varphi p} \cdot K_{\gamma p} \cdot K_{rp}
$$

Значения коэффициентов определяем по табл. 23 [3, стр. 374]:

$$
K_{Mp} = 2,75; K_{\varphi p} = 1; K_{\gamma p} = 1; K_{r p} = 1;
$$
  

$$
P_z = 10C_p \cdot t^x \cdot s^y \cdot v^n \cdot K_p = 10 \times 40 \times 5^1 \times 0,2^{0,75} \times 86^0 \times 2,75 = 1645H
$$
  
6. Mouth octb pesahun [3,c. 371]:

$$
N = \frac{P_z \cdot v}{1020 \cdot 60} = \frac{1645 \times 86}{1020 \times 60} = 2,3 \text{kBr}
$$

7. Мошность привода главного движения:

$$
N_{np} = \frac{N}{\eta} = \frac{2.3}{0.8} = 2.88 \text{ kBr} < N_{cr} = 15 \text{ kBr}
$$

#### Переход 17 (Точить поверхность 15 и 16)

Токарно-револьверный станок с ЧПУ GLS-2000

Резец проходной 2101-0565 ГОСТ 18870-73, материал - Р18

- 1. Глубина резания : t = 5мм
- 2. Подачу S назначаем по таблице 11 [3, стр. 364]  $s = 0.2$  мм/об.

3. Скорость резания определяется по формуле:

$$
v = \frac{C_v}{T^m \cdot t^x \cdot s^y} \cdot K_v
$$

Период стойкости инструмента Т=30-60 мин [3, стр. 368], принимаем Т=40 мин; Значения коэффициентов:  $C_v$  = 328; m = 0,28; y = 0,50; x=0,12 определены по

таблице 17 [3, стр. 368]:

Коэффициен  $K_v$  определяется как:

$$
K_v = K_{mv} \cdot K_{mv} \cdot K_{uv}
$$

 $K_v$  - произведение всех коэффициентов, [3, с.358]

 $K_{mv}$  - коэффициент принимающий качество материала;

- $K_{m2}$  коэффициент поверхности состояния заготовки;
- $K_{\mu\nu}$  коэффициент принимающий качество материала инструмента;

$$
K_{mv} = 0.8; K_{mv} = 0.9; K_{uv} = 0.5
$$
  

$$
K_v = 0.8 \times 0.9 \times 0.5 = 0.36
$$

 $C_v$  = 328; m = 0,28; y = 0,50; x=0,12

$$
v = \frac{C_v}{T^m \cdot t^x \cdot s^y} \cdot K_v = \frac{328}{40^{0.28} \times 5^{0.12} \times 0.2^{0.5}} \times 0.36 = 86 \text{ mm/mm}
$$

4. Расчётное число оборотов шпинделя:

$$
n = \frac{1000 \cdot v}{\pi \cdot d} = \frac{1000 \times 86}{\pi \times 130} = 21006 / \text{m}^2
$$

5. Главную силы резания

$$
P_z = 10C_p \cdot t^x \cdot s^y \cdot v^n \cdot K_p
$$

Значения коэффициентов определены по таблице 22 [3, стр. 373]:

$$
C_p = 40; x = 1; y = 0.75; n = 0
$$

Коэффициент определяется по формуле [3, стр. 362]:

$$
K_p = K_{Mp} \cdot K_{\varphi p} \cdot K_{\gamma p} \cdot K_{rp}
$$

Значения коэффициентов определяем по табл. 23 [, стр. 374]:

$$
K_{Mp} = 2,75; K_{\varphi p} = 1; K_{\gamma p} = 1; K_{rp} = 1;
$$

 $P_z = 10C_v \cdot t^x \cdot s^y \cdot v^n \cdot K_p = 10 \times 40 \times 5^1 \times 0.2^{0.75} \times 86^0 \times 2.75 = 1645H$ 

6. Мощность резания [,с. 371]:

$$
N = \frac{P_z \cdot v}{1020 \cdot 60} = \frac{1645 \times 86}{1020 \times 60} = 2{,}31 \text{kBr}
$$

7. Мощность привода главного движения:

$$
N_{np} = \frac{N}{\eta} = \frac{2.31}{0.8} = 2.88 \text{ kBr} < N_{cr} = 15 \text{ kBr}
$$

### Переход 18 (Точить поверхность 17 и 18)

Токарно-револьверный станок с ЧПУ GLS-2000

Резец проходной 2101-0565 ГОСТ 18870-73, материал - Р18

- 1. Глубина резания:  $t = 4$ мм
- 2. Подачу S назначаем по таблице 11 [3, стр. 364]  $s = 0.2$  мм/об.

3. Скорость резания определяется по формуле:

$$
v = \frac{C_v}{T^m \cdot t^x \cdot s^y} \cdot K_v
$$

Период стойкости инструмента Т=30-60 мин [3, стр. 368], принимаем Т=40 мин; Значения коэффициентов:  $C_v$  = 328; m = 0,28; y = 0,50; x=0,12 определены по таблице 17 [3, стр. 368]:

Коэффициен  $K_v$  определяется как:

$$
K_v = K_{mv} \cdot K_{mv} \cdot K_{uv}
$$

 $K_v$  - произведение всех коэффициентов, [3, с.358]

 $K_{\mu\nu}$  - коэффициент принимающий качество материала;

 $K_{\text{mv}}$  - коэффициент поверхности состояния заготовки;

 $K_{\mu\nu}$  - коэффициент принимающий качество материала инструмента;

$$
K_{mv} = 0.8; K_{mv} = 0.9; K_{uv} = 0.5
$$
  

$$
K_v = 0.8 \times 0.9 \times 0.5 = 0.36
$$

 $C_v$  = 328; m = 0,28; y = 0,50; x=0,12

$$
v = \frac{C_v}{T^m \cdot t^x \cdot s^y} \cdot K_v = \frac{328}{40^{0.28} \times 4^{0.12} \times 0.2^{0.5}} \times 0.36 = 88 \text{ mm/mm}
$$

4. Расчётное число оборотов шпинделя:

$$
n = \frac{1000 \cdot v}{\pi \cdot d} = \frac{1000 \times 79,58}{\pi \times 122} = 22406/\text{m}^2
$$

5. Главную силы резания
$$
P_z = 10C_p \cdot t^x \cdot s^y \cdot v^n \cdot K_p
$$

Значения коэффициентов определены по таблице 22 [3,стр. 373]:

$$
C_p = 40; x = 1; y = 0.75; n = 0
$$

Коэффициент определяется по формуле [3, стр. 362]:

$$
K_p = K_{Mp} \cdot K_{\varphi p} \cdot K_{\gamma p} \cdot K_{rp}
$$

Значения коэффициентов определяем по табл. 23 [3, стр. 374]:

$$
K_{Mp} = 2,75; K_{\varphi p} = 1; K_{\gamma p} = 1; K_{\lambda p} = 1;
$$

$$
P_z = 10C_p \cdot t^x \cdot s^y \cdot v^n \cdot K_p = 10 \times 40 \times 4^1 \times 0.2^{0.75} \times 88^0 \times 2.75 = 1316H
$$

6. Мощность резания [3,с. 371]:

$$
N = \frac{P_z \cdot v}{1020 \cdot 60} = \frac{1316 \times 88}{1020 \times 60} = 1,89 \text{ kBr}
$$

7. Мощность привода главного движения:

$$
N_{np} = \frac{N}{\eta} = \frac{1,89}{0,8} = 3,15 \text{K} \text{B} \text{m} < N_{cr} = 15 \text{K} \text{B} \text{m}
$$

### **Переход 19 (Cверлить 4 отверстие )**

Токарно-револьверный станок с ЧПУ GLS-2000

Сверло спиральное 2300-5497 Гост 4010-77, материал - Р6М5 Диаметр отверстия:  $D = 6$  мм,

- 1. Глубина резания : $t = 0.5 \times 6 = 3$ мм
- 2. Подачу S назначаем по таблице 35 [3, стр. 381]  $s = 0.4$  мм/об.
- 3. Скорость резания определяется по формуле:

$$
v = \frac{C_v \cdot D^q}{T^m \cdot s^y} \cdot K_v
$$

Период стойкости инструмента T=25 мин [3, стр. 384];

Значения коэффициентов:  $C_v = 40.7$ ; m = 0,125; y = 0,40; q=0,25 определены по таблице 38 [3,стр. 383]:

Коэффициен  $K_p$  определяется как:

$$
K_v = K_{mv} \cdot K_{mv} \cdot K_{uv}
$$

 $K_{\nu}$  - произведение всех коэффициентов, [3, с.358]

 $K_{m\nu}$  - коэффициент принимающий качество материала;

 $K_{_{I\!I\!V}}$  - коэффициент поверхности состояния заготовки;

 $K_{_{\mathit{HV}}}$  - коэффициент принимающий качество материала инструмента;

$$
K_{mv} = 0.8; K_{mv} = 0.9; K_{mv} = 1
$$
  

$$
K_v = 0.8 \times 0.9 \times 1 = 0.72
$$

 $C_v = 40.7$ ; m = 0,125; y = 0,40; q=0,25

$$
v = \frac{C_v \cdot D^q}{T^m \cdot s^y} \cdot K_v = \frac{40.7 \times 6^{0.25}}{25^{0.125} \times 0.4^{0.4}} \times 0.72 = 44 \text{mm/mm}
$$

4. Расчётное число оборотов шпинделя:

$$
n = \frac{1000 \cdot v}{\pi \cdot d} = \frac{1000 \times 44}{\pi \times 6} = 233406 / \text{m}^2
$$

5.Определяем крутящий момент

$$
M_{\kappa p} = 10 C_{\kappa} \cdot D^q \cdot s^y \cdot K_p
$$

Значения коэффициентов определены по таблице 42 [3,стр. 386]:

$$
C_p = 0.005; y = 0.8; q = 2
$$

Коэффициент определяется по формуле [3, стр. 363]:

$$
K_p=K_{Mp}=1
$$

$$
M_{\kappa p} = 10 C_{\kappa} \cdot D^q \cdot s^y \cdot K_p = 10 \times 0.005 \times 6^2 \times 0.4^{0.8} \times 2.75 = 2.38 H \cdot M
$$

6. Мощность резания [3,с. 386]:

$$
N_e = \frac{M_{\kappa p} \cdot n}{9750} = \frac{2,38 \cdot 2334}{9750} = 0,57 \times 10^{-10}
$$

7. Мощность привода главного движения:

$$
N_{np} = \frac{N}{\eta} = \frac{0.57}{0.8} = 0.71 \text{kBr} < N_{cr} = 15 \text{kBr}
$$

# **Переход 20 (Зенковать 4 отверстие )**

Токарно-револьверный станок с ЧПУ GLS-2000L

Зенковка коническая с цилиндрическим хвостиком ГОСТ 14953-80, типа 6, 2353-0107;

- 1. Глубина резания : $t = 1$ мм
- 2. Подачу S назначаем по таблице 35 [3, стр. 381] s =0,05 мм/об.
- 3. Скорость резания определяется по формуле:

$$
v = \frac{C_v \cdot D^q}{T^m \cdot s^y} \cdot K_v
$$

Период стойкости инструмента T=15 мин [3, стр. 384];

Значения коэффициентов:  $C_v = 40.7$ ; m = 0,125; y = 0,40; q=0,25 определены по таблице 38 [3,стр. 383]:

Коэффициен  $K_v$  определяется по формуле:

$$
K_v = K_{mv} \cdot K_{mv} \cdot K_{uv}
$$

 $K_{\nu}$  - произведение всех коэффициентов, [3, с.358]

 $K_{m\nu}$  - коэффициент принимающий качество материала;

 $K_{_{I\!I\!V}}$  - коэффициент поверхности состояния заготовки;

 $K_{_{\mathit{HV}}}$  - коэффициент принимающий качество материала инструмента;

$$
K_{mv} = 0.8; K_{mv} = 0.9; K_{uv} = 0.5
$$
  

$$
K_v = 0.8 \times 0.9 \times 0.5 = 0.36
$$

 $C_v = 40.7$ ; m = 0,125; y = 0,40; q=0,25

$$
v = \frac{C_v \cdot D^q}{T^m \cdot s^y} \cdot K_v = \frac{40.7 \times 8^{0.25}}{15^{0.125} \times 0.05^{0.4}} \times 0.36 = 58 \text{mm/mm}
$$

4. Расчётное число оборотов шпинделя:

$$
n = \frac{1000 \cdot v}{\pi \cdot d} = \frac{1000 \times 58}{\pi \times 8} = 230806 / \text{m}^2
$$

5. Определяем крутящий момент

$$
M_{kp} = 10C_{M} \cdot D^{q} \cdot s^{y} \cdot K_{p}
$$

Значения коэффициентов определены по таблице 42 [3, стр. 386]:

$$
C_p = 0.005; y = 0.8; q = 2
$$

Коэффициент определяется по формуле [3, стр. 363]:

$$
K_p = K_{Mp} = 2.75
$$

 $M_{\kappa p} = 10 C_{\mu} \cdot D^q \cdot s^y \cdot K_p = 10 \times 0.005 \times 8^2 \times 0.05^{0.8} \times 2.75 = 0.8 H \cdot M$ 

6. Мощность резания [3,с. 386]:

$$
N_e = \frac{M_{kp} \cdot n}{9750} = \frac{0.8 \cdot 2308}{9750} = 0.19 \text{kBr}
$$

7. Мощность привода главного движения:

$$
N_{np} = \frac{N}{\eta} = \frac{0.19}{0.8} = 0.24 \text{kBr} < N_{cr} = 15 \text{kBr}
$$

### Переход 21 (Сверлить 4 отверстие)

Токарно-револьверный станок с ЧПУ GLS-2000L

Сверло спиральное 2300-5415 ГОСТ 4010-77, материал - Р6М5

Диаметр отверстия:  $D = 3$  мм,

- 1. Глубина резания : t = 0,5  $\times$  3 = 1,5мм
- 2. Подачу S назначаем по таблице 35 [3, стр. 381]  $s = 0.4$  мм/об.
- 3. Скорость резания определяется по формуле:

$$
v = \frac{C_v \cdot D^q}{T^m \cdot s^y} \cdot K_v
$$

Период стойкости инструмента T=15 мин [3, стр. 384];

Значения коэффициентов:  $C_v = 40.7$ ; m = 0,125; y = 0,40; q=0,25 определены по таблице 38 [3,стр. 383]:

Коэффициен  $K_v$  определяется как:

$$
K_v = K_{mv} \cdot K_{mv} \cdot K_{uv}
$$

 $K_{\nu}$  - произведение всех коэффициентов, [3, с.358]

 $K_{m\nu}$  - коэффициент принимающий качество материала;

 $K_{_{I\!I\!V}}$  - коэффициент поверхности состояния заготовки;

 $K_{_{\mathit{HV}}}$  - коэффициент принимающий качество материала инструмента;

$$
K_{mv} = 0.8; K_{mv} = 0.9; K_{mv} = 1
$$
  

$$
K_v = 0.8 \times 0.9 \times 1 = 0.72
$$

 $C_v = 40.7$ ; m = 0,125; y = 0,40; q=0,25

$$
v = \frac{C_v \cdot D^q}{T^m \cdot s^y} \cdot K_v = \frac{40.7 \times 3^{0.25}}{15^{0.125} \times 0.4^{0.4}} \times 0.72 = 40 \text{mm/mm}
$$

4. Расчётное число оборотов шпинделя:

$$
n = \frac{1000 \cdot v}{\pi \cdot d} = \frac{1000 \times 40}{\pi \times 3} = 424406 / \text{m}^2
$$

5.Крутящий момент:

$$
M_{\kappa p} = 10 C_{\kappa} \cdot D^q \cdot s^{\gamma} \cdot K_p
$$

Значения коэффициентов определены по таблице 42 [3,стр. 386]:

$$
C_p = 0.005; y = 0.8; q = 2
$$

Коэффициент определяется по формуле [3, стр. 363]:

$$
K_p = K_{Mp} = 2.75
$$
  

$$
M_{kp} = 10C_m \cdot D^q \cdot s^y \cdot K_p = 10 \times 0.005 \times 3^2 \times 0.4^{0.8} \times 2.75 = 0.6 H \cdot M
$$

6. Мощность резания [3,с. 386]:

$$
N_e = \frac{M_{\kappa p} \cdot n}{9750} = \frac{0.6 \cdot 4244}{9750} = 0.26 \times 10^{-4}
$$

7. Мощность привода главного движения:

$$
N_{np} = \frac{N}{\eta} = \frac{0.26}{0.8} = 0.33 \text{ kBr} < N_{cr} = 15 \text{ kBr}
$$

#### **Переход 22 (Зенковать 4 отверстие )**

Токарно-револьверный станок с ЧПУ GLS-2000L

Зенковка коническая с цилиндрическим хвостиком ГОСТ 14953-80, типа 6,

2353-0107

- 1. Глубина резания : $t = 0.5$ мм
- 2. Подачу S назначаем по таблице 35 [3, стр. 381] s =0,05мм/об.
- 3. Скорость резания определяется по формуле:

$$
v = \frac{C_v \cdot D^q}{T^m \cdot s^y} \cdot K_v
$$

Период стойкости инструмента T=15 мин [3, стр. 384];

Значения коэффициентов:  $C_v = 40.7$ ; m = 0,125; y = 0,40; q=0,25 определяются по таблице 38 [3,стр. 383]:

Коэффициен  $K_v$  определяется как:

$$
K_v = K_{mv} \cdot K_{mv} \cdot K_{uv}
$$

 $K_{\nu}$  - произведение всех коэффициентов, [3, с.358]

 $K_{mv}$  - коэффициент принимающий качество материала;

 $K_{m}$  - коэффициент поверхности состояния заготовки;

 $K_{\mu\nu}$  - коэффициент принимающий качество материала инструмента;

$$
K_{mv} = 0.8; K_{mv} = 0.9; K_{uv} = 0.5
$$
  

$$
K_v = 0.8 \times 0.9 \times 0.5 = 0.36
$$

 $C_v = 40.7$ ; m = 0,125; y = 0,40; q=0,25

$$
v = \frac{C_v \cdot D^q}{T^m \cdot s^y} \cdot K_v = \frac{40.7 \times 4^{0.25}}{15^{0.125} \times 0.05^{0.4}} \times 0.36 = 49 \text{mm/mm}
$$

4. Расчётное число оборотов шпинделя:

$$
n = \frac{1000 \cdot v}{\pi \cdot d} = \frac{1000 \times 49}{\pi \times 4} = 389906 / \text{m}.
$$

5. Крутящий момент:

$$
M_{\kappa p} = 10 C_{\kappa} \cdot D^q \cdot s^y \cdot K_p
$$

Значения коэффициентов определены по таблице 42 [3, стр. 386]:

$$
C_p = 0.005; y = 0.8; q = 2
$$

Коэффициент определяется по формуле [3, стр. 363]:

$$
K_p=K_{Mp}=2.75
$$

$$
M_{\kappa p} = 10 C_{\kappa} \cdot D^q \cdot s^y \cdot K_p = 10 \times 0.005 \times 4^2 \times 0.05^{0.8} \times 2.75 = 0.16 H \cdot M
$$

6. Мощность резания [3,с. 386]:

$$
N_e = \frac{M_{\kappa p} \cdot n}{9750} = \frac{0.16 \cdot 3899}{9750} = 0.07 \kappa \text{Br}
$$

7. Мощность привода главного движения:

$$
N_{np} = \frac{N}{\eta} = \frac{0.07}{0.8} = 0.09 \text{kBr} < N_{cr} = 15 \text{kBr}
$$

### Переход 23 (Нарезать резьбу в 4 отверстиях)

Токарно-револьверный станок с ЧПУ GLS-2000L

Метчик CoroTap 400 - Sandvik  $d = 8$  мм E094M8, материал - P6M5

Шаг основной резьбы,  $P = 1,25$ мм;

Диаметр отверстия под резьбу,  $d = 6.7$ мм;

1.Глубина резания равна высоте профиля резьбы, деленная на количество рабочих ходов (проходов): 4 рабочих хода.

Высота профиля:0,676 мм;

$$
t = \frac{0.676}{4} = 0.17
$$
MM

2. Подача S равна шагу резьбы P: S = 1,25 мм/об.<br>3. Скорость резания определяется по формуле:

$$
v = \frac{C_v \cdot D^q}{T^m \cdot s^y} \cdot K_v
$$

Период стойкости инструмента T=90 мин [3, стр. 431];

Значения коэффициентов:  $C_v = 20.0$ ; m = 0,9; y = 0,5; q=1,2 определены по таблице 118 [3,стр. 431]:

Коэффициен  $K_n$  определяется по формуле:

$$
K_v = K_{mv} \cdot K_{uv} \cdot K_{cv}
$$

 $K_{\nu}$  - произведение всех коэффициентов, [3, с.358]

 $K_{m\nu}$  - коэффициент принимающий качество материала;

 $K_{_{I\!I\!V}}$  - коэффициент поверхности состояния заготовки;

 $K_{_{\mathit{HV}}}$  - коэффициент принимающий качество материала инструмента;

$$
K_{mv} = 0.8; K_{mv} = 1; K_{cv} = 0.75
$$
  

$$
K_v = 0.8 \times 1 \times 0.75 = 0.6
$$

 $C_v = 20.0$ ; m = 0.9; y = 0.5; q=1.2

$$
v = \frac{C_v \cdot D^q}{T^m \cdot s^y} \cdot K_v = \frac{20 \times 8^{1,2}}{90^{0,9} \times 1,25^{0,5}} \times 0.6 = 2,27 \text{mm/mm}
$$

4. Расчётное число оборотов шпинделя:

$$
n = \frac{1000 \cdot v}{\pi \cdot d} = \frac{1000 \times 2.27}{\pi \times 8} = 8806 / \text{m}.
$$

5. Крутящий момент:

$$
M_{\kappa p} = 10 C_{\kappa} \cdot D^q \cdot P^{\gamma} \cdot K_p
$$

Значения коэффициентов определены по таблице 120 [3, стр. 433]:

$$
C_p = 0.0022; y = 1.5; q = 1.8
$$

Коэффициент определяется по формуле [3, стр. 433]:

$$
K_p = K_{Mp} = 2.75
$$

 $M_{_{KD}} = 10C_{_M} \cdot D^q \cdot s^y \cdot K_p = 10 \times 0.0022 \times 8^2 \times 1.25^{0.8} \times 2.75 = 4.63 H \cdot M$ 

6. Мощность резания [3,с. 386]:

$$
N_e = \frac{M_{kp} \cdot n}{975} = \frac{4,63 \cdot 88}{975} = 0,42 \text{ kBr}
$$

7. Мощность привода главного движения:

$$
N_{np} = \frac{N}{\eta} = \frac{0.42}{0.8} = 0.53 \text{ kBr} < N_{cr} = 15 \text{ kBr}
$$

### Переход 24 (Нарезать резьбу в 4 отверстиях)

Горизонтальный токарно-револьверный станок с ЧПУ GLS-2000L Метчик СогоТар 400 - Sandvik  $d = 4$  мм Е094М4, материал - P6M5 Шаг основной резьбы,  $P = 0.7$ мм;

Диаметр отверстия под резьбу,  $d = 3,3$ мм;

1.Глубина резания равна высоте профиля резьбы, деленная на количество рабочих ходов (проходов): 2 рабочих хода.

Высота профиля:0,379 мм;

$$
t = \frac{0.379}{2} = 0.18
$$
MM

2. Подача S равна шагу резьбы  $P: S = 0.7$  мм/об.

3.Скорость резания oпределяется по формуле:

$$
v = \frac{C_v \cdot D^q}{T^m \cdot s^y} \cdot K_v
$$

Период стойкости инструмента T=90 мин [3, стр. 431];

Значения коэффициентов:  $C_v = 20.0$ ; m = 0,9; y = 0,5; q=1,2 определены по таблице 118 [3,стр. 431]:

Коэффициен  $K_v$  определяется по формуле:

$$
K_v = K_{mv} \cdot K_{uv} \cdot K_{cv}
$$

 $K_{\nu}$  - произведение всех коэффициентов, [3, с.358]

 $K_{m\nu}$  - коэффициент принимающий качество материала;

 $K_{_{I\!I\!V}}$  - коэффициент поверхности состояния заготовки;

 $K_{_{\mathit{HV}}}$  - коэффициент принимающий качество материала инструмента;

$$
K_{mv} = 0.8; K_{mv} = 1; K_{cv} = 0.75
$$
  

$$
K_v = 0.8 \times 1 \times 0.75 = 0.6
$$

 $C_v$  = 20,0; m = 0,9; y = 0,5; q=1,2

$$
v = \frac{C_v \cdot D^q}{T^m \cdot s^y} \cdot K_v = \frac{20 \times 4^{1.2}}{90^{0.9} \times 0.7^{0.5}} \times 0.6 = 1.32 \text{mm/mm}
$$

4. Расчётное число оборотов шпинделя:

$$
n = \frac{1000 \cdot v}{\pi \cdot d} = \frac{1000 \times 1,32}{\pi \times 4} = 10506 / \text{m}^2
$$

5.Крутящий момент:

$$
M_{\kappa p} = 10 C_{\kappa} \cdot D^q \cdot P^{\gamma} \cdot K_p
$$

Значения коэффициентов определены по таблице 120 [3,стр. 433]:

$$
C_p = 0.0022; y = 1.5; q = 1.8
$$

Коэффициент определяется по формуле [3, стр. 433]:

$$
K_p = K_{Mp} = 2.75
$$

 $M_{_{KP}} = 10 C_{_{M}} \cdot D^q \cdot s^y \cdot K_p = 10 \times 0,0022 \times 4^2 \times 0,7^{0,8} \times 2,75 = 0,727$  H  $\cdot$  M

6. Мощность резания [3,с. 386]:

$$
N_e = \frac{M_{\kappa p} \cdot n}{975} = \frac{0,727 \cdot 105}{975} = 0,08 \text{ kBr}
$$

7. Мощность привода главного движения:

$$
N_{np} = \frac{N}{\eta} = \frac{0.08}{0.8} = 0.1 \text{kBr} < N_{cr} = 15 \text{kBr}
$$

#### **1.10. Расчет норм времени технологического процесса**

#### **1.10. 1. Расчет основного времени**

# **005 Заготовительная операция**

Основное время для отрезка заготовок сегментными пилами по формуле [4,

с.619]:

$$
T_o = \frac{L}{s_M};
$$

 $T<sub>o</sub>$  – основное время;

 $s_M$ – подача, мм/мин;

 $L$  – длина обработки.

Расчётная длина обработки:

$$
L = l + l_1 + l_2
$$

Где  $l$  – длина обрабатываемой поверхности, мм;

 $l_1$ – величина врезания инструмента, мм;

 $l_2$ – величина перебега инструмента, мм.

$$
L = 130 + 1 + 1 = 132 \text{mm}
$$

$$
T_o = \frac{L}{s_M} = \frac{132}{50} = 2,64 \text{mm}
$$

# **010 Токарная операция с ЧПУ**

## **Переход 1**

Основное время для токарных работ определяем по формуле [4, с. 610]:

$$
T_o = \frac{L \cdot i}{s \cdot n};
$$

 $\Gamma$ де  $T_o$  – основное время;

- $i$  число рабочих ходов;
- подача, мм/мин;
- частота вращения шпинделя, об/мин
- $L$  длина обработки.

Расчётная длина обработки:

$$
L = l + l_1 + l_2
$$

Где  $l$  – длина обрабатываемой поверхности, мм;

 $l_1$ – величина врезания инструмента, мм;

 $l_2$ – величина перебега инструмента, мм.

$$
L = 65 + 1 + 1 = 67 \text{MM}
$$

$$
T_o = \frac{L \cdot i}{s \cdot n} = \frac{67}{0.4 \times 170} = 0.985 \text{MH}
$$

$$
\text{Hepero}_2
$$

Основное время для токарных работ определяем по формуле [4, с. 610]:

$$
T_o = \frac{L \cdot i}{s \cdot n};
$$

Где  $T_o$  – основное время;

 $i$  – число рабочих ходов;

– подача, мм/мин;

– частота вращения шпинделя, об/мин

 $L$  – длина обработки.

Расчётная длина обработки:

$$
L = l + l_1 + l_2
$$

Где  $l$  – длина обрабатываемой поверхности, мм;

 $l_1$ – величина врезания инструмента, мм;

 $l_2$ – величина перебега инструмента, мм.

$$
L = 20 + 1 + 0 = 21 \text{mm}
$$

$$
T_o = \frac{L \cdot i}{s \cdot n} = \frac{21}{0.2 \times 216} = 0.486 \text{mm}
$$

## **Переход 3**

Основное время для токарных работ определяем по формуле [4, с. 610]:

$$
T_o = \frac{L \cdot i}{s \cdot n};
$$

Где  $T_o$  – основное время;

- $i$  число рабочих ходов;
- подача, мм/мин;
- частота вращения шпинделя, об/мин
- $L$  длина обработки.

Расчётная длина обработки:

$$
L = l + l_1 + l_2
$$

$$
L = 4,7 + 1 + 0 = 5,7 \text{mm}
$$

$$
T_o = \frac{L \cdot i}{s \cdot n} = \frac{5,7}{0,1 \times 210} = 0,271 \text{mm}
$$

# **Переход 4**

Основное время для токарных работ определяем по формуле [4, с. 610]:

$$
T_o = \frac{L \cdot i}{s \cdot n};
$$

Где  $T_o$  – основное время;

- $i$  число рабочих ходов;
- подача, мм/мин;
- частота вращения шпинделя, об/мин
- $L$  длина обработки.

Расчётная длина обработки:

$$
L = l + l_1 + l_2
$$

Где  $l$  – длина обрабатываемой поверхности, мм;

 $l_1$ - величина врезания инструмента, мм;

 $l_2$ - величина перебега инструмента, мм.

$$
L = 4,7 + 1 + 0 = 5,7 \text{MM}
$$

$$
T_o = \frac{L \cdot i}{s \cdot n} = \frac{5,7}{0,1 \times 360} = 0,158 \text{MH}
$$

$$
\text{Hepexog } 5
$$

Основное время для токарных работ определяем по формуле [, с. 610]:

$$
T_o = \frac{L \cdot i}{s \cdot n};
$$

Где  $T_o$  – основное время;

 $i$  – число рабочих ходов;

– подача, мм/мин;

– частота вращения шпинделя, об/мин

 $L$  – длина обработки.

Расчётная длина обработки:

$$
L = l + l_1 + l_2
$$

Где  $l$  – длина обрабатываемой поверхности, мм;

 $l_1$ – величина врезания инструмента, мм;

 $l_2$ – величина перебега инструмента, мм.

$$
L = 5,1 + 1 + 0 = 6,1 \text{mm}
$$

$$
T_o = \frac{L \cdot i}{s \cdot n} = \frac{6,1}{0,1 \times 400} = 0,152 \text{mm}
$$

#### **Переход 6**

Основное время для токарных работ определяем по формуле [4, с. 610]:

$$
T_o = \frac{L \cdot i}{s \cdot n};
$$

Где  $T<sub>o</sub>$  – основное время;

 $i$  – число рабочих ходов;

– подача, мм/мин;

– частота вращения шпинделя, об/мин

 $L$  – длина обработки.

Расчётная длина обработки:

$$
L = l + l_1 + l_2
$$

Где  $l$  – длина обрабатываемой поверхности, мм;

 $l_1$ – величина врезания инструмента, мм;

 $l_2$ – величина перебега инструмента, мм.

$$
L = 0.5 + 1 + 0 = 1.5 \text{mm}
$$

$$
T_o = \frac{L \cdot i}{s \cdot n} = \frac{1.5}{0.05 \times 881} = 0.034 \text{mm}
$$

# **Переход 7**

Основное время для центрования определяем поформуле [4, с.619]:

$$
T_o = \frac{L}{s_M \cdot n};
$$

 $\Gamma$ де  $T_o$  – основное время;

– подача, мм/мин;

– частота вращения шпинделя, об/мин

 $L$  – длина обработки.

Расчётная длина обработки:

$$
L = l + l_1 + l_2
$$

Где  $l$  – длина обрабатываемой поверхности, мм;

 $l_1$ - величина врезания инструмента, мм;

 $l_2$ – величина перебега инструмента, мм.

$$
L = 17,89 + 1 + 0 = 18,89 \text{MM}
$$

$$
T_o = \frac{L}{s_M \cdot n} = \frac{18,89}{0,6 \times 620} = 0,050 \text{MH}
$$

# **Переход 8**

Основное время для сверлильных и расточных работ определяем поформуле [4, с. 611]:

$$
T_o = \frac{L}{s \cdot n};
$$

 $\Gamma$ де  $T_o$  – основное время;

- $i$  число рабочих ходов;
- подача, мм/мин;
- частота вращения шпинделя, об/мин
- $L$  длина обработки.

Расчётная длина обработки:

$$
L = l + l_1 + l_2
$$

Где  $l$  – длина обрабатываемой поверхности, мм;

 $l_1$ – величина врезания инструмента, мм;

 $l_2$ – величина перебега инструмента, мм.

$$
L = 38,92 + 1 + 1 = 40,92 \text{mm}
$$

$$
T_o = \frac{L \cdot i}{s \cdot n} = \frac{40,92}{0,4 \times 406} = 0,251 \text{mm}
$$

# **Переход 9**

Основное время для сверлильных и расточных работ определяем поформуле [4, с. 611]:

$$
T_o = \frac{L}{s \cdot n};
$$

 $\Gamma$ де  $T_o$  – основное время;

– подача, мм/мин;

– частота вращения шпинделя, об/мин

 $L$  – длина обработки.

Расчётная длина обработки:

$$
L = l + l_1 + l_2
$$

Где  $l$  – длина обрабатываемой поверхности, мм;

 $l_1$ – величина врезания инструмента, мм;

 $l_2$ – величина перебега инструмента, мм.

$$
L = 38,92 + 1 + 1 = 40,92 \text{mm}
$$

$$
T_o = \frac{L \cdot i}{s \cdot n} = \frac{40,92}{0,4 \times 345} = 0,296 \text{mm}
$$

# **Переход 10**

Основное время для токарных работ определяем по формуле [4, с. 610]:

$$
T_o = \frac{L \cdot i}{s \cdot n};
$$

Где  $T_o$  – основное время;

- $i$  число рабочих ходов;
- подача, мм/мин;
- частота вращения шпинделя, об/мин
- $L$  длина обработки.

Расчётная длина обработки:

$$
L = l + l_1 + l_2
$$

Где  $l$  – длина обрабатываемой поверхности, мм;

 $l_1$ – величина врезания инструмента, мм;

 $l_2$ – величина перебега инструмента, мм.

$$
L = 34,1 + 1 + 0 = 35,1 \text{mm}
$$

$$
T_o = \frac{L \cdot i}{s \cdot n} = \frac{35,1}{0,2 \times 676} = 0,261 \text{mm}
$$

#### **Переход 11**

Основное время для токарных работ определяем по формуле [4, с. 610]:

$$
T_o = \frac{L \cdot i}{s \cdot n};
$$

Где  $T_o$  – основное время;

 $i$  – число рабочих ходов;

– подача, мм/мин;

– частота вращения шпинделя, об/мин

 $L$  – длина обработки.

Расчётная длина обработки:

$$
L = l + l_1 + l_2
$$

Где  $l$  – длина обрабатываемой поверхности, мм;

 $l_1$ – величина врезания инструмента, мм;

 $l_2$ - величина перебега инструмента, мм.

$$
L = 34,1 + 1 + 0 = 35,1 \text{mm}
$$

$$
T_o = \frac{L}{s_M} = \frac{35,1}{0,2 \times 649} = 0,270 \text{mm}
$$

# **Переход 12**

Основное время для токарных работ определяем по формуле [4, с. 610]:

$$
T_o = \frac{L \cdot i}{s \cdot n};
$$

 $\Gamma$ де  $T_o$  – основное время;

 $i$  – число рабочих ходов;

– подача, мм/мин;

– частота вращения шпинделя, об/мин

 $L$  – длина обработки.

Расчётная длина обработки:

$$
L = l + l_1 + l_2
$$

Где  $l$  – длина обрабатываемой поверхности, мм;

 $l_1$ – величина врезания инструмента, мм;

 $l_2$ – величина перебега инструмента, мм.

$$
L = 34,5 + 1 + 0 = 35,5 \text{mm}
$$

$$
T_o = \frac{L \cdot i}{s \cdot n} = \frac{35,5}{0,1 \times 889} = 0,399 \text{mm}
$$

## **Переход 13**

Основное время для токарных работ определяем по формуле [4, с. 610]:

$$
T_o = \frac{L \cdot i}{s \cdot n};
$$

 $\Gamma$ де  $T_o$  – основное время;

 $i$  – число рабочих ходов;

– подача, мм/мин;

– частота вращения шпинделя, об/мин

 $L$  – длина обработки.

Расчётная длина обработки:

$$
L = l + l_1 + l_2
$$

Где  $l$  – длина обрабатываемой поверхности, мм;

 $l_1$ – величина врезания инструмента, мм;

 $l_2$ – величина перебега инструмента, мм.

$$
L = 0.5 + 1 + 0 = 1.5 \text{mm}
$$

$$
T_o = \frac{L \cdot i}{s \cdot n} = \frac{1.5}{0.05 \times 1314} = 0.022 \text{mm}
$$

# **Переход 14**

Основное время для токарных работ определяем по формуле [4, с. 610]:

$$
T_o = \frac{L \cdot i}{s \cdot n};
$$

 $\Gamma$ де  $T_o$  – основное время;

- $i$  число рабочих ходов;
- подача, мм/мин;
- частота вращения шпинделя, об/мин
- $L$  длина обработки.

Расчётная длина обработки:

$$
L = l + l_1 + l_2
$$

Где  $l$  – длина обрабатываемой поверхности, мм;

 $l_1$ – величина врезания инструмента, мм;

 $l_2$ – величина перебега инструмента, мм.

$$
L = 65 + 1 + 1 = 67
$$
MM

$$
T_o = \frac{L \cdot i}{s \cdot n} = \frac{67}{0.4 \times 188} = 0.89 \text{mH}
$$

# **Переход 15**

Основное время для токарных работ определяем по формуле [4, с. 610]:

$$
T_o = \frac{L \cdot i}{s \cdot n};
$$

Где  $T_o$  – основное время;

 $i$  – число рабочих ходов;

– подача, мм/мин;

– частота вращения шпинделя, об/мин

 $L$  – длина обработки.

Расчётная длина обработки:

$$
L = l + l_1 + l_2
$$

Где  $l$  – длина обрабатываемой поверхности, мм;

 $l_1$ – величина врезания инструмента, мм;

 $l_2$ – величина перебега инструмента, мм.

$$
L = 7\sqrt{2} + 1 + 1 = 11,90 \text{mm}
$$

$$
T_o = \frac{L}{s \cdot n} = \frac{11,90}{0,2 \times 203} = 0,293 \text{mm}
$$

### **Переход 16**

Основное время для токарных работ определяем по формуле [4, с. 610]:

$$
T_o = \frac{L \cdot i}{s \cdot n};
$$

Где  $T<sub>o</sub>$  – основное время;

 $i$  – число рабочих ходов;

– подача, мм/мин;

– частота вращения шпинделя, об/мин

 $L$  – длина обработки.

Расчётная длина обработки:

$$
L = l + l_1 + l_2
$$

Где  $l$  – длина обрабатываемой поверхности, мм;

 $l_1$ – величина врезания инструмента, мм;

 $l_2$ – величина перебега инструмента, мм.

$$
L = 12\sqrt{2} + 1 + 1 = 18,97 \text{ mM}
$$

$$
T_o = \frac{L \cdot i}{s \cdot n} = \frac{18,97}{0,2 \times 210} = 0,283 \text{ m}
$$

## **Переход 17**

Основное время для токарных работ определяем по формуле [4, с. 610]:

$$
T_o = \frac{L \cdot i}{s \cdot n};
$$

 $\Gamma$ де  $T_o$  – основное время;

- $i$  число рабочих ходов;
- подача, мм/мин;
- $n-$  частота вращения шпинделя, об/мин

 $L$  – длина обработки.

Расчётная длина обработки:

$$
L = l + l_1 + l_2
$$

Где  $l$  – длина обрабатываемой поверхности, мм;

 $l_1$ - величина врезания инструмента, мм;

 $l_2$ – величина перебега инструмента, мм.

$$
L = 17\sqrt{2} + 1 + 1 = 26,05 \text{mm}
$$

$$
T_o = \frac{L \cdot i}{s \cdot n} = \frac{26,05}{0,2 \times 210} = 0,620 \text{mm}
$$

# **Переход 18**

Основное время для токарных работ определяем по формуле [4, с. 610]:

$$
T_o = \frac{L \cdot i}{s \cdot n};
$$

 $\Gamma$ де  $T_o$  – основное время;

 $i$  – число рабочих ходов;

– подача, мм/мин;

– частота вращения шпинделя, об/мин

 $L$  – длина обработки.

Расчётная длина обработки:

$$
L = l + l_1 + l_2
$$

Где  $l$  – длина обрабатываемой поверхности, мм;

 $l_1$ – величина врезания инструмента, мм;

 $l_2$ – величина перебега инструмента, мм.

$$
L = 21\sqrt{2} + 1 + 1 = 31,70 \text{mm}
$$

$$
T_o = \frac{L \cdot i}{s \cdot n} = \frac{31,70}{0,2 \times 224} = 0,707 \text{mm}
$$

# **Переход 19**

Основное время для сверлильных и расточных работ определяем по формуле [4, с. 611]:

$$
T_o = \frac{L \cdot i}{s \cdot n};
$$

 $\Gamma$ де  $T_o$  – основное время;

 $i$  – число рабочих ходов;

– подача, мм/мин;

– частота вращения шпинделя, об/мин

 $L$  – длина обработки.

Расчётная длина обработки:

$$
L = l + l_1 + l_2
$$

Где  $l$  – длина обрабатываемой поверхности, мм;

 $l_1$ - величина врезания инструмента, мм;

 $l_2$ – величина перебега инструмента, мм.

$$
L = 26 + 1 + 1 = 28\text{mm}
$$

$$
4T_o = \frac{L \cdot i}{s \cdot n} = \frac{4 \times 28}{0.4 \times 2334} = 0.119\text{mm}
$$

## **Переход 20**

Основное время для сверлильных и расточных работ определяем по формуле [4, с. 611]:

$$
T_o = \frac{L \cdot i}{s \cdot n};
$$

 $\Gamma$ де  $T_o$  – основное время;

 $i$  – число рабочих ходов;

– подача, мм/мин;

– частота вращения шпинделя, об/мин

 $L$  – длина обработки.

Расчётная длина обработки:

$$
L = l + l_1 + l_2
$$

Где  $l$  – длина обрабатываемой поверхности, мм;

 $l_1$ – величина врезания инструмента, мм;

 $l_2$ – величина перебега инструмента, мм.

$$
L = 1 + 1 + 0 = 2MM
$$
  

$$
4T_o = \frac{L \cdot i}{s \cdot n} = \frac{4 \times 2}{0.05 \times 2308} = 0.069MH
$$

# **Переход 21**

Основное время для сверлильных и расточных работ определяем по формуле [4, с. 611]:

$$
T_o = \frac{L \cdot i}{s \cdot n};
$$

 $\Gamma$ де  $T_o$  – основное время;

- $i$  число рабочих ходов;
- подача, мм/мин;
- частота вращения шпинделя, об/мин
- $L$  длина обработки.

Расчётная длина обработки:

$$
L = l + l_1 + l_2
$$

Где  $l$  – длина обрабатываемой поверхности, мм;

 $l_1$ – величина врезания инструмента, мм;

 $l_2$ – величина перебега инструмента, мм.

$$
L = 12 + 1 + 0 = 13 \text{mm}
$$

$$
4T_o = \frac{L \cdot i}{s \cdot n} = \frac{13}{0.4 \times 4244} = 0.030 \text{mH}
$$

# **Переход 22**

Основное время для сверлильных и расточных работ определяем по формуле [4, с. 611]:

$$
T_o = \frac{L \cdot i}{s \cdot n};
$$

Где  $T_o$  – основное время;

 $i$  – число рабочих ходов;

– подача, мм/мин;

– частота вращения шпинделя, об/мин

 $L$  – длина обработки.

Расчётная длина обработки:

$$
L = l + l_1 + l_2
$$

Где  $l$  – длина обрабатываемой поверхности, мм;

 $l_1$ – величина врезания инструмента, мм;

 $l_2$ – величина перебега инструмента, мм.

$$
L = 0.5 + 1 + 0 = 1.5 \text{mm}
$$
  

$$
4T_o = \frac{L \cdot i}{s \cdot n} = \frac{4 \times 1.5}{0.05 \times 3899} = 0.030 \text{mm}
$$

# **Переход 23**

Основное время для нарезяния резьбы метчиками определяем по формуле [4, с. 612]:

$$
T_o = \frac{L + L_{\text{BCR}}}{P \cdot n};
$$

99

 $\Gamma$ де  $T_o$  – основное время;

 $L$  – длина резьбы;

 $L_{\rm {\it BCR}}$  – длина вспомогательного хода метчика, мм/мин;

– частота вращения шпинделя, об/мин;

 $P$  – шаг резьбы.

Расчётная длина обработки:

$$
L_{\text{BCR}} = l_1 + l_2
$$

Где  $l$  – длина обрабатываемой поверхности, мм;

 $l_1$ – величина врезания инструмента, мм;

 $l_2$ – величина перебега инструмента, мм.

$$
L = 26 + 1 + 1 = 28\text{mm}
$$

$$
4T_o = \frac{L + L_{BCH.}}{P \cdot n} = \frac{4 \times 28}{1,25 \cdot 80} = 1,12\text{mm}
$$

## **Переход 24**

Основное время для нарезяния резьбы метчиками определяем по формуле [4, с. 612]:

$$
T_o = \frac{L + L_{\text{BCH.}}}{P \cdot n};
$$

 $\Gamma$ де  $T_o$  – основное время;

– длина резьбы;

 $L_{\text{BCH}}$  – длина вспомогательного хода метчика, мм/мин;

– частота вращения шпинделя, об/мин;

 $P$  – шаг резьбы.

Расчётная длина обработки:

$$
L_{\text{BCL}} = l_1 + l_2
$$

Где  $l$  – длина обрабатываемой поверхности, мм;

 $l_1$ – величина врезания инструмента, мм;

 $l_2$ – величина перебега инструмента, мм.

$$
L = 10 + 1 + 0 = 11 \text{mm}
$$

$$
T_o = \frac{L \cdot i}{s \cdot n} = \frac{4 \times 11}{0.7 \cdot 100} = 0.628 \text{mm}
$$

#### **1.10.2. Определение штучно-калькуляционного времени**

В серийном производстве определяется норма штучно-калькуляционного времени  $T_{\text{HTLK}}$  определяем по формуле[1, с101]:

$$
T_{\text{IUT.K.}} = \frac{T_{\text{n.3}}}{n} + T_{\text{IUT.}}
$$

Где  $T_{\text{n.s}}$ - подготовительно заключительное время

 $n$ - количество деталей в настроечной партии,  $n = 5000$ шт; В производстве определяется штучное время  $T_{\text{unr}}$  по формуле[1, c101]:

$$
T_{\text{IUT.}} = T_{\text{o}} + T_{\text{B}} + T_{\text{o6}} + T_{\text{or}}
$$

 $\Gamma$ де  $\,T_{\rm o}$ -основное время, мин;

 $T_{\textrm{\tiny B}}$ -вспомогательное время, мин;

 $T_{\rm \,o6}$ -время на обслуживание рабочего места, мин;

 $T_{\rm or}$ -время перерывов на отдых и личные надобности, мин;

Вспомогательное время определяем по формуле[1, стр. 101];

$$
T_{\rm B} = T_{\rm y.c.} + T_{\rm a.o.} + T_{\rm y.n} + T_{\rm w}
$$

Где  $T_{y.c.}$ - время на установку и снятие детали, мин; – определены по таблице 5.1.[1, с.197];

 $T_{3.0}$ - время на закрепление и открепление детали, мин; – определены по таблице 5.7.[1, с.201];

 $T_{\rm y.n}$ - время на управление станком, мин; – определены по таблице 5.8.[1, с.202];

 $T_{\text{u}3}$ - время на измерение детали, мин; – определены по таблице 5.12.[1,с.207];

Оперативное время  $T_{on}$ определяем по формуле:

$$
T_{\text{on}} = T_{\text{o}} + T_{\text{B}}
$$

Время перерывов на отдых и личные надобности при нормировании работ  $T_{\text{or}} = T_{\text{or}} \Pi_{\text{or}} / 100.$ 

Время на обслуживание рабочего места  $T_{\text{0}6} = T_{\text{rex}} + T_{\text{opt}}$ ;

 $T_{\text{corr}}$ - время на организационное обслуживание, мин;

 $T_{\text{rex}}$ - время на техническое обслуживание, мин;

$$
T_{\text{IUT.}} = T_{\text{o}} + T_{\text{y.c.}} + T_{\text{3.0.}} + T_{\text{y.n}} + T_{\text{H3}} + T_{\text{rex.}} + T_{\text{opt.}} + T_{\text{or}}
$$

$$
T_{\text{IUT.K.}} = \frac{T_{\text{n.s}}}{n} + T_{\text{o}} + (T_{\text{y.c.}} + T_{\text{3.0.}} + T_{\text{y.n}} + T_{\text{H3}}) \cdot k + T_{\text{06.0T.}}
$$

#### **005 Заготовительная операция**

$$
T_{\rm o} = 2.64 \text{m}^2
$$

 $T_{\rm B} = T_{\rm y.c.} + T_{\rm 3.0} + T_{\rm y.n} + T_{\rm W3} = 0.08 + 0.024 + 0.08 + 0.16 = 0.344$ мин

применяя коэффициент *k=1.5* в крупносерийном производстве.

$$
T_{\text{mT.K.}} = \frac{T_{\text{n.3}}}{n} + T_{\text{o}} + (T_{\text{y.c.}} + T_{\text{3.0.}} + T_{\text{y.n}} + T_{\text{n3}}) \times 1.5 + T_{\text{o6.0T.}}
$$

$$
T_{\text{mT.K.}} = \frac{5}{5000} + 2.64 + 0.344 \times 1.5 + 0.15 \times (2.64 + 0.344) = 3.104 \text{mH}
$$

#### **010 Токарная операция**

# $T_{o} = 8,424$ мин

 $T_{\rm B} = T_{\rm y.c.} + T_{\rm a.o.} + T_{\rm y.n} + T_{\rm w3} = 0.08 + 0.024 + 0.08 + 0.04 = 0.224$ мин

применяя коэффициент *k=1.5* в крупносерийном производстве.

$$
T_{\text{mT.K.}} = \frac{T_{\text{n.3}}}{n} + T_{\text{o}} + (T_{\text{y.c.}} + T_{\text{3.0.}} + T_{\text{y.n}} + T_{\text{n3}}) \times 1.5 + T_{\text{06.0T.}}
$$

$$
T_{\text{mT.K.}} = \frac{10}{5000} + 8,424 + 0,224 \times 1.5 + 0.15 \times (4,005 + 0,224) = 9,396 \text{mH}
$$

## **2.Конструкторская часть**

# **2.1 Aнализ данных и формирование технического задания на**

#### **конструкцию крепления бурового инструмента**

Техническое задание на проектирование специальных установок технических средств оформляют по ГОСТ 15.001-73.

Таблицу 2.1 для получения информации о проектных условиях для специальных устройств.<br>Таблица

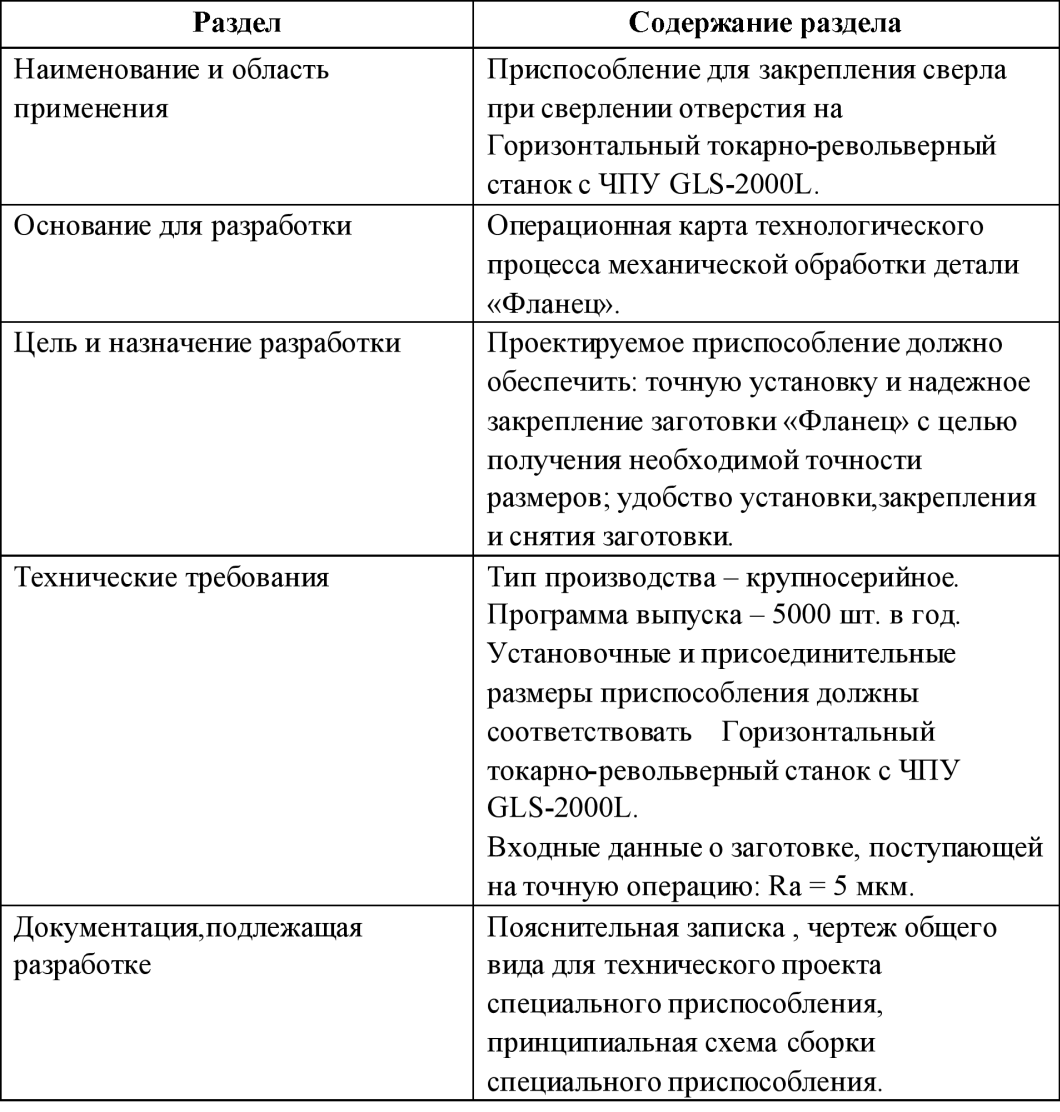

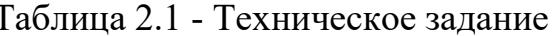

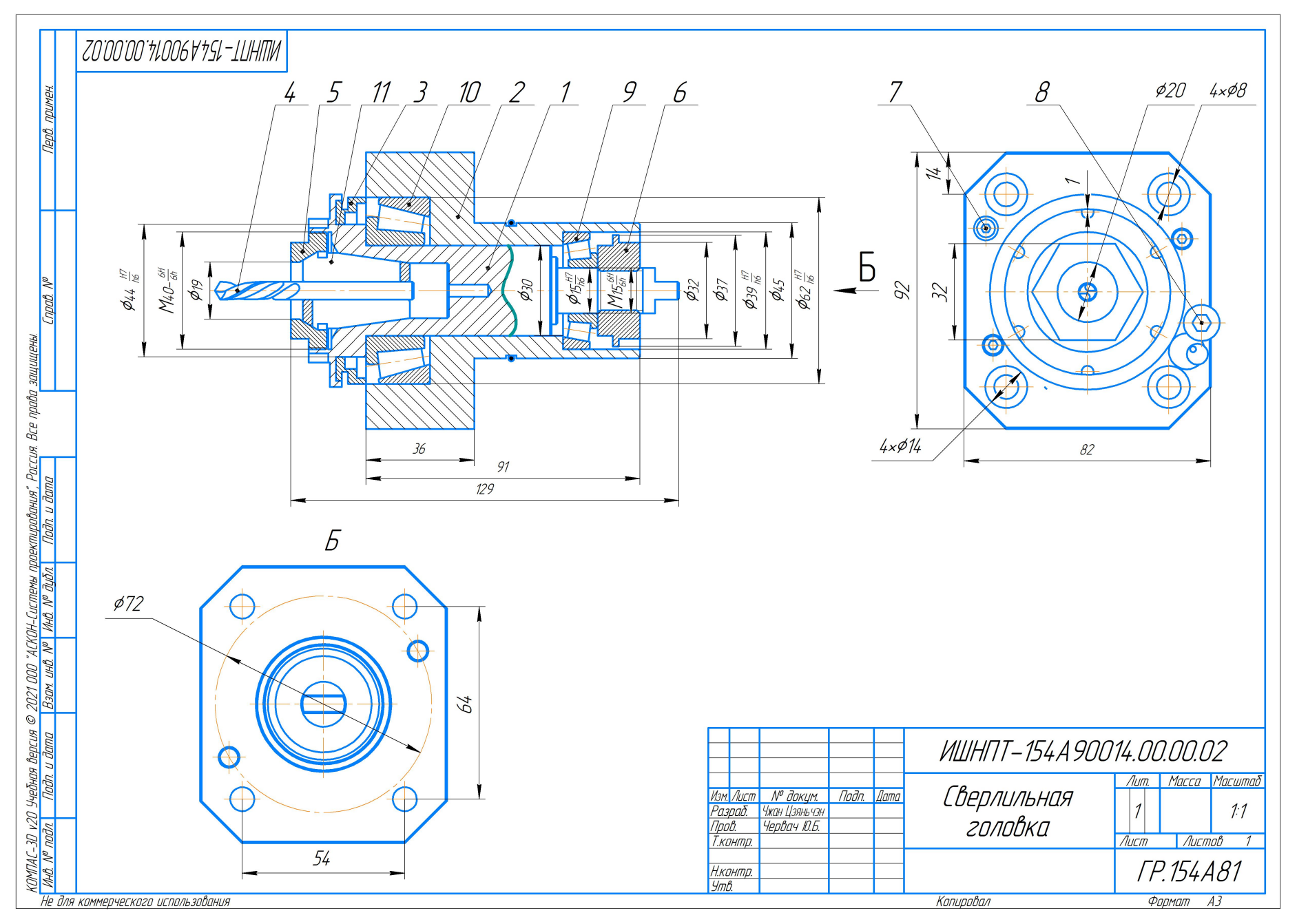

Рис.6 - Приспособление для закрепления сверла.

#### **2.2 Сверлильная головка**

Стркутура сверлильной головки: 1 - Вал; 2 - Корпус;3 - Втулка; 4 - Сверло; 5 - Цанга; 6 - Гайка; 7 - Гайка; 8 - Винт; 9 - Винт; 10 - Подшипник; 11 - Подшипник.

Этапы сборки сверлильной головки: Сначала установите втулку вала 3 на вал 1 (функцией втулки вала является снятие подшипника 11). Затем подшипник 10 устанавливается на вал 1, и механизм посадки между валом и подшипником представляет собой посадку с натягом. Установите сверло 4 в цангу 5, а затем установите установленную деталь в вал 1, и с помощью гайки 6 зажмите цангу резьбовым соединением и убедитесь, что сверло не двигается. Установите собранный вал в корпус 2, установите подшипник 10 на вал 1, а затем наденьте на вал гайку 7 через резьбовое соединение так, чтобы вал не двигался, кроме вращения.

Разработанное приспособление можно использовать на таких станках, как сверлильные станки, фрезерные станки, токарные станки и обрабатывающие центры.Определить размер приспособления в соответствии с размером режущего инструмента и выбрать цангу, соответствующую размеру приспособления.

#### **2.3 Порядок настройки и работы при сверлении отверстия**

Скорость резания при сверлении отверстия определяется по формуле:

$$
v = \frac{C_v \cdot D^q}{T^m \cdot s^y} \cdot K_v
$$

Период стойкости инструмента T=25 мин; Значения коэффициентов:  $C_v = 40.7$ ; m = 0,125; y = 0,40; q=0,25 Коэффициен  $K_v$  определяется как:

$$
K_v = K_{mv} \cdot K_{mv} \cdot K_{uv}
$$

 $K_{\nu}$  - произведение всех коэффициентов, [3, с.358]  $K_{\boldsymbol{m}{v}}$  - коэффициент принимающий качество материала;  $K_{_{I\!I\!V}}$  - коэффициент поверхности состояния заготовки;

 $K_{\mu\nu}$  - коэффициент принимающий качество материала инструмента;

$$
K_{mv} = 0.8; K_{mv} = 0.9; K_{uv} = 1
$$
  

$$
K_v = 0.8 \times 0.9 \times 1 = 0.72
$$

 $C_v$  = 40,7; m = 0,125; y = 0,40; q=0,25

$$
v = \frac{C_v \cdot D^q}{T^m \cdot s^y} \cdot K_v = \frac{40.7 \times 6^{0.25}}{25^{0.125} \times 0.4^{0.4}} \times 0.72 = 44 \text{mm/mm}
$$

4. Расчётное число оборотов шпинделя:

$$
n = \frac{1000 \cdot v}{\pi \cdot d} = \frac{1000 \times 44}{\pi \times 6} = 233406 / \text{m}^2
$$

$$
n_{cr} = 230006 / \text{m}^2
$$

5. Определяем крутящий момент:

$$
M_{kp} = 10C_{M} \cdot D^{q} \cdot s^{y} \cdot K_{p}
$$

Значения коэффициентов:  $C_p = 0.005; y = 0.8; q = 2$ 

$$
K_p = K_{Mp} = 1
$$

$$
M_{\kappa p} = 10 C_{\kappa} \cdot D^q \cdot s^y \cdot K_p = 10 \times 0,005 \times 6^2 \times 0,4^{0,8} \times 2,75 = 2,38H \cdot M
$$

6. Мощность резания:

$$
N_e = \frac{M_{\kappa p} \cdot n}{9750} = \frac{2,38 \cdot 2300}{9750} = 0,57 \text{ kBr}
$$

# ЗАДАНИЕ ДЛЯ РАЗДЕЛА «ФИНАНСОВЫЙ МЕНЕДЖМЕНТ, РЕСУРСОЭФФЕКТИВНОСТЬ И **PECYPCOCEEPEXEHILE»**

#### Студент

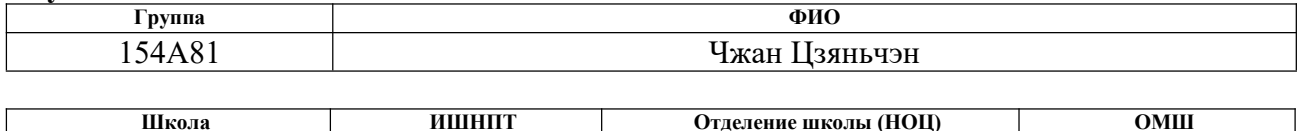

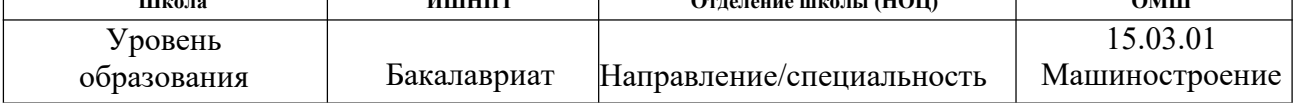

#### Тема дипломной работы: Разработка технологического процесса изготовления детали «Фланец»

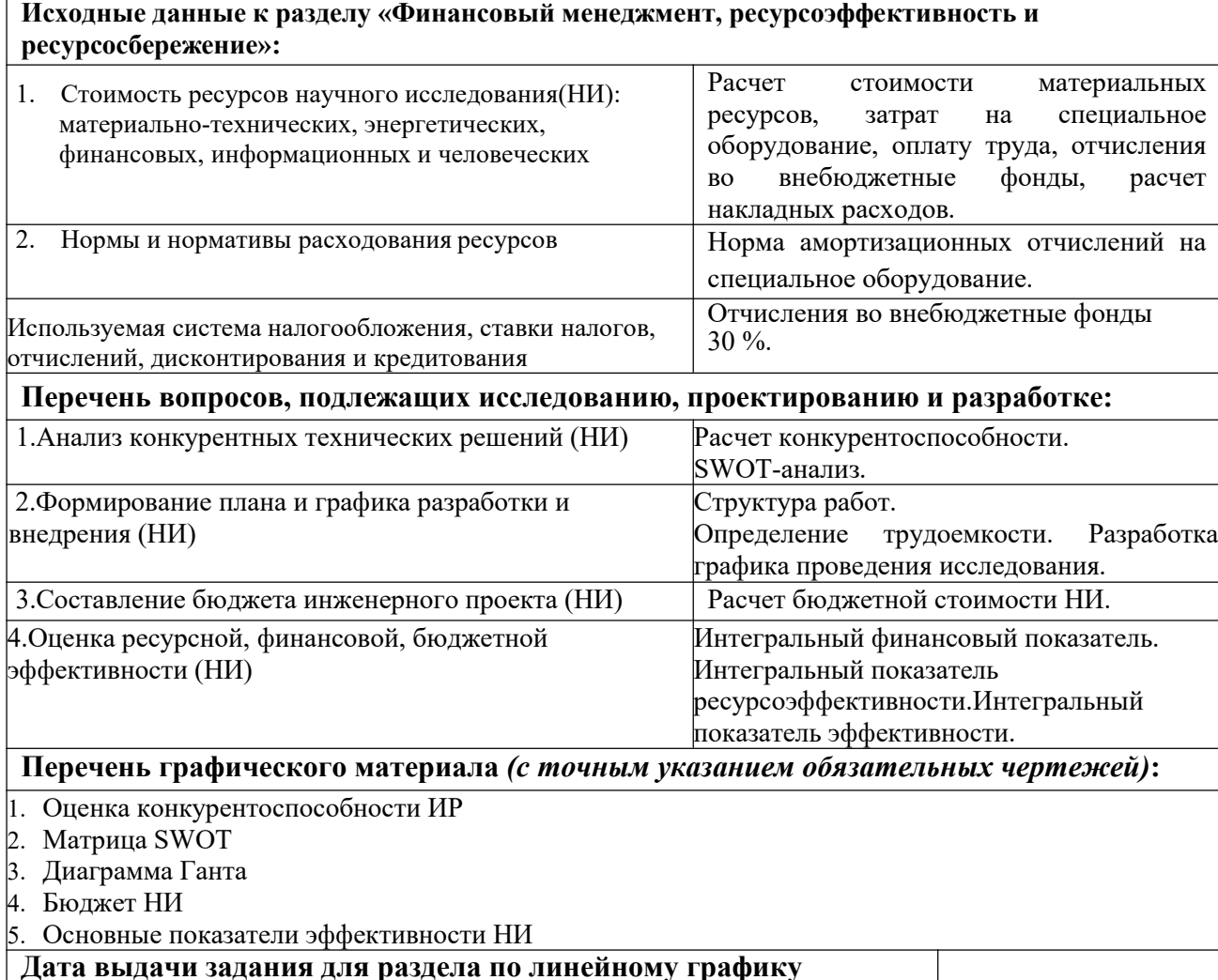

#### Задание выдал консультант:

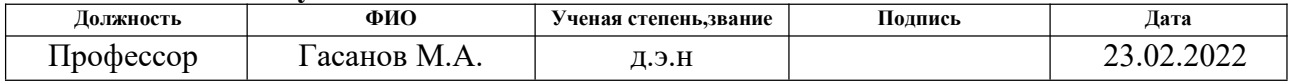

#### Задание принял к исполнению студент:

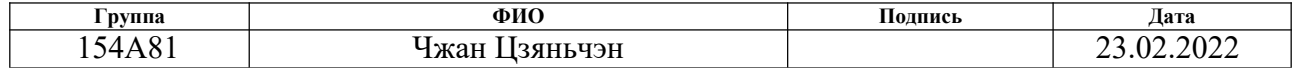
### **3.«Финансовый Менеджмент, ресурсоэффективность и ресурсосбережение»**

Целью раздела «Финансовый менеджмент, ресурсоэффективность и ресурсосбережение» является проектирование и создание конкурентоспособ ных разработок, технологий, отвечающих современным требованиям в обла-сти ресурсоэффективности и ресурсосбережения.

Обеспечить достижение целей путем решения следующих задач:

- технические характеристики разработки;
- оценка коммерческого потенциала и перспективности проведения научных исследований;
- определение возможных альтернатив проведения научных исследований, отвечающих современным требованиям в области ресурсоэффективности и ресурсосбережения;
- планирование научно-исследовательских работ;
- определение ресурсной (ресурсосберегающей), финансовой, бюджетной,социальной и экономической эффективности исследования.

# **3.1 Оценка коммерческого потенциала и перспективности проведения научных исследований с позиции ресурсоэффективности и ресурсосбер ежения**

### **3.1.1Потенциальные потребители результатов исследования**

Для анализа потребителей результатов исследования необходимо рассмотреть целевой рынок и провести его сегментирование.

**Целевой рынок** – сегменты рынка, на котором будет продаваться в будущем разработка. В свою очередь, сегмент рынка – это особым образом выделенная часть рынка, группы потребителей, обладающих определенными общими признаками.

**Сегментирование** – это разделение покупателей на однородные группы, для каждой из которых может потребоваться определенный товар (услуга). Можно применять географический, демографический, поведенческий и иные критерии сегментирования рынка потребителей, возможно применение их комбинаций с использованием таких характеристик, как возраст, пол, национальность, образование, любимые занятия, стиль жизни, социальная принадлежность, профессия, уровень дохода.

Таблица3.1 - Карта сегментирования рынка по изготовлению детали «Фланнец»

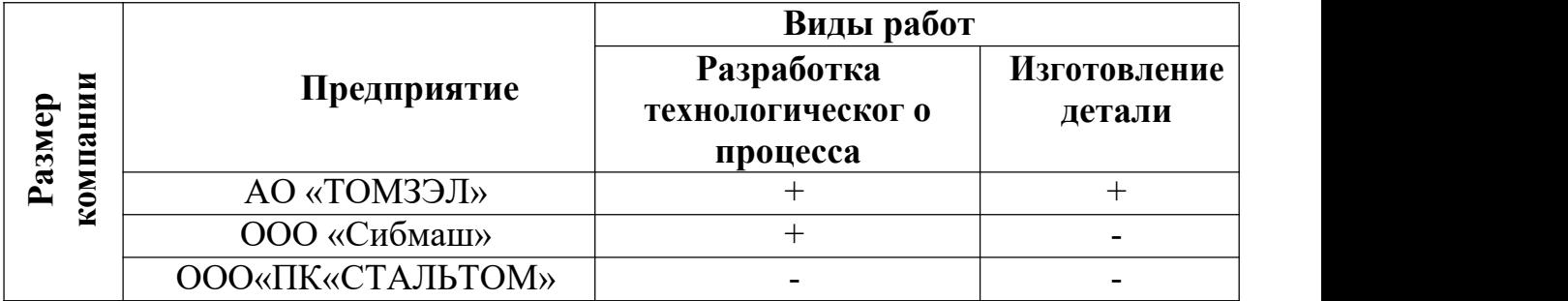

Как видно из таблицы 3.1, наиболее перспективным является Предприятие АО «ТОМЗЭЛ», так как оно задействована во всех сегментах рынка.

## **3.1.2 Анализ конкурентных технических решений**

Детальный анализ конкурирующих разработок, существующих на рынке, необходимо проводить систематически, поскольку рынки пребывают в постоянном движении. Такой анализ помогает вносить коррективы в научное исследование, чтобы успешнее противостоять своим соперникам. Важно реалистично оценить сильные и слабые стороны разработок конкурентов.

С этой целью может быть использована вся имеющаяся информация о конкурентных разработках:

- технические характеристики разработки;
- конкурентоспособность разработки;
- уровень завершенности научного исследования (наличие макета, прототипа и т.п.);
- бюджет разработки;
- уровень проникновения на рынок;
- финансовое положение конкурентов, тенденции его изменения и

т.д.

Анализ конкурентных технических решений с позиции ресурс эффективности и ресурсосбережения позволяет провести оценку сравнительной эффективности научной разработки и определить направления для ее будущего повышения. Данный анализ проводим с помощью оценочной карты (табл 3.2), отбирая три конкурентных товара (товаром является идентичное не модернизированное «Фланец», изготавливаемое другими предприятиями г. Томска – АО «ТОМЗЭЛ» , ООО«Сибмаш» , ООО«ПК«СТАЛЬТОМ».

Таблица 3.2 -Оценочная карта для сравнения конкурентных технических решений (разработок)

| Критерии оценки          | <b>Bec</b><br>критерия                           | Баллы      |                |                | Конкуренто способность |                |                |
|--------------------------|--------------------------------------------------|------------|----------------|----------------|------------------------|----------------|----------------|
|                          |                                                  | $B_{\Phi}$ | $B_{\kappa 1}$ | $B_{K2}$       | $K_{\Phi}$             | $K_{\kappa 1}$ | $K_{\kappa 2}$ |
|                          | $\overline{2}$                                   | 3          | 4              | 5              | 6                      | $\tau$         | 8              |
|                          | Технические критерии оценки ресурсоэффективности |            |                |                |                        |                |                |
| 1. Производительность    | 0,2                                              | 4          | 5              | 4              | 0,8                    | 0,5            | 0,6            |
| 2. Срок службы           | 0,2                                              | 4          | 5              | 5              | 1,6                    | 1,1            | 1,4            |
| 3. Износостойкость       | 0,1                                              | 5          | 4              | 3              |                        | 0,8            | 0,4            |
| 4. Универсальность       | 0,1                                              | 4          | 3              | 4              | 1,3                    | 0,6            |                |
|                          | Экономические критерии оценки эффективности      |            |                |                |                        |                |                |
| 1. Цена                  | 0,1                                              | 5          | 4              | 5              | 0,4                    | 0, 8           | 0,7            |
| 2. Уровень проникновения | 0,2                                              | 4          |                | 3              | 0,3                    | 1,2            | 0,9            |
| на рынок                 |                                                  |            |                |                |                        |                |                |
| 3. Конкурентоспособность | 0,1                                              | 3          | 4              | $\overline{4}$ | 0,8                    | 0,6            | 0,5            |
| продукта                 |                                                  |            |                |                |                        |                |                |
| Итого:                   |                                                  | 29         | 30             | 28             | 6,2                    | 5,6            | 5,5            |

Позиция разработки и конкурентов оценивается по каждому показателю экспертным путем по пятибалльной шкале, где 1 – наиболее слабая позиция, а 5 – наиболее сильная. Веса показателей, определяемые экспертным путем, в сумме должны составлять 1.

Анализ конкурентных технических решений определяется по формуле:

$$
K=\sum E_i\cdot K_i
$$

где К – конкурентоспособность научной разработки или конкурента;

Бi – балл i-го показателя.

Разработка технического решения:

$$
K = 29 \times 6.2 = 179.8
$$

Разработка технического решения конкурентных предприятий:

$$
K = 30 \times 5,6 = 168
$$

$$
K = 28 \times 5,5 = 154
$$

### **3.1.3 SWOT-анализ**

SWOT – Strengths (сильные стороны), Weaknesses (слабые стороны), Opportunities (возможности) и Threats (угрозы) – представляет собой комплексный анализ научно-исследовательского проекта. SWOT-анализ применяют для исследования внешней и внутренней среды проекта.

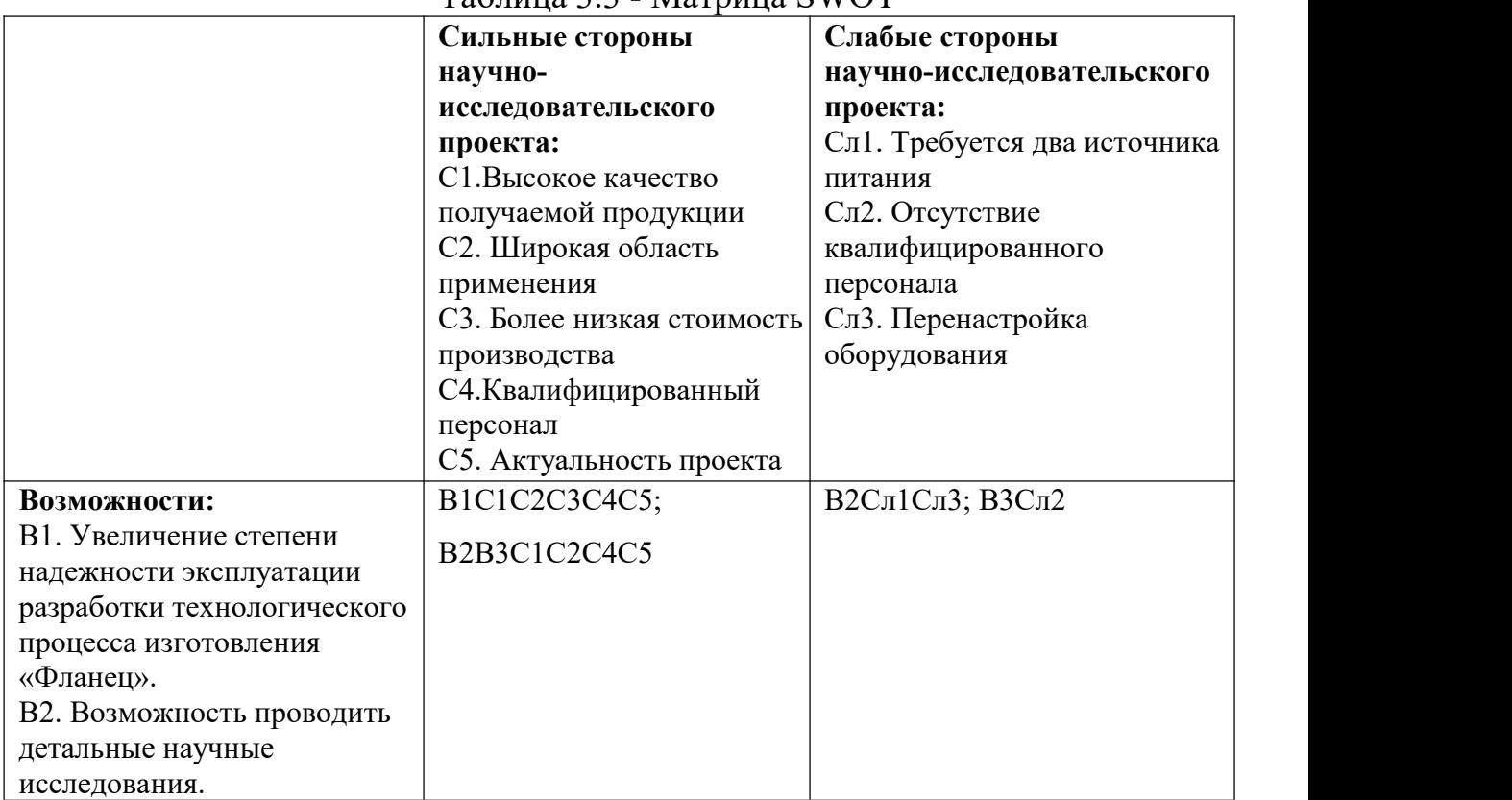

Таблица 3.3 -Матрица SWOT

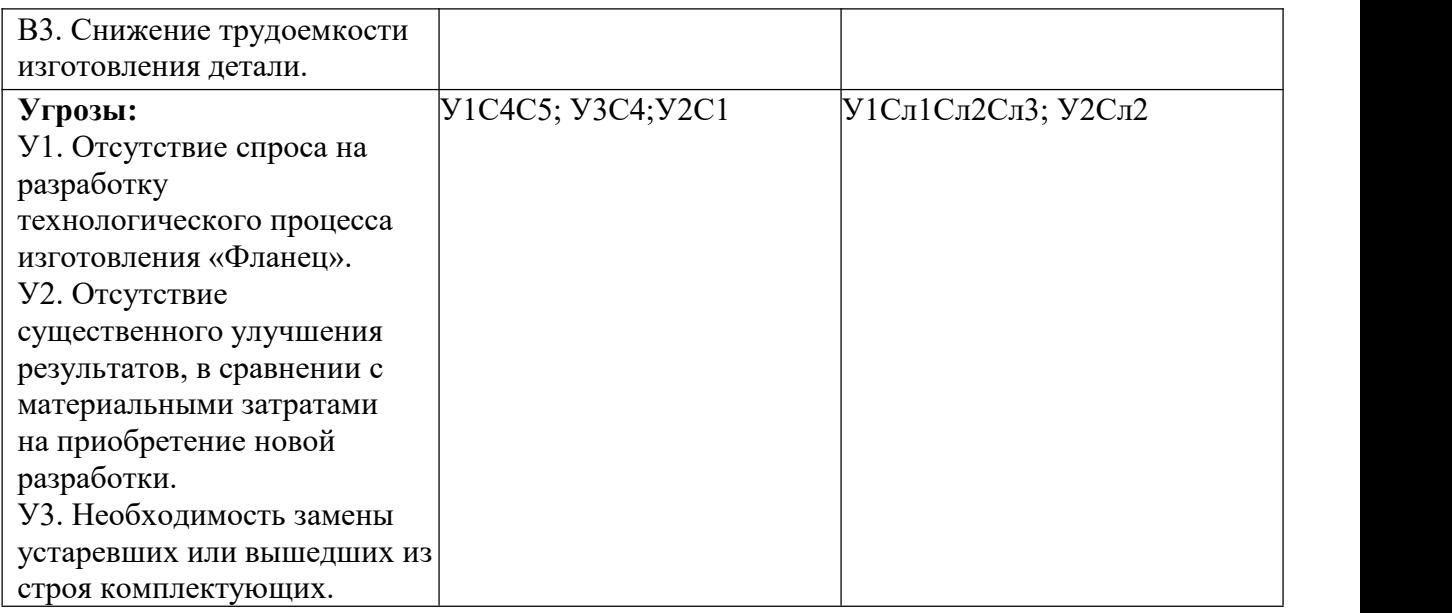

# Таблица 3.4 -Интерактивная матрица проекта

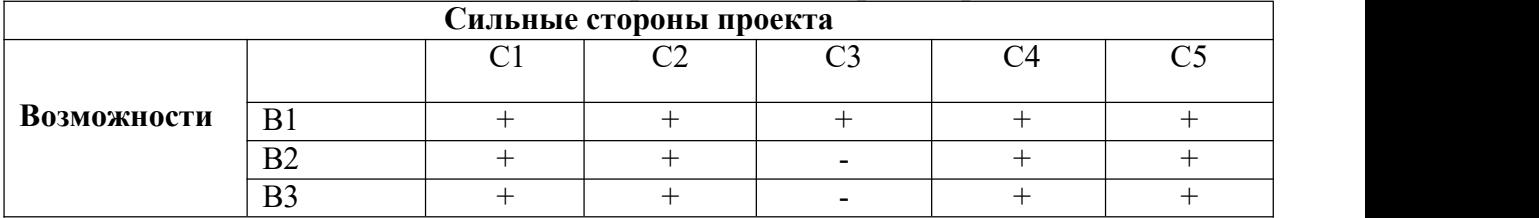

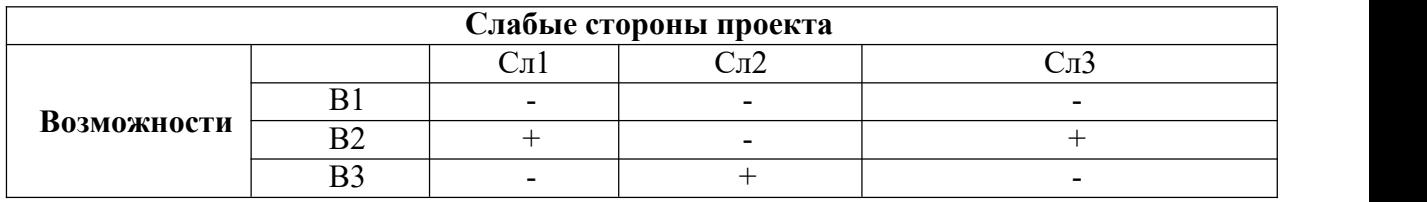

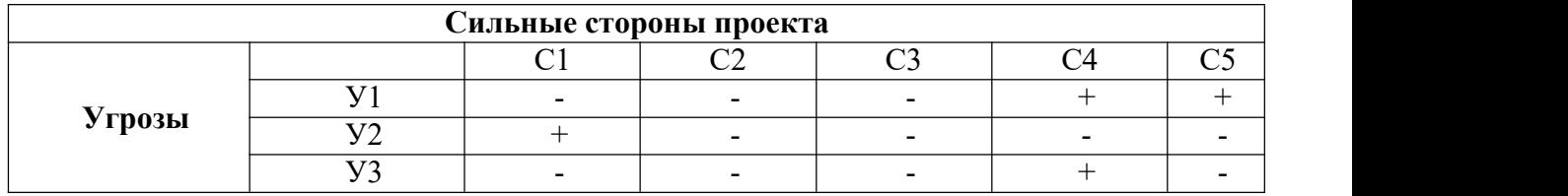

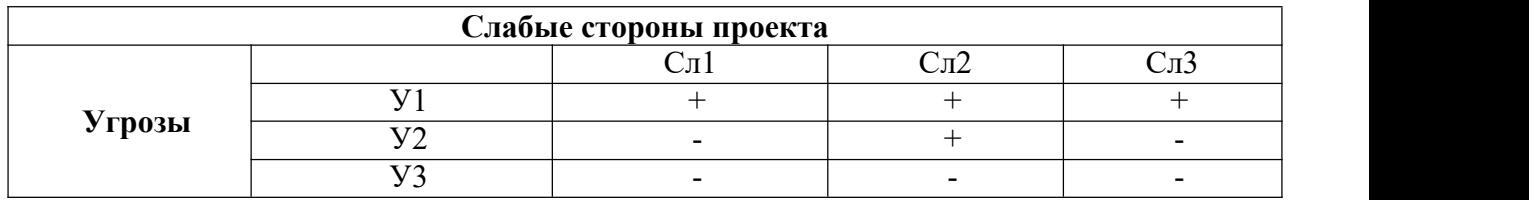

Таблица 3.5 -Итоговая матрица SWOT-анализ

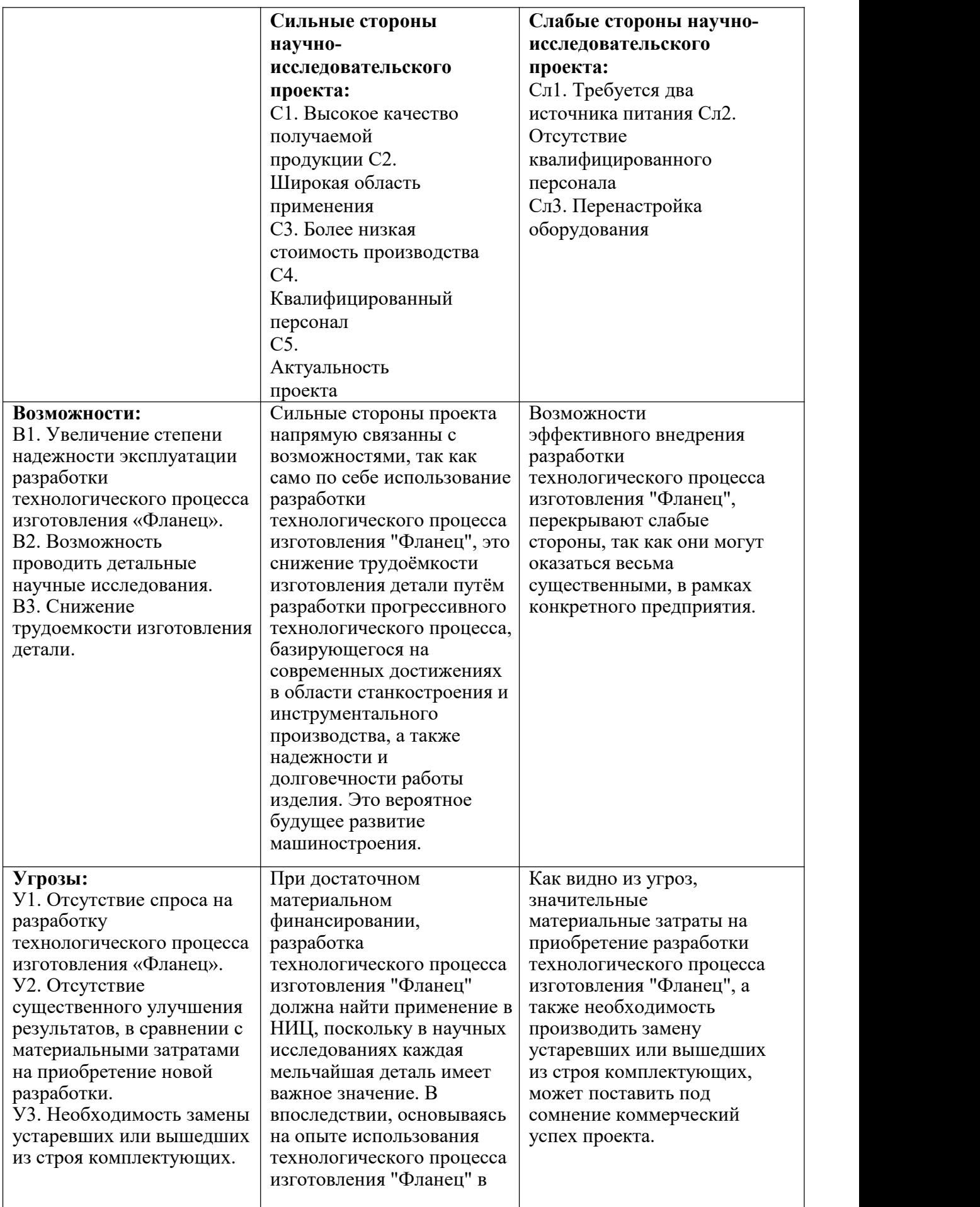

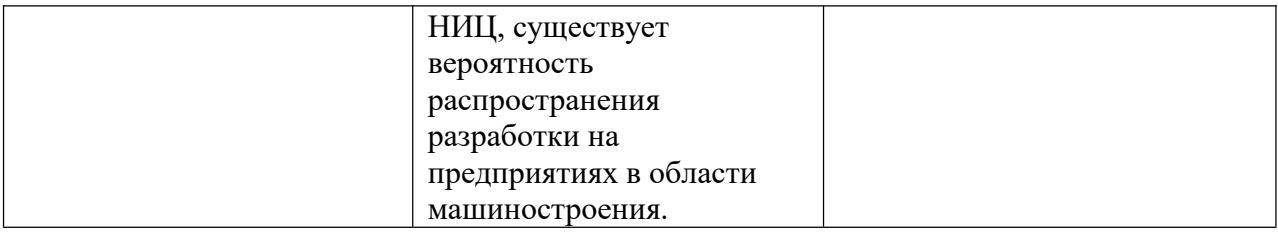

Результаты SWOT-анализа учитываются при разработке структуры работ, выполняемых в рамках научно-исследовательского проекта.

# **3.2 Планирование научно-исследовательских работ**

## **3.2.1. Структура работ в рамках научного исследования**

Планирование комплекса предполагаемых работ осуществляется в следующем порядке:

- определение структуры работ в рамках научного исследования;
- определение участников каждой работы;
- установление продолжительности работ;
- построение графика проведения научных исследований.

Таблица 3.6 -Перечень этапов, работ и распределение исполнителей

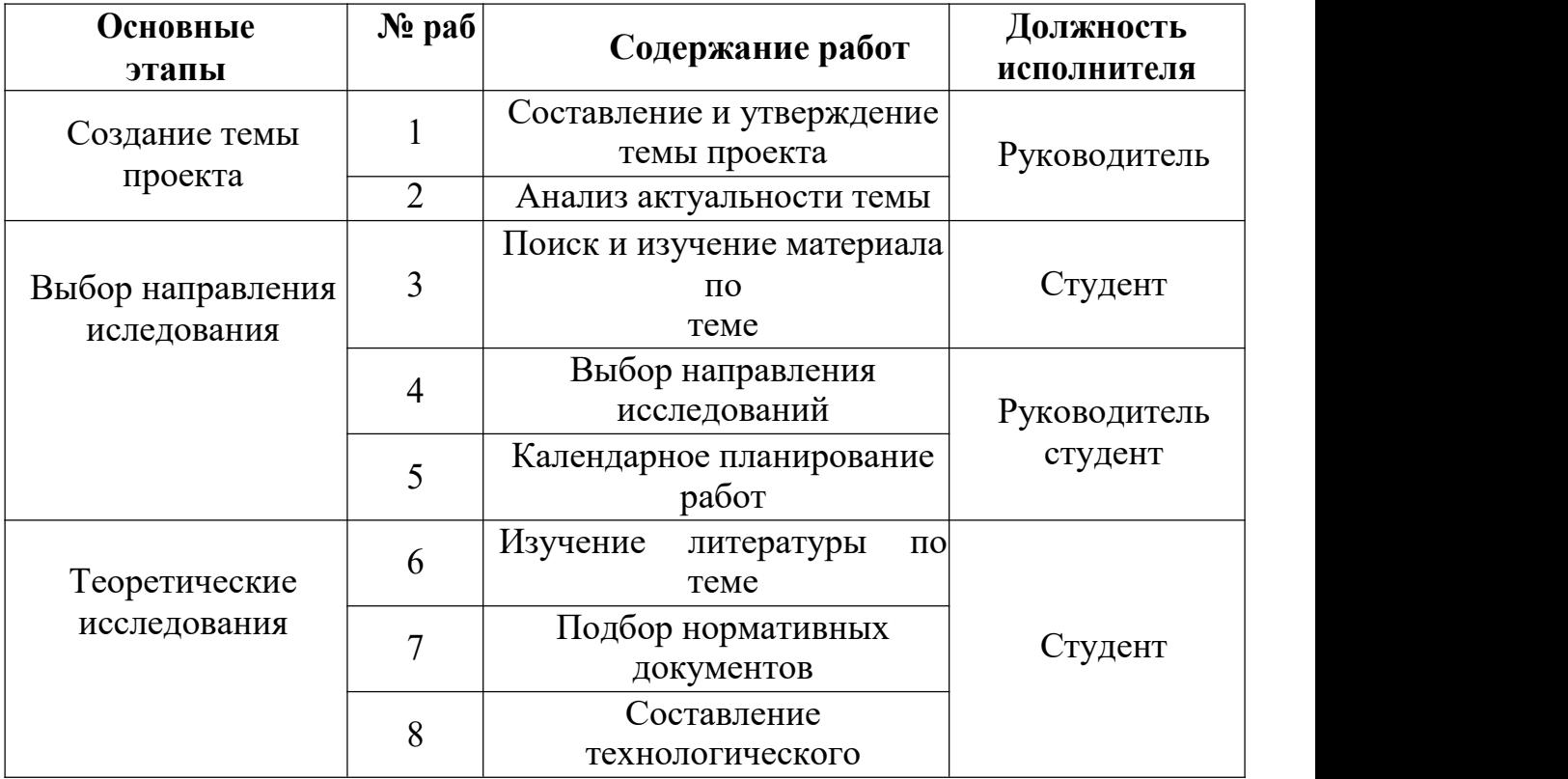

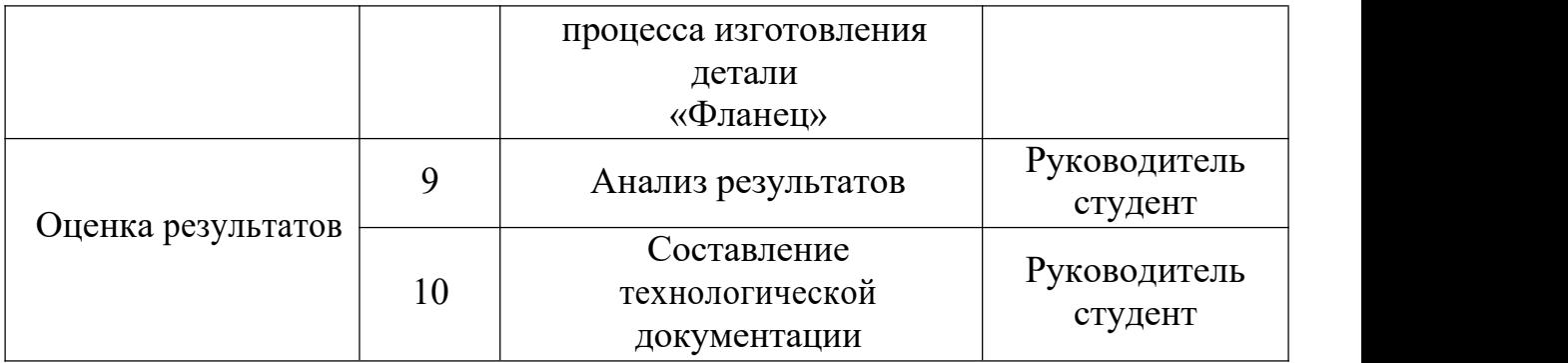

### **3.2.2 Определение трудоемкости выполнения работ**

Трудоемкость выполнения научного исследования оценивается экспертным путем в человеко-днях и носит вероятностный характер, т.к. зависит от множества трудно учитываемых факторов. Для определения, ожидаемого (среднего) значения трудоемкости tожi используется следующая формула:

$$
t_{oxi} = 3t_{min\ i} + \frac{2t_{max\ i}}{5}
$$

где  $\,t_{o\!\times\!i}$ — ожидаемая трудоемкость выполнения i-ой работы чел.-дн.;

 $t_{min}$  – минимально возможная трудоемкость выполнения заданной i-ой работы(оптимистическая оценка: в предположении наиболее благоприятного стечения обстоятельств), чел.-дн.;

 $t_{max,i}$  максимально возможная трудоемкость выполнения заданной i-ой работы (пессимистическая оценка:в предположении наиболее неблагоприятного стечения обстоятельств), чел.-дн.

Исходя из ожидаемой трудоемкости работ, определяется продолжительность каждой работы в рабочих днях Т р, учитывающая параллельность выполнения работ несколькими исполнителями. Такое вычисление необходимо для обоснованного расчета заработной платы, так как удельный вес зарплаты в общей сметной стоимости научных исследований составляет около 65 %.

$$
\rm T_{pi} = \frac{\rm t_{\rm ox\,i}}{\rm q_{_{i}}}
$$

Где Т<sub>ni</sub>– продолжительность одной работы, раб. дн.;

 $t_{\text{ox }i}$ – ожидаемая трудоемкость выполнения одной работы, чел.-дн.

Чi– численность исполнителей, выполняющих одновременно одну и ту же работу на данном этапе, чел.

Таблица 3.7 -Ожидаемая трудоемкость и время выполнения работ

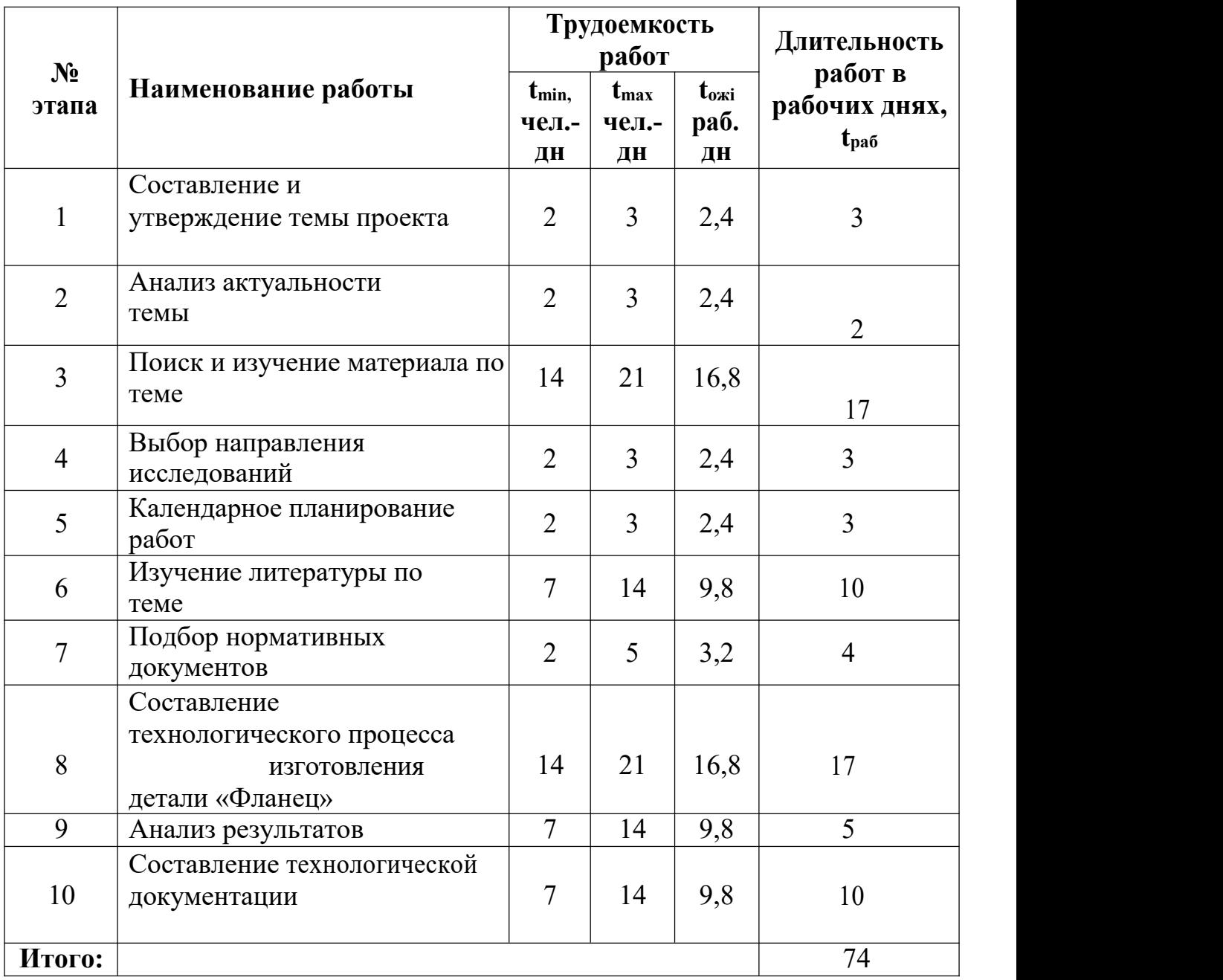

#### **3.2.3 Разработка графика проведения научного исследования**

Диаграмма Ганта – горизонтальный ленточный график, на котором работы по теме представляются протяженными во времени отрезками, характеризующимися датами начала и окончания выполнения данныхработ.

Для удобства построения графика,длительность каждого из этапов работ из рабочих дней следует перевести в календарные дни по следующей формулой:

$$
T_{ki} = T_{pi} \cdot k_{\kappa a\pi}
$$

Где Т<sub>кі</sub>– продолжительность выполнения *i*-й работы в календарных днях;

 $T_{pi}$ – продолжительность выполнения i-й работы в рабочих днях;

 $k_{\text{KaJ}}$ – коэффициент календарности.

Коэффициент календарности определяется по следующей формуле:

$$
k_{\text{kaJ}} = \frac{T_{\text{kaJ}}}{T_{\text{kaJ}} - T_{\text{bJX}} - T_{\text{np}}}
$$

Где Т<sub>кал</sub> – количество календарных дней в году;

 $T_{\text{B-Y}}$  – количество выходных дней в

году;

 $T_{\text{nn}}$ – количество праздничных дней

в году.

Рассчитанные значения в календарных днях по каждой работе Т необходимо округлить до целого числа.

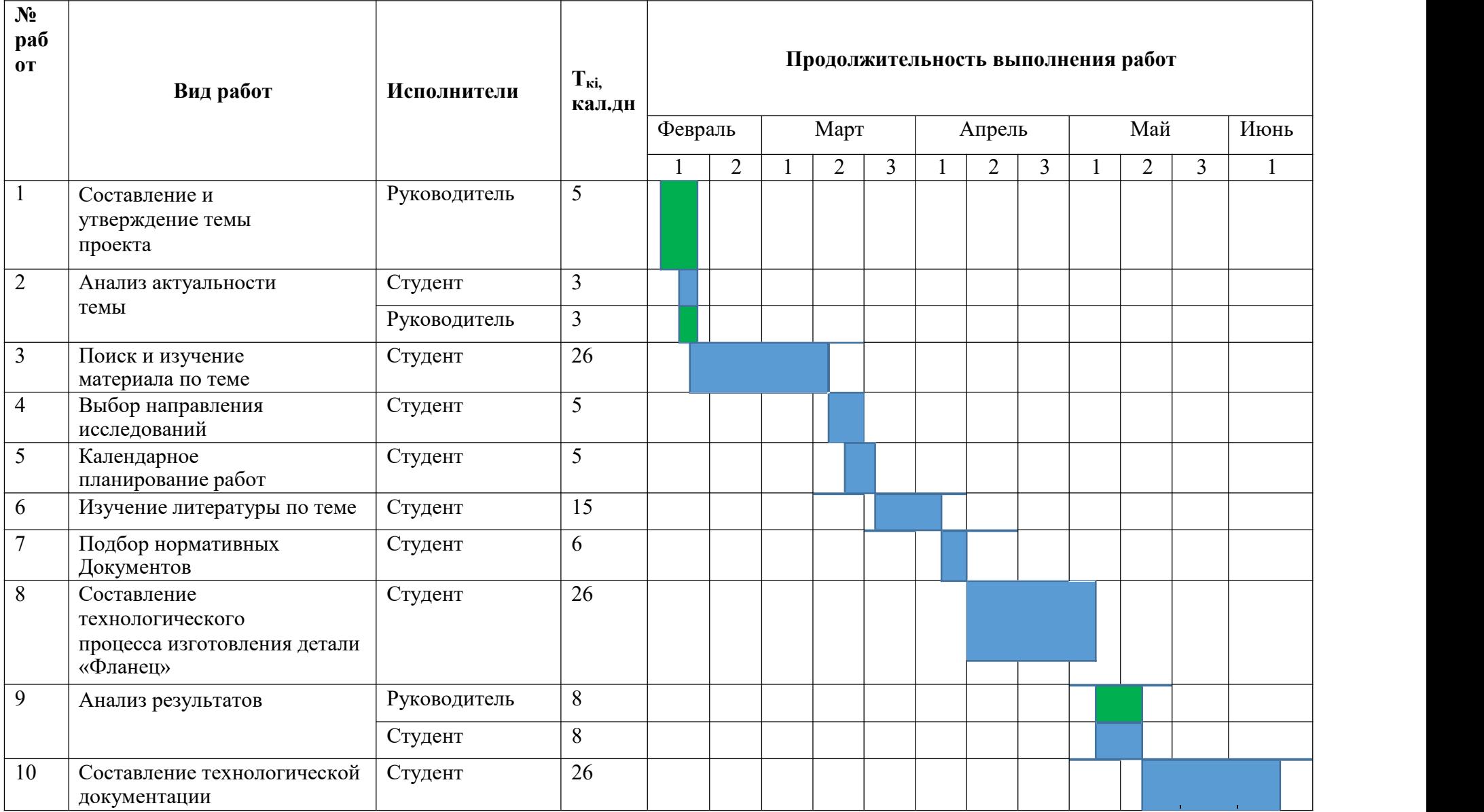

# Таблица 3.8 -Календарный план-график работы над проектом

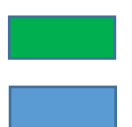

- Руководитель
- Студент

#### **3.3 Бюджет научно-технического исследования (НТИ)**

При планировании бюджета НТИ должно быть обеспечено полное и достоверное отражение всех видов расходов, связанных с его выполнением.

### **3.3.1 Расчет материальных затрат НТИ**

Расчет материальных затрат осуществляется по следующей формуле:

$$
S_M = (1 + K\tau) \cdot \sum_{i=1}^{m} I_i \cdot N_{\text{pacxi}}
$$

где  $m$  – количество видов материальных ресурсов, потребляемых при выполнении научного исследования;

 $N_{nacxi}$  – количество материальных ресурсов i-го вида, планируемых к использованию при выполнении научного исследования (шт., кг, м, м 2 и т.д.);  $H_i$  – цена приобретения единицы i-го вида потребляемых материальных ресурсов (руб./шт., руб./кг, руб./м,руб./м 2 и т.д.);

 $Kr$  – коэффициент, учитывающий транспортно-заготовительные расходы.

Значения цен на материальные ресурсы могут быть установлены по данным, размещенным на соответствующих сайтах в Интернете предприятиями изготовителями (либо организациями-поставщиками).

Величина коэффициента (k<sub>T</sub>), отражающего соотношение затрат по доставке материальных ресурсов и цен на их приобретение, зависит от условий договоров поставки, видов материальных ресурсов, территориальной удаленности поставщиков и т.д. Транспортные расходы принимаются в пределах 15-25% от стоимости материалов.

121

| Наименование             | Единица<br>измерения | Количество   | Цена за<br>ед.руб. | Затраты на<br>материалы<br>(3M), py6. |  |
|--------------------------|----------------------|--------------|--------------------|---------------------------------------|--|
| Бумага                   | ЛИСТ                 | 150          | $\overline{2}$     | 345                                   |  |
| Картридж для<br>принтера | ШТУК                 | $\mathbf{1}$ | 1120               | 1288                                  |  |
| Интернет                 | М/бит (пакет)        | $\mathbf{1}$ | 350                | 402,5                                 |  |
| Итого:                   |                      |              |                    | 2035,5                                |  |

Таблица 3.9 -Материальные затраты

# **3.3.2 Расчет затрат на специальное оборудование для научных(экспериментальных) работ**

В данную статью включают все затраты, связанные с приобретением специального оборудования (приборов, контрольно-измерительной аппаратуры, стендов, устройств и механизмов), необходимого для проведения работ по конкретной теме. Определение стоимости спецоборудования производится по действующим прейскурантам, а в ряде случаев по договорной

цене.<br>При приобретении спецоборудования необходимо учесть затраты по его доставке и монтажу в размере 15% от его цены. Стоимость оборудования, используемого при выполнении конкретного НТИ и имеющегося в данной научно-технической организации, учитывается в калькуляции в виде амортизационных отчислений.

Таблица 3.10 - Расчет бюджета затрат на приобретение спецоборудования для научных работ

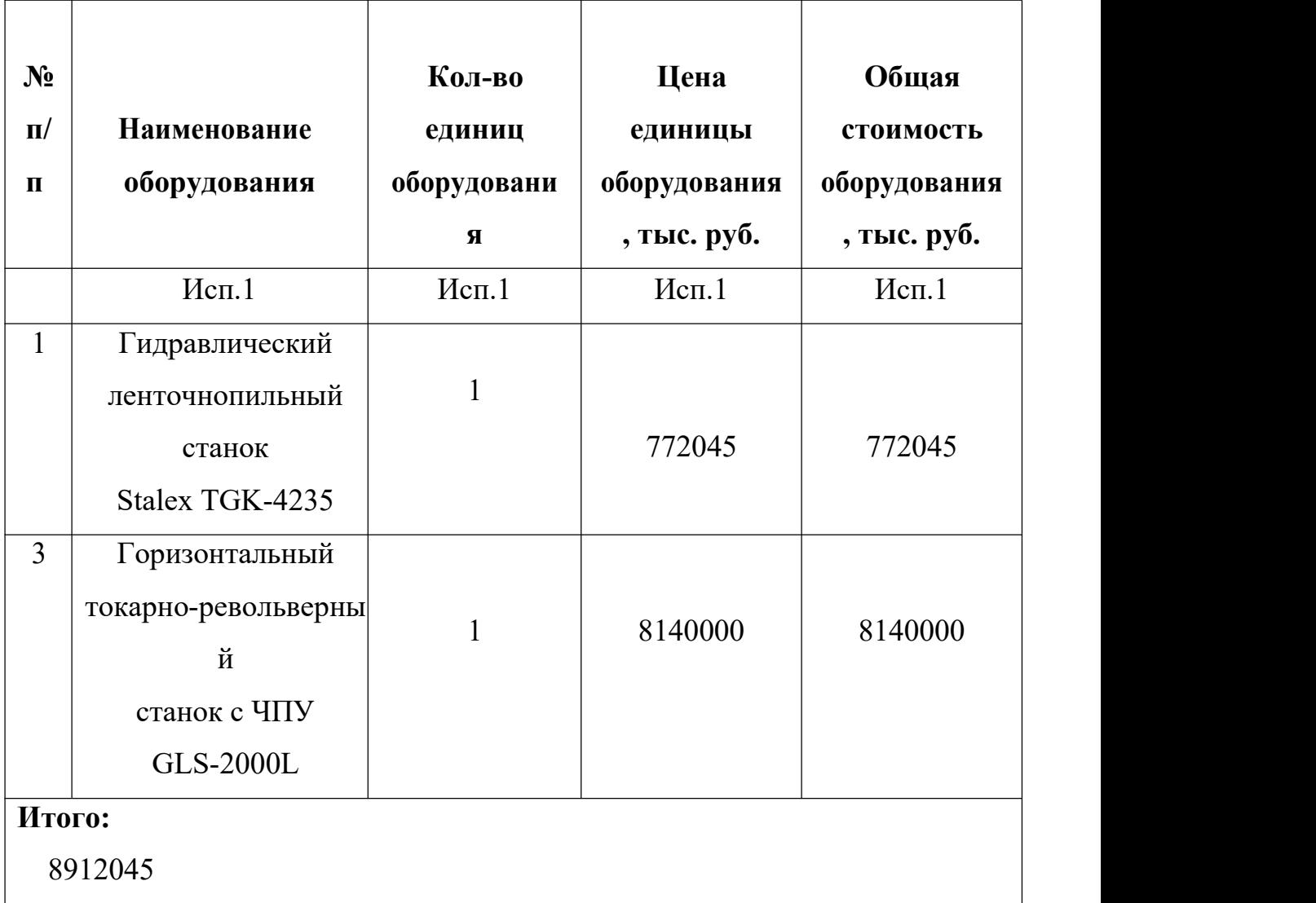

# **3.3.3 Основная заработная плата исполнителей темы и расчет дополнительной заработной платы**

В настоящую статью включается основная заработная плата научных и инженерно-технических работников, рабочих макетных мастерских и опытных производств, непосредственно участвующих в выполнении работ по данной теме. Величина расходов по заработной плате определяется исходя из трудоемкости выполняемых работ и действующей системы окладов и тарифных ставок.

В состав основной заработной платы включается премия, выплачиваемая ежемесячно из фонда заработной платы в размере 20 –30 % от тарифа или оклада.

Статья включает основную заработную плату работников, непосредственно занятых выполнением НТИ, (включая премии, доплаты) и дополнительную заработную плату:

$$
3_{_{3\Pi}} = 3_{_{0CH}} + 3_{_{A0\Pi}}
$$

Где  $3_{3n}$  – основная заработная плата;

 $3_{\text{och}}$  – дополнительная заработная плата (12-20 % от  $3_{\text{och}}$ )

Основная заработная плата (Зосн) руководителя (лаборанта, инженера) от предприятия (при наличии руководителя от предприятия) рассчитывается по следующей формуле:

$$
3_{\text{och}} = 3_{\text{H}} \cdot T_{\text{p}}
$$

где Зосн – основная заработная плата одного работника;

Т<sup>р</sup> – продолжительность работ,выполняемых

научно-техническим работником, раб. дн.

 $3_{\text{cm}}$  – среднедневная заработная плата работника, руб.

Среднедневная заработная плата рассчитывается по формуле:

$$
3_{\mu\mu} = \frac{3_{\mu} \cdot M}{F_{\mu}}
$$

 $\Gamma$ де  $3_M$  – месячный должностной оклад работника, руб.;

М – количество месяцев работы без отпуска в течение года: при отпуске в 24 раб. дня М =11,2 месяца, 5-дневная неделя; при отпуске в 48 раб. дней М=10,4 месяца, 6-дневная неделя; Fд – действительный годовой фонд рабочего времени научно-технического персонала, раб. дн.

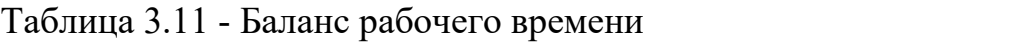

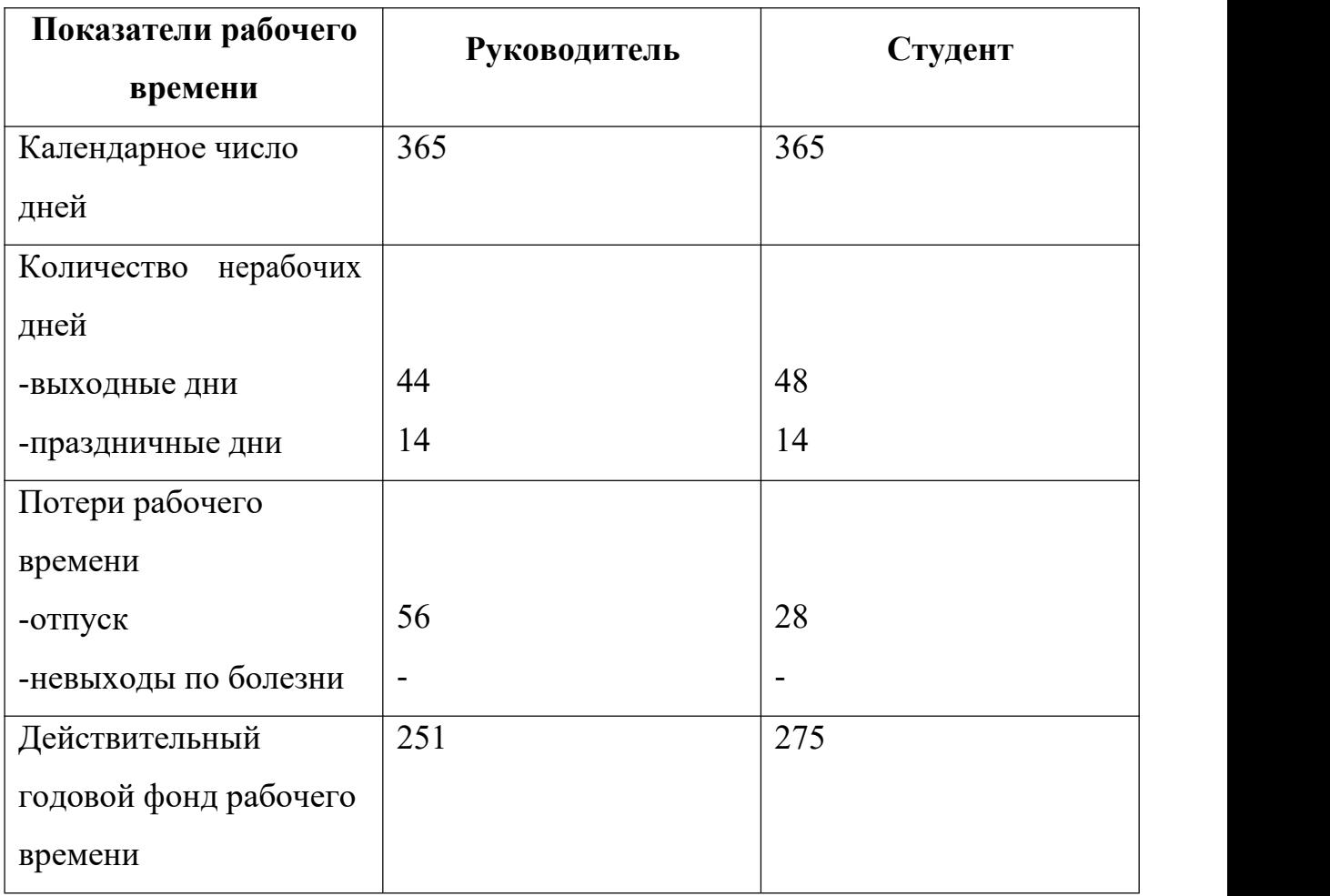

Месячный должностной оклад работника:

$$
3_{\rm M} = 3_{\rm rc} \cdot (1 + k_{\rm mp} + k_{\rm q}) \cdot k_{\rm p}
$$

Где  $3_{\text{rc}}$  – заработная плата по тарифной ставке, руб.;

 $k_{\text{np}}$  – премиальный коэффициент, равный 0,3 (т.е. 30% от 3тс);

 $k_{A}$  – коэффициент доплат и надбавок составляет примерно 0,2 – 0,5 (в НИИ и на промышленных предприятиях – за расширение сфер обслуживания, за профессиональное мастерство, за вредные условия: 15- 20 % от Зтс);

 $k_p$  – районный коэффициент, равный 1,3 (для Томска).<br>Расчет дополнительной заработной платы ведется по следующей формуле:

$$
3_{\text{qon}} = k_{\text{qon}} \cdot 3_{\text{och}}
$$

Где kдоп – коэффициент дополнительной заработной платы (на стадии

проектирования принимается равным  $0,12-0,15$ ).

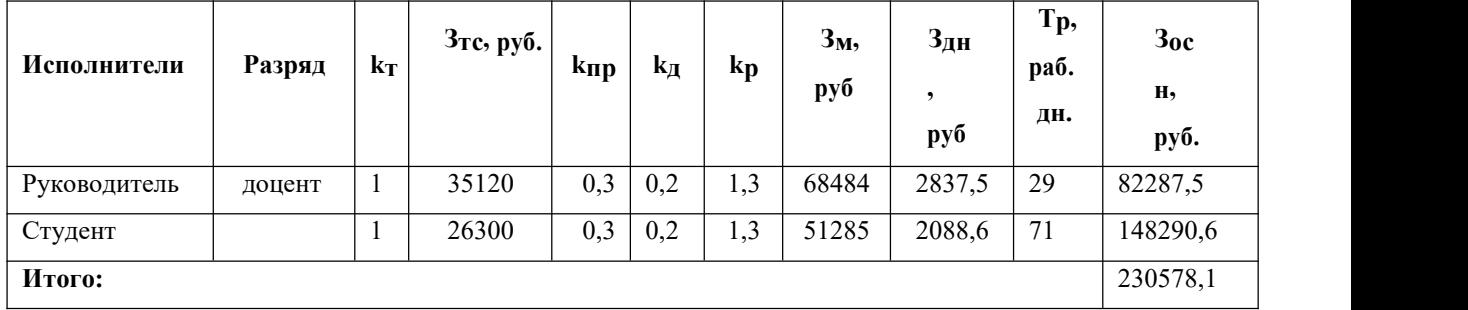

Таблица 3.12 - Расчёт основной заработной платы

Таблица 3.13 - Расчет дополнительной заработной платы

| Исполнители  | Кдоп  | $\mathbf{O}$ OCH | Эдоп    | ┚п       |
|--------------|-------|------------------|---------|----------|
| руководитель | $5\%$ | 82287,5          | 12343,1 | 94630,6  |
| Студент      | $5\%$ | 148290,6         | 22243,5 | '70534,1 |

## **3.3.4. Отчисления во внебюджетные фонды (страховые отчисления)**

Величина отчислений во внебюджетные фонды определяется исходя из следующей формулы:

$$
3_{\text{bhe6}} = k_{\text{bhe6}} \cdot (3_{\text{och}} + 3_{\text{qon}})
$$

Где  $k_{\text{b}}$  – коэффициент отчислений на уплату во внебюджетные фонды (пенсионный фонд, фонд обязательного медицинского страхования и пр.) На 2017 г.в соответствии с Федеральным законом от 24.07.2009№212-ФЗ установлен размер страховых взносов равный 30%. На основании пункта 1 ст.58 закона №212-ФЗ для учреждений, осуществляющих образовательную и научную деятельность в 2017 году водится пониженная ставка – 30,2%.

Таблица 3.14 - Отчисления во внебюджетные фонды

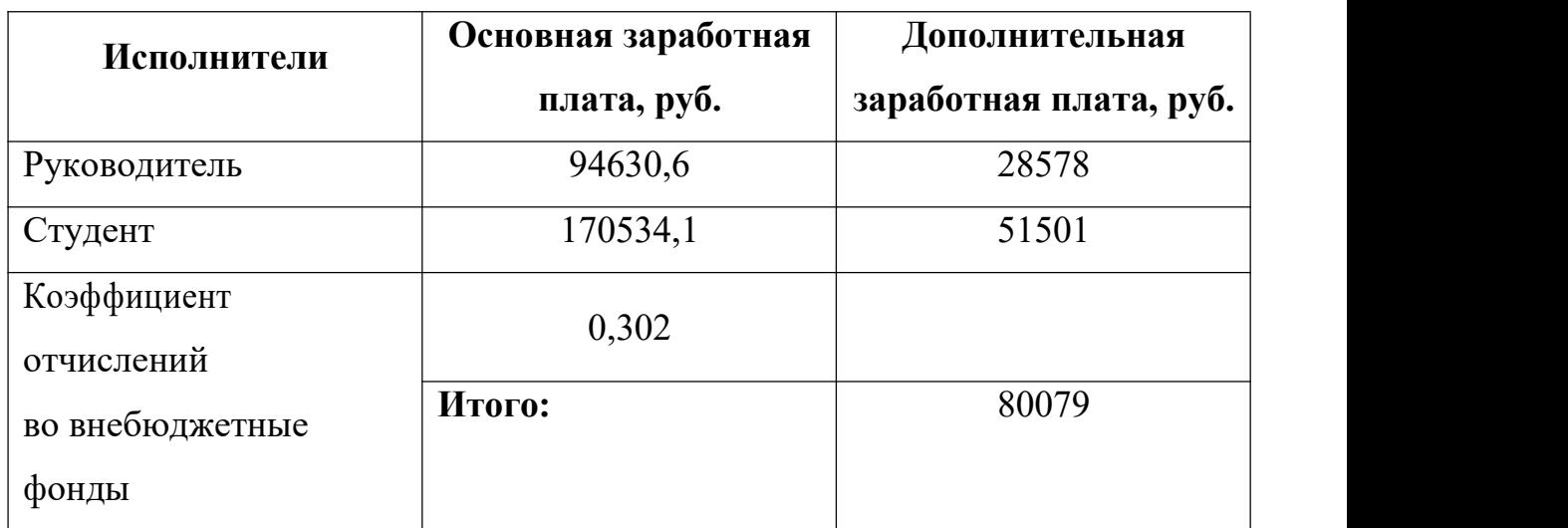

## **3.3.5 Накладные расходы**

Накладные расходы учитывают прочие затраты организации, не попавшие в предыдущие статьи расходов: печать и ксерокопирование материалов исследования, оплата услуг связи, электроэнергии, почтовые и телеграфные расходы, размножение материалов и т.д. Их величина определяется по следующей формуле:

$$
3_{\text{HAKJ}} = k_{\text{HD}} \cdot (\text{Cymma crareй} \ 1 \div 7)
$$

Где kнр – коэффициент, учитывающий накладные расходы.

Величину коэффициента накладных расходов можно взять в размере

16%.

$$
3_{\text{HAKJ}} = 0.16 \cdot 51198 = 8192 \text{py6}.
$$

## **3.3.6 Формирование бюджета затрат научно-исследовательского проекта**

Рассчитанная величина затрат научно-исследовательской работы (темы) является основой для формирования бюджета затрат проекта, которыйприформировании договора с заказчиком защищается научной организацией в качестве нижнего предела затрат наразработку научно-технической продукции.

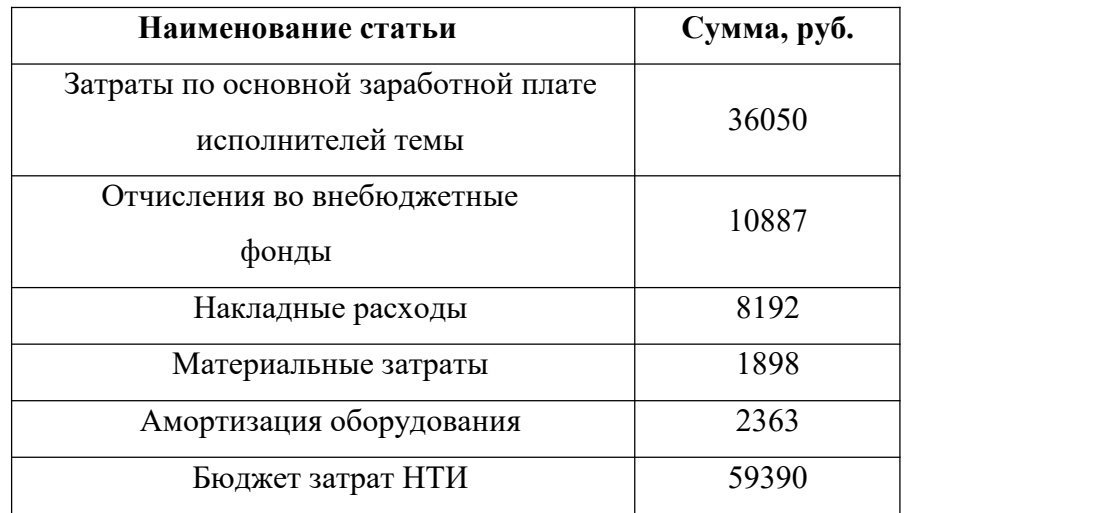

Таблица 3.15 - Расчет бюджета затрат НТИ

# **3.4 Определение ресурсной (ресурсосберегающей), финансовой, бюджетной, социальной и экономической эффективностиисследования**

Определение эффективности происходит на основе расчета интегрального показателя эффективности научного исследования. Его нахождение связано с определением двух средневзвешенных величин: финансовой эффективности и ресурс эффективности.

Интегральный показатель финансовой эффективности научного исследования получают в ходе оценки бюджета затрат трех (или более) вариантов исполнения научного исследования.

Интегральный финансовый показатель разработки определяется как:

$$
I_{\Phi^{HH}p}^{ncn i} = \frac{\Phi_{pi}}{\Phi_{max}}
$$

Где  $I_{\phi$ ин $\,p}^{\mu\textrm{cn}\, \iota}$  — интегральный финансовый показатель разработки;

 $\Phi_{pi}$  – стоимость i-го варианта исполнения;

 $\Phi_{max}$  – максимальная стоимость исполнения научно-исследовательского проекта (в т.ч. аналоги).

Интегральный показатель ресурс эффективности вариантов исполнения объекта исследования можно определить следующим образом:

$$
I_{pt} = \sum a_i \cdot b_i
$$

Где  $I_{pt}$  – интегральный показатель ресурс эффективности для i-го варианта исполнения разработки;

 $ai$  – весовой коэффициент i-го варианта исполнения разработки;  $b_i^a,b_i^p,-$  бальная оценка i-го варианта исполнения разработки, устанавливается экспертным путем по выбранной шкале оценивания;

n – число параметров сравнения.

Таблица 3.16 - Сравнительная оценка характеристик вариантов

исполнения проекта

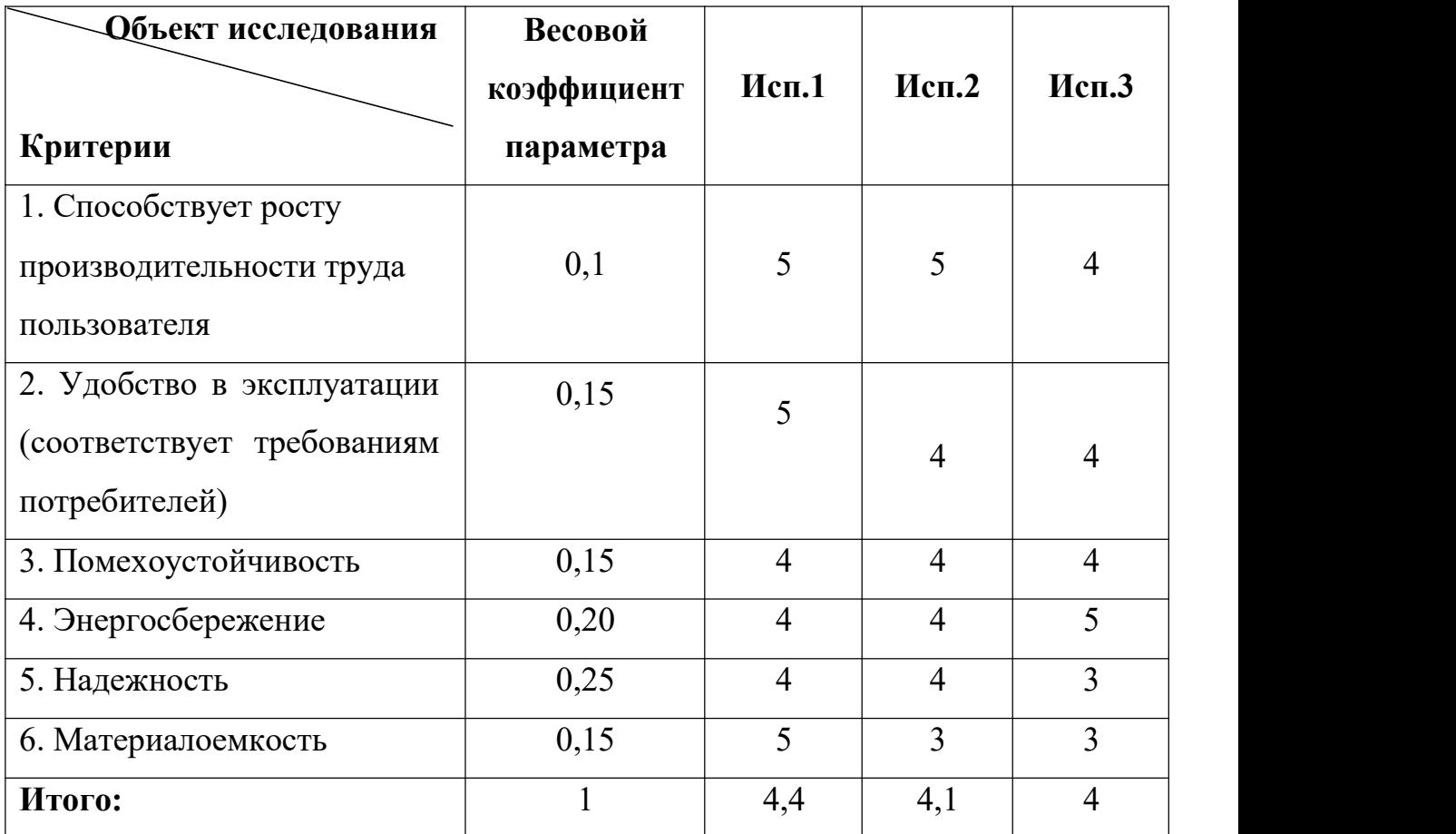

Интегральный показатель эффективности вариантов исполнения

 $I_{p-ncn1} = 5 \cdot 0.1 + 4 \times 0.15 + 5 \times 0.15 + 4 \times 0.2 + 4 \times 0.25 + 5 \times 0.05 + 4 \times 0.01 = 3.94.$  $I_{p-ncl} = 3 \times 0.1 + 2 \times 0.15 + 3 \times 0.15 + 3 \times 0.2 + 4 \times 0.25 + 2 \times 0.05 + 4 \times 0.1 = 3.15$  $I_{p-\textit{ncn3}} = 4 \times 0.1 + 3 \times 0.15 + 3 \times 0.15 + 3 \times 0.2 + 4 \times 0.25 + 4 \times 0.05 + 4 \times 0.1 = 3.5$ .

разработки (I<sub>исп</sub>) определяется на основании интегрального показателя

ресурс эффективности и интегрального финансового показателя по формуле:

$$
I_{\text{HCI 1}} = \frac{I_{\text{p}-\text{HCI 1}}}{I_{\text{qH}}^{\text{HCI 1}}}, I_{\text{HCI 1}} = \frac{I_{\text{p}-\text{HCI 1}}}{I_{\text{qH}}^{\text{HCI 1}}}
$$

Сравнение интегрального показателя эффективности вариантов исполнения разработки позволит определить сравнительную эффективность проекта (см.табл.18) и выбрать наиболее целесообразный вариант из предложенных.

Сравнительная эффективность проекта (Эср):

$$
\Theta_{\rm cp} = \frac{I_{\rm acn 1}}{I_{\rm acn 2}}
$$

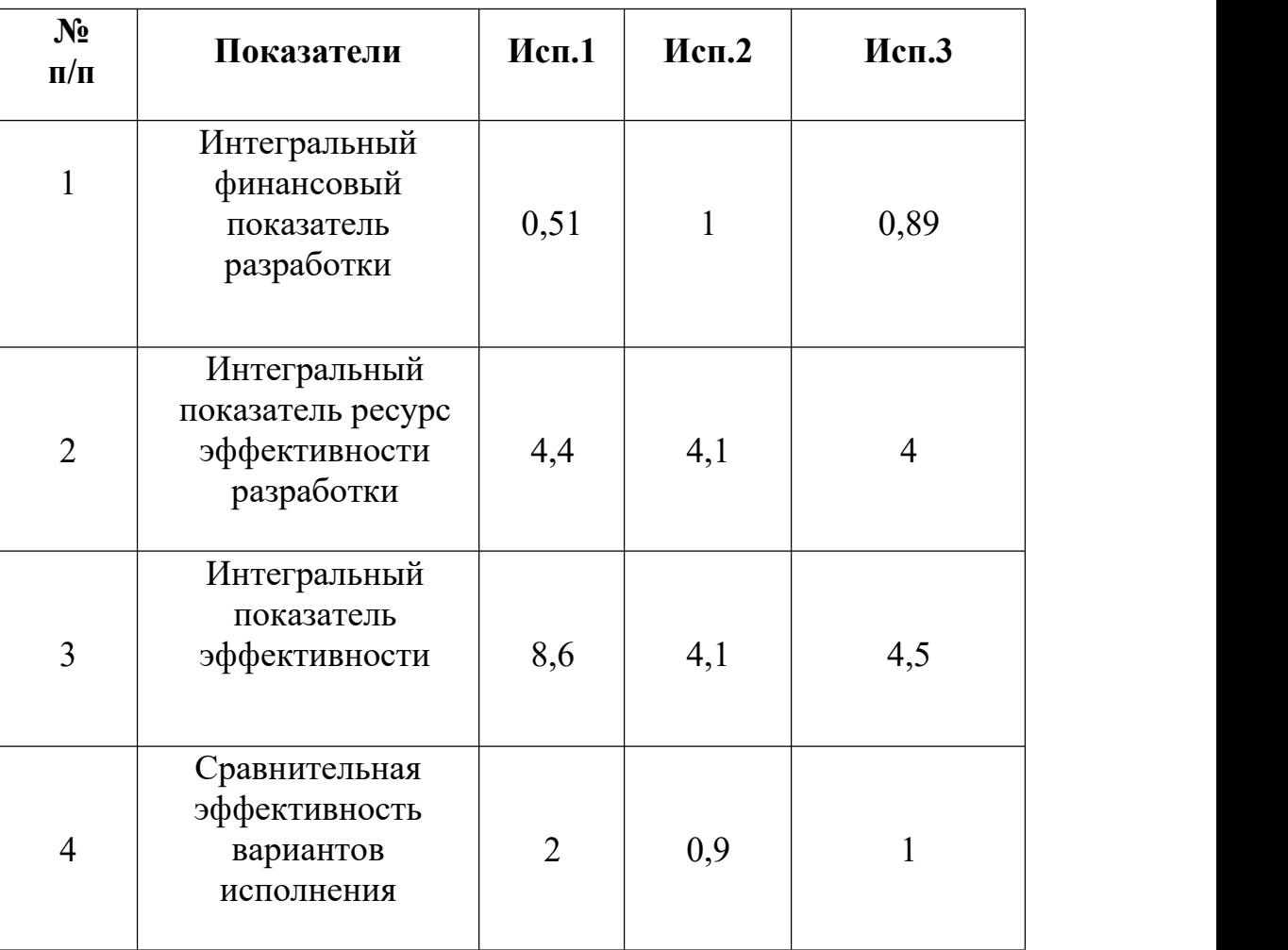

Таблица 3.17 - Сравнительная эффективность разработки

Сравнительная эффективность разработки показывает, что предпочтительным является первый вариант исполнения, так как данный вариант исполнения является наиболее экономичным и ресурсоэффективным.

Таким образом, в результате проведенных исследований, установлено,что разработанный технологический процесс изготовления детали «Фланец» экономичен, энергоэффективен, характеризуется низкой материалоемкостью, высокой производительностью труда, поэтому данный научно-исследовательский проект считается конкурентоспособным. Также можно сказать, что задачи, поставленные в данном разделе выпускной квалификационной работы, решены в полном объеме.

А именно:

1. Была выявлена конкурентоспособность предприятий производства изготовления детали. Преимуществом данного техпроцесса является высокая производительность при относительно низкой цене;

2. Проведен SWОT-анализ, в котором рассматриваются все сильные и слабые стороны проекта, а также возможности и угрозы, связанные с проектом. Возможность получать качественную и конкурентоспособную продукцию позволяет выйти на внутренний рынок, но имеется риск потери спроса;

3. Был распланирован график НИР, по которому руководителю отводится 29 рабочих дней, студенту 71 рабочий день;

4. При планировании комплекса работ по проекту была построена диаграмма Ганта, которая позволяет координировать работу исполнителей в ходе выполнения исследования.

5. Рассчитан бюджет НИР (59390 руб.): основная заработная плата составила 36050 руб. с учетом районного коэффициента, отчисления во ВБФ - 10887 руб., накладные расходы – 8192 руб., материальные затраты – 1898 руб., амортизация оборудования – 2363 руб.

Также рабочим местом работника является цех. Который оснащен оборудованием т.е. станками: Станок ленточнопильный STALEX TGK-4235; Горизонтальный токарно-револьверный станок с ЧПУ GLS-2000 для изготовления детали «ФЛАНЕЦ».

131

# **ЗАДАНИЕ ДЛЯ РАЗДЕЛА**

# **«СОЦИАЛЬНАЯ ОТВЕТСТВЕННОСТЬ»**

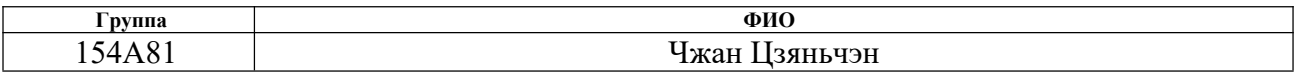

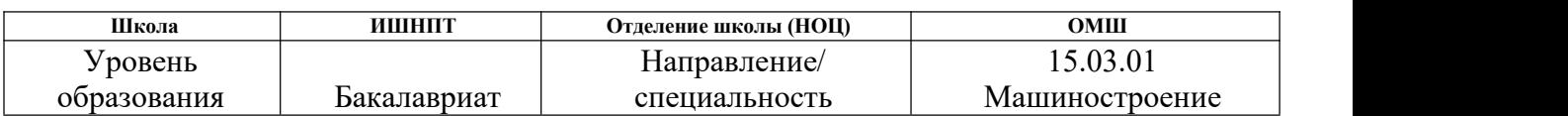

### **Тема ВКР:**

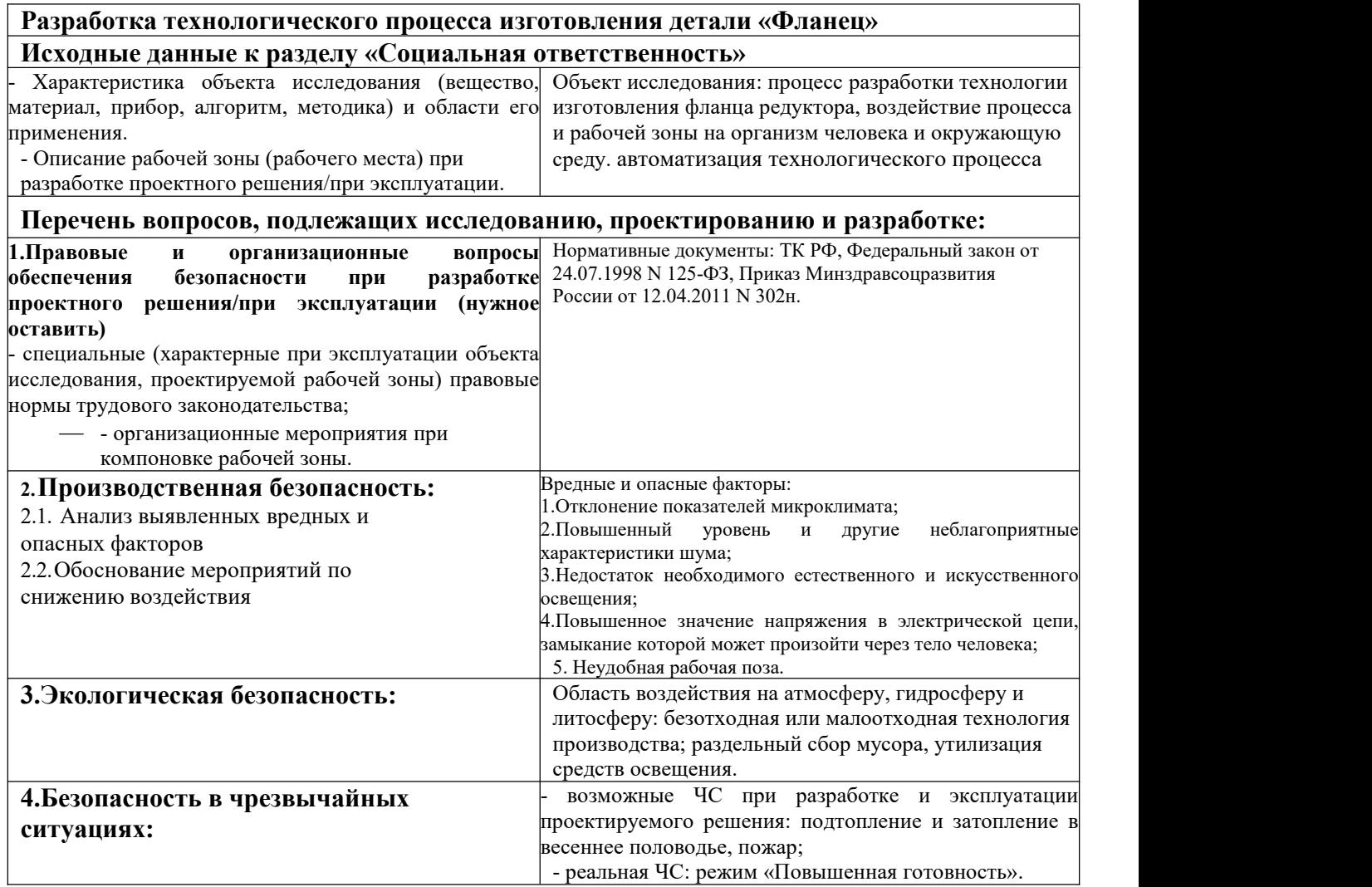

### **Дата выдачи задания для раздела по линейному графику** 05.04.2022

#### **Задание выдал консультант:**

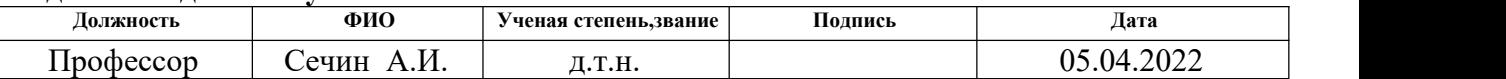

### **Задание принял к исполнению студент:**

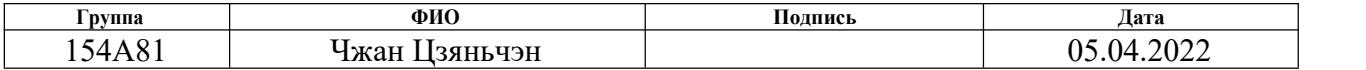

### **4. «Социальная ответственность»**

Объектом выпускной квалификационной работы является разработка технологического процесса изготовление детали «Фланец», в работе рассматривается воздействие вредных и опасных факторов на человека и окружающую среду в процессе разработки, изготовления и эксплуатации детали.

# **4.1 Правовые и организационные вопросы обеспечения безопасности 4.1.1 Правовые нормы трудового законодательства**

Согласно ТК РФ, N 197 – ФЗ каждый работник обладает правом на:

- Рабочее место, соответствующее требованиям охраны труда;
- Обязательное социальное страхование от несчастных случаев на производстве;
- Обеспечение средствами индивидуальной и коллективной защиты в соответствии с требованиями охраны труда заработной платы счет средств работодателя;
- Гарантии и компенсации, установленные в соответствии с настоящим Кодексом, коллективным договором соглашением, локальным нормативным актом, трудовым договором, если он занят на работах с вредными и (или) опасными условиями труда.
- Повышенные или дополнительные гарантии и компенсации за работу на работах с вредными и (или) опасными условиями труда могут устанавливаться коллективным договором, локальным нормативным актом с учетом финансово-экономического положения работодателя.

СанПиН 2.2.2/2.4.1340-03 Гигиенические требования к персональным электронно-вычислительным машинам и организации работы:

ПЭВМ должны соответствовать требованиям настоящих Санитарных

133

правил и каждый их тип подлежит санитарно-эпидемиологической экспертизе с оценкой в испытательных лабораториях, аккредитованных в установленном порядке.

- В производственных помещениях, в которых работа с использованием ПЭВМ является основной (диспетчерские, операторские, расчетные, кабины и посты управления, залы вычислительной техники и др.) и связана с нервно-эмоциональным напряжением, должны обеспечиваться оптимальные параметры микроклимата для категории работ 1а и 1б в соответствии с действующими санитарно-эпидемиологическими нормативами микроклимата производственных помещений.
- Естественное и искусственное освещение должно соответствовать требованиям действующей нормативной документации. Окна в помещениях, где эксплуатируется вычислительная техника, преимущественно должны быть ориентированы на север и северо восток. Оконные проемы должны быть оборудованы регулируемыми устройствами типа: жалюзи, занавесей, внешних козырьков и др.
- Помещения, где размещаются рабочие места с ПЭВМ, должны быть оборудованы защитным заземлением (занулением) в соответствии с техническими требованиями по эксплуатации.
- Содержание вредных химических веществ в производственных помещениях, в которых работа с использованием ПЭВМ является основной, не должно превышать предельно допустимых концентраций загрязняющих веществ в атмосферном воздухе населенных мест в соответствии с действующими гигиеническими нормативами.

**4.1.2 Организационные мероприятия при компоновке рабочей зоны** Содержанием работ по охране труда являются:

 Разработка и осуществление механических и организационных мероприятий по созданию безопасных условий труда и предотвращению взрывов и пожаров;

- Обеспечение нормальных санитарно-гигиенических условий труда;
- Соблюдение правовых норм.

В рабочей зоне, в которой проводится работа по изготовлению детали «Фланец», должны действовать следующие нормативы:

- Сотрудник должен быть обеспечен специальной одеждой, обувью и индивидуальными средствами защиты.
- Производственные помещения должны быть оборудованы приточно-вытяжной механической вентиляцией, обеспечивающий состояние воздуха рабочей зоны в соответствии с ГОСТ 12.1.005-88.

## **4.2 Производственная безопасность**

Производственная безопасность – это система организационных мероприятий и технических средств, уменьшающих вероятность воздействия на рабочих, опасных производственных факторов до приемлемого уровня.

Для идентификации потенциальных факторов необходимо использовать ГОСТ 12.0.003-2015 «Опасные и вредные производственные факторы. Классификация». Перечень опасных и вредных факторов представлены в (табл.1.)

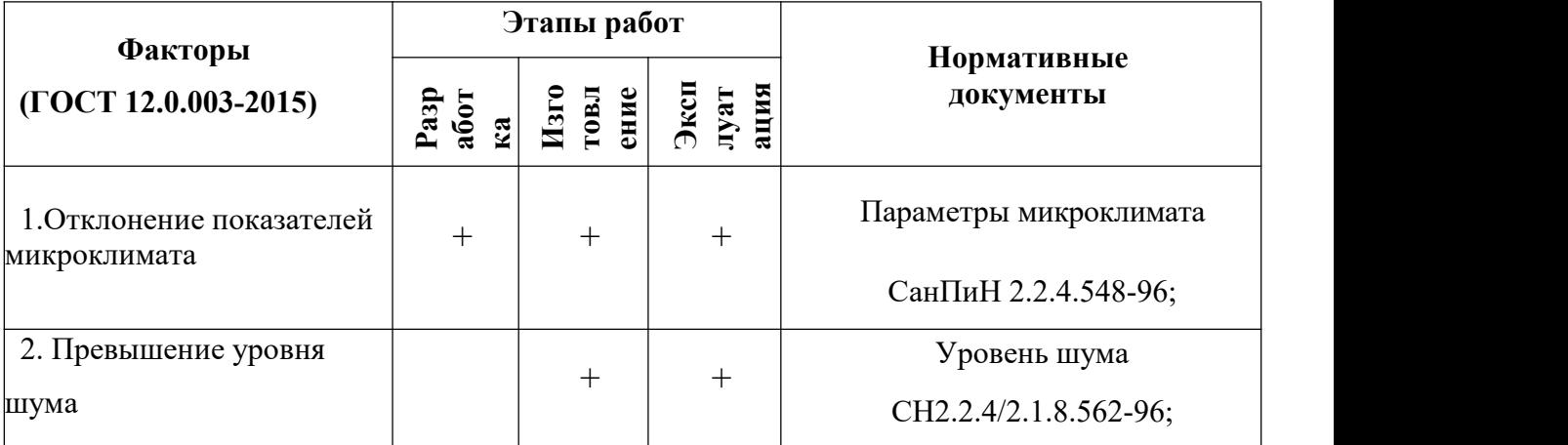

Таблица 4.1 - Возможные опасные и вредные факторы

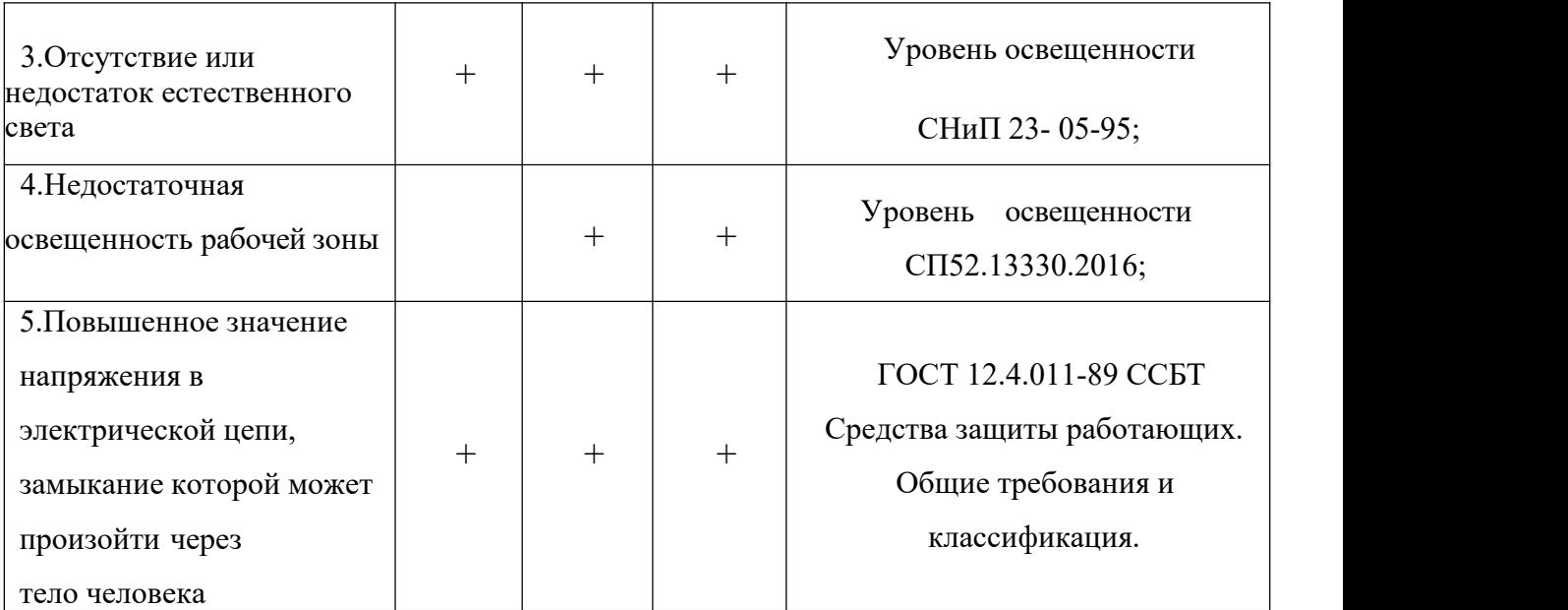

## **Отклонение показателей микроклимата**

На стадии разработки тех. процесса в помещениях, предназначенных для работы с компьютерной техникой в разработке технологического процесса изготовления детали «Фланец», должны соблюдаться определенные оптимальные параметры микроклимата в соответствии с СанПин 2.2.4.548-96. Эти нормы устанавливаются в зависимости от времени года, характера трудового процесса и характера производственного помещения (табл. 2).Относительная

Таблица 4.2 -Параметры микроклимата для помещений, где установлены

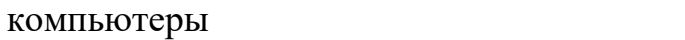

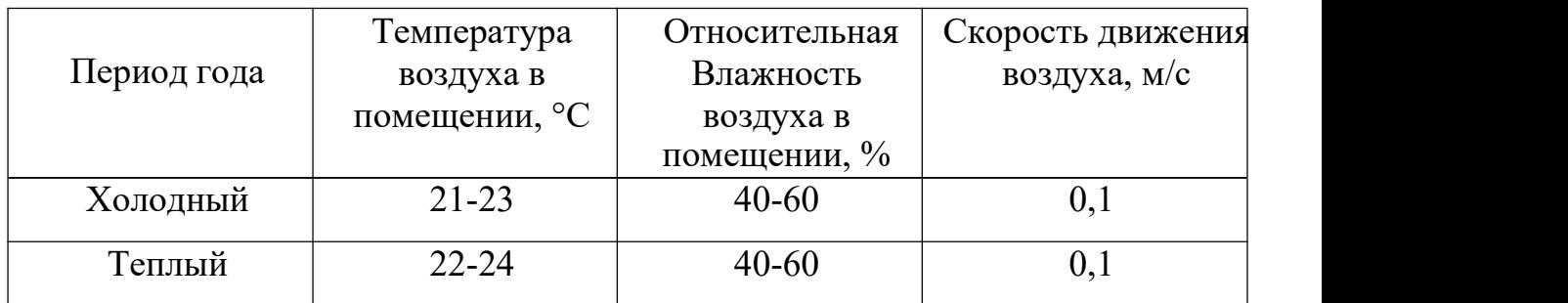

Таблица 4.3 -Параметры микроклимата для помещений, где установлены оборудование для механической обработки

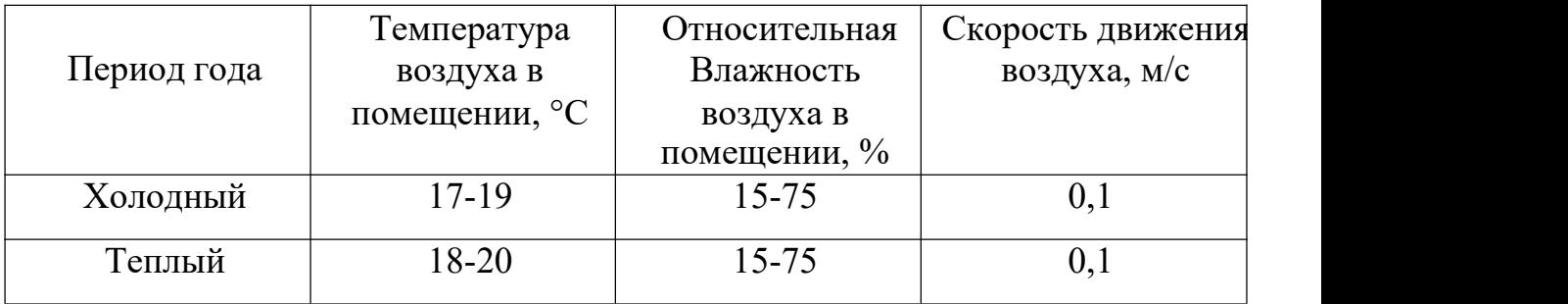

При пребывании человека в оптимальных микроклиматических условиях сохраняется нормальное функционирование организма без напряжения механизмов терморегуляции. При этом ощущается тепловой комфорт, что приводит к высокому уровню работоспособности.

Для создания благоприятных условий проводятся такие мероприятия, как естественная вентиляция помещения, кондиционирование воздуха в теплый период и отопление в холодный период.

### **Превышение уровня шума**

Согласно СН 2.2.4/2.1.8.562-96 уровень шума на рабочем месте пользователя персонального компьютера не должен превышать 50 дБ. В технологическом бюро уровень внутренних шумов не превышает предельно допустимого значения, установленного в ГОСТ 12.1.003-2014.

Шум с уровнем звукового давления до 30—35 дБ привычен для человека и не беспокоит его. Повышение этого уровня до 40—70 дБ в условиях среды обитания создает значительную нагрузку на нервную систему, вызывая ухудшение самочувствия, и при длительном действии может быть причиной неврозов. Воздействие шума с уровнем свыше 80 дБ может привести к потере слуха. При действии шума высоких уровней (более 140 дБ) возможен разрыв барабанных перепонок, контузия, а при еще более высоких (более 160 дБ) и смерть. Шум снижает работоспособность и производительность труда.

Для уменьшения шума от внутренних источников проектируют изоляцию рабочих мест от наиболее шумного оборудования. В цеху рабочие используют беруши и противошумные наушники, т.к. на производстве не предполагается

использование подъемных механизмов и механизмов, которые используют предупреждающие звуки.

### **Отсутствие или недостаток естественного света**

Согласно СНиП 23-05-95 в производственном цеху по разработке технологического процесса изготовления детали «Фланец», освещение должно быть не менее 300 Лк.

На рабочей поверхности должны отсутствовать резкие тени, которые создают неравномерное распределение поверхностей с различной яркостью в поле зрения, искажает размеры и формы объектов различия, в результате повышается утомляемость и снижается производительность труда.

Для защиты от слепящей яркости видимого излучения применяют защитные очки, щитки, шлемы. Очки на должны ограничивать поле зрения, должны быть легкими, не раздражать кожу, хорошо прилегать к лицу и не покрываться влагой.

### **Недостаточная освещенность рабочей зоны**

Для обеспечения достаточной освещенности используется СП 52.13330.2016, согласно которому при работе средней точности освещенность рабочего места при системе комбинированного освещения должна составлять 750 лк, коэффициент пульсаций не более 10 %. Имеется необходимость в использовании локализированного искусственного освещения совместно с общим. При выполнении работ средней точности общая освещенность должна составлять 200 лк, комбинированная освещенность – 300 лк.

Для обеспечения нормативных значений освещенности в помещениях следует проводить чистку стекол, оконных проемов и светильников не реже двух раз в год и проводить своевременную замену перегоревших ламп. Для искусственного освещения могут быть использованы как лампы накаливания, так и газоразрядные лампы: люминесцентные и дуговые ртутные — ДРЛ.

# **Повышенное значение напряжения в электрической цепи, замыкание которой может произойти через тело человека**

138

Источниками электрического тока могут быть электрические установки и оборудование применяемое при изготовлении детали «Фланец». Опасность поражения электрическим током существует всегда, если имеется контакт с устройством, питаемым напряжением 36 В и выше, тем более от электрической сети 220 В. Для предотвращения поражений электрическим током при работе с компьютером следует установить дополнительные оградительные устройства, обеспечивающие недоступность токоведущих частей для прикосновения. Обязательным во всех случаях является наличие защитного заземления или зануления (защитного отключения) электрооборудования. Для цеха соблюдаются те же требования и средства защиты, что и для технологического бюро, так же вывешиваются предупреждающие надписи и контроль за состоянием изоляции электрических установок.

### **4.3 Экологическая безопасность**

Охрана окружающей среды - это комплексная проблема и наиболее активная форма её решения - это сокращение вредных выбросов промышленных предприятий через полный переход к безотходным или малоотходным технологиям производства.

Для перехода к безотходным производствам по изготовлению детали «Фланец», необходимо осуществлять все работы в электронном виде, без использования принтеров соответственно бумаги.

Так же необходимо позаботиться о раздельных контейнерах для отходов бытового характера: отдельные мусорные баки для бумаги, стекла, металлических частей, пластика.

Необходимо заключить договор с компанией, вывозящей мусор, чтобы она обеспечивала доставку разделенных отходов фирмам, занимающимся переработкой отходов.

Также необходимо утилизировать средства освещения. Все известные сегодня способы утилизации (демеркуризации) люминесцентных ламп очень трудоемки, опасны, энергозатратны и экономически нецелесообразны:

139

стоимость подобной операции практически сравнима со стоимостью новой лампы. Технология новосибирских водников дешева и экологически безопасна.

Специальный химический раствор позволяет полностью удалить все опасные компоненты люминофорного слоя со стекла, и после дальнейшей переработки, использовать их повторно, как, впрочем, и само стекло, и цоколи.

### **4.4 Безопасность в ЧС**

По взрывопожарной и пожарной опасности помещения подразделяются на категории А, Б, В1 - В4, Г и Д, а здания - на категории А, Б, В, Г и Д. По пожарной опасности наружные установки подразделяются на категории Ан, Бн, Вн, Гн и Дн.

Согласно НПБ 105-03 бюро относится к категории В - Горючие и трудногорючие жидкости, твердые горючие и трудногорючие вещества и материалы (в том числе пыли и волокна), вещества и материалы, способные при взаимодействии с водой, кислородом воздуха или друг с другом только гореть, при условии, что помещения, в которых они имеются в наличии или обращаются, не относятся к категориям А или Б.

По степени огнестойкости данное помещение относится к 1-й степени огнестойкости по СНиП 2.01.02-85 (выполнено из кирпича, которое относится к трудно сгораемым материалам). Возникновение пожара при работе с электронной аппаратурой может быть по причинам как электрического, так и неэлектрического характера.

Причины возникновения пожара неэлектрического характера:

а) халатное неосторожное обращение с огнем (оставленные без присмотра нагревательные приборы, использование открытого огня);

б) утечка метана (при концентрации в воздухе от 4,4 % до 17 % метан взрывоопасен).

Причины возникновения пожара электрического характера: короткое замыкание, перегрузки по току, искрение и электрические дуги, статическое электричество и т. п.

Для устранения причин возникновения и локализации пожаров в помещении лаборатории должны проводиться следующие мероприятия:

а) использование только исправного оборудования;

б) проведение периодических инструктажей по пожарной безопасности;

д)отключение электрооборудования, освещения и электропитания при предполагаемом отсутствии обслуживающего персонала или по окончании работ;

е) курение в строго отведенном месте;

ж)содержание путей и проходов для эвакуации людей в свободном состоянии. Для локализации или ликвидации загорания на начальной стадии используются первичные средства пожаротушения. Первичные средства пожаротушения обычно применяют до прибытия пожарной команды. Огнетушители водо-пенные (ОХВП-10) используют для тушения очагов пожара без наличия электроэнергии. Углекислотные (ОУ-2) и порошковые огнетушители предназначены для тушения электроустановок, находящихся под напряжением до 1000 В. Кроме того, порошковые применяют для тушения документов.

Для тушения токоведущих частей и электроустановок применяется переносной порошковый огнетушитель, например, ОП-5.

В общественных зданиях и сооружениях на каждом этаже должно размещаться не менее двух переносных огнетушителей. Огнетушители следует располагать на видных местах вблизи от выходов из помещений на высоте не более 1,35 м. Размещение первичных средств пожаротушения в коридорах, переходах не должно препятствовать безопасной эвакуации людей. Здание должно соответствовать требованиям пожарной безопасности, а именно, наличие охранно-пожарной сигнализации, плана эвакуации, порошковых или углекислотных огнетушителей с поверенным клеймом, табличек с указанием направления к запасному (эвакуационному) выходу (рисунок 6 ).

141

# План завакцации из помещения

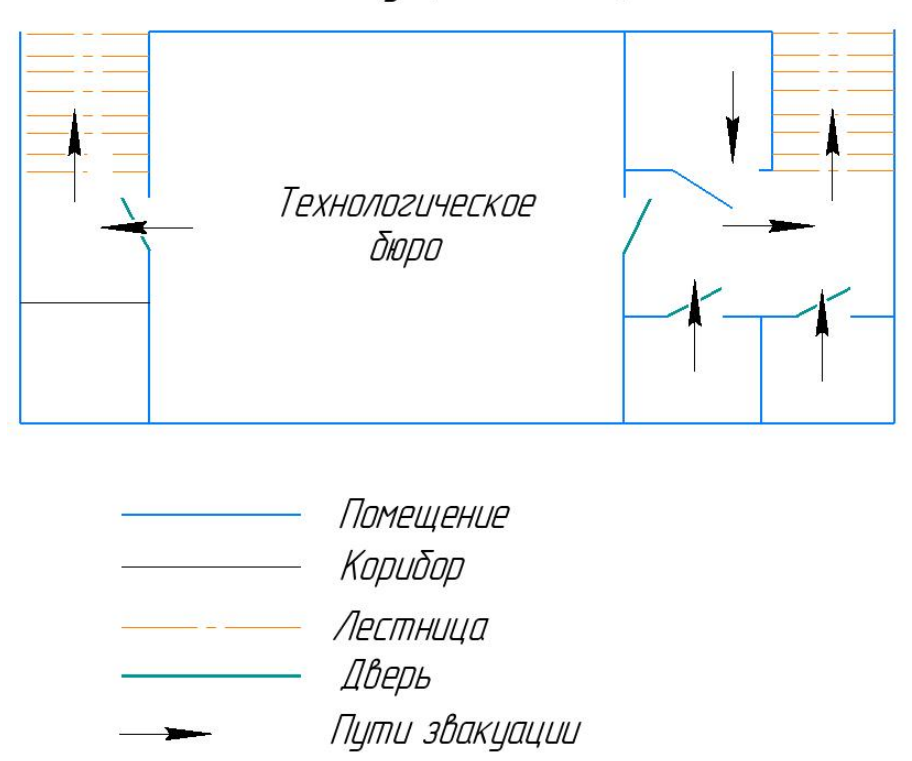

Рис.6 - План эвакуации.

В ходе исследования проекта по теме ВКР: «Разработка технологического процесса изготовления детали «Фланец», было выявлено соответствие нормам следующих факторов:

- 1. Отклонение показателей микроклимата
- 2. Превышение уровня шума
- 3. Отсутствие или недостаток естественного света
- 4. Недостаточная освещенность рабочей зоны
- 5. Повышенное значение напряжения в электрической цепи, замыкание которой может произойти через тело человека.

Также рабочим местом работника является цех. Который оснащен оборудованием т.е. станками: Станок ленточнопильный STALEX TGK-4235; Горизонтальный токарно-револьверный станок с ЧПУ GLS-2000L для изготовления детали «Фланец».

### **Заключение**

В выпускной квалификационной работе решается задача по созданию эффективного технологического процесса изготовления детали. В разделе «Технологическая часть» был выполнен анализ чертежа и технологичности детали, определён тип производства и выбрана исходная заготовка, разработан технологический процесс и выполнен размерный анализ техпроцесса (проектирование и проверка допуска). Выбрано оборудование, рассчитаны режимы резания и произведено нормирование операций.В разделе «Конструкторская часть» было спроектировано приспособление, рассчитаны сила зажима.В разделе «Финансовый менеджмент, ресурсоэффективность и ресурсосбережение» был проведен расчет конкурентоспособности, разработан график проведения исследования, рассчитан бюджет стоимости НИ и определена его ресурсоэффективность.В разделе «Социальная ответственность» были проанализированы некоторые факторы в производственном цехе, рассматрены возможные опасности и приняты превентивные меры для обеспечения безопасной и упорядоченной работы цеха.

### **Список литературы**

1. Горбацевич А.Ф., Шкред В.А. Курсовое проектирования по технологии машиностроения: Учебное пособие для вузов. – Стереотипное издение. Перепе чатка с издания 1983 г. – М.: Альянс, 2015 – 256 с.

2. Справочник технолога машиностроителя. В двух томах. Том 1. Под редакцией А.Г. Косиловой и Р.К. Мещерякова, А.М.Дальского и А.Г.Суслова.Пятое издание, исправленное. 2003. -912 с, илл.

3. Справочник технолога машиностроителя. В двух томах. Том 2. Под редакцией А.Г. Косиловой и Р.К. Мещерякова, А.М.Дальского и А.Г. Суслова.Пятое издание, исправленное. 2003. -943 с, илл.

4. Обработка металлов резанием: Справочник технолога А.А. Панов, В.В. Аникин, Н.Г. Бойн и др.; Под общ. Ред. А.А.Панова. -M.:- Машиностроение, 1988. - 736 с.: ил.- ISBN 5-217-00032-5

5.Машиностроение. Энциклопедия / Ред. советгК.В. Фролов (пред.) и др.\*М.: Машиностроение\* M 38 Динамика и прочность машин. Теория механизмов и машин. Т. 1-3. В 2-х кн. Кн. 1 / К.С. Колесников, Д.А. Александров,В.К. Асташев и др.; Под общ. ред. К.С. Колесникова.

6. Кузьмина Е.А, Кузьмин А.М. Методы поиска новых идей и решений "Методы менеджмента качества" №1 2018 г.

7. Скворцов Ю.В. Организационно-экономические вопросы в дипломном. проектировании: Учебное пособие. – М.: Высшая школа, 2016.

8. Сущность методики FAST в области ФСА. 132

9. Методы оценки финансово-экономической эффективности инвестиционного проекта без учета фактора времени.
Приложение А

Чертёж детали

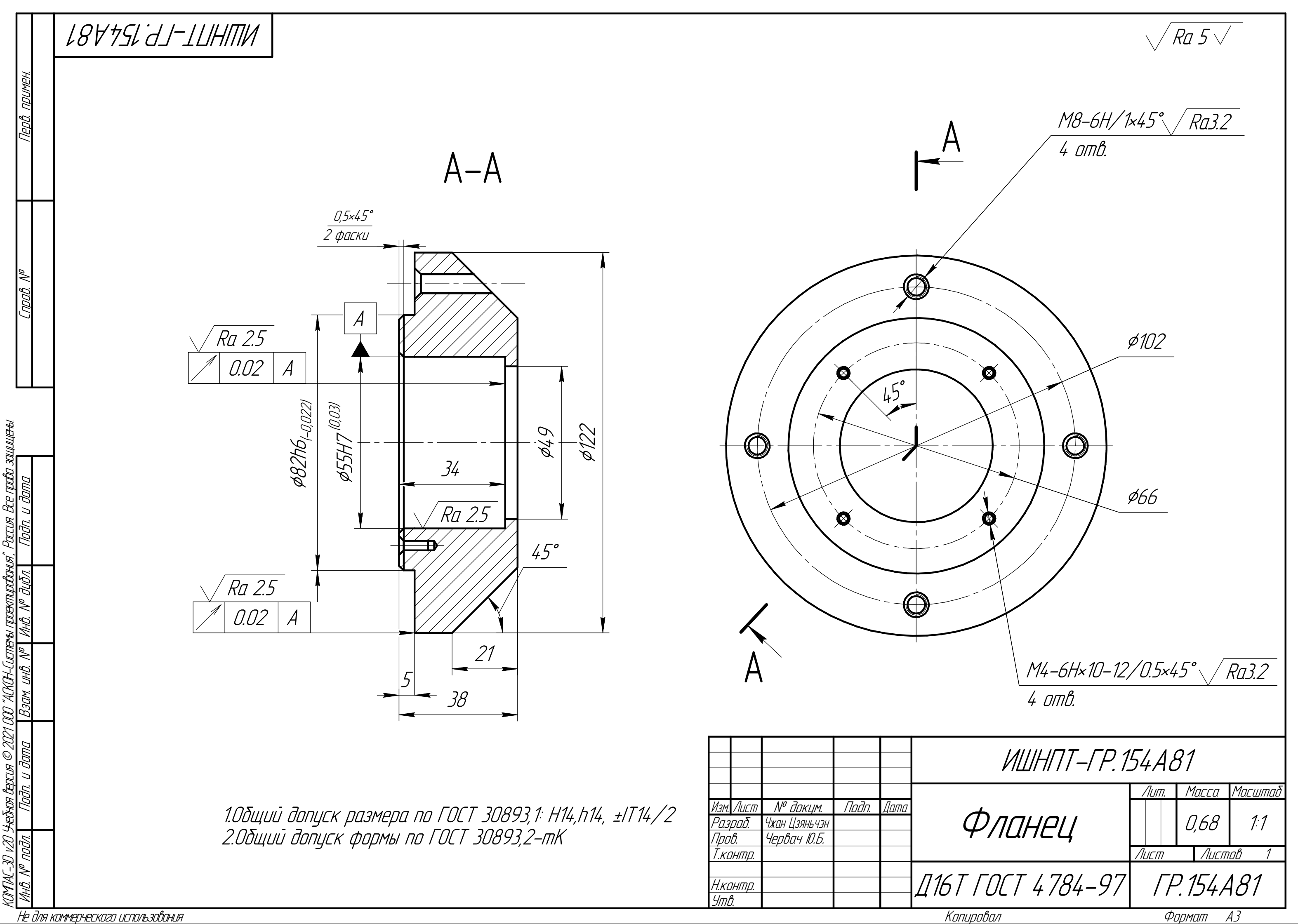

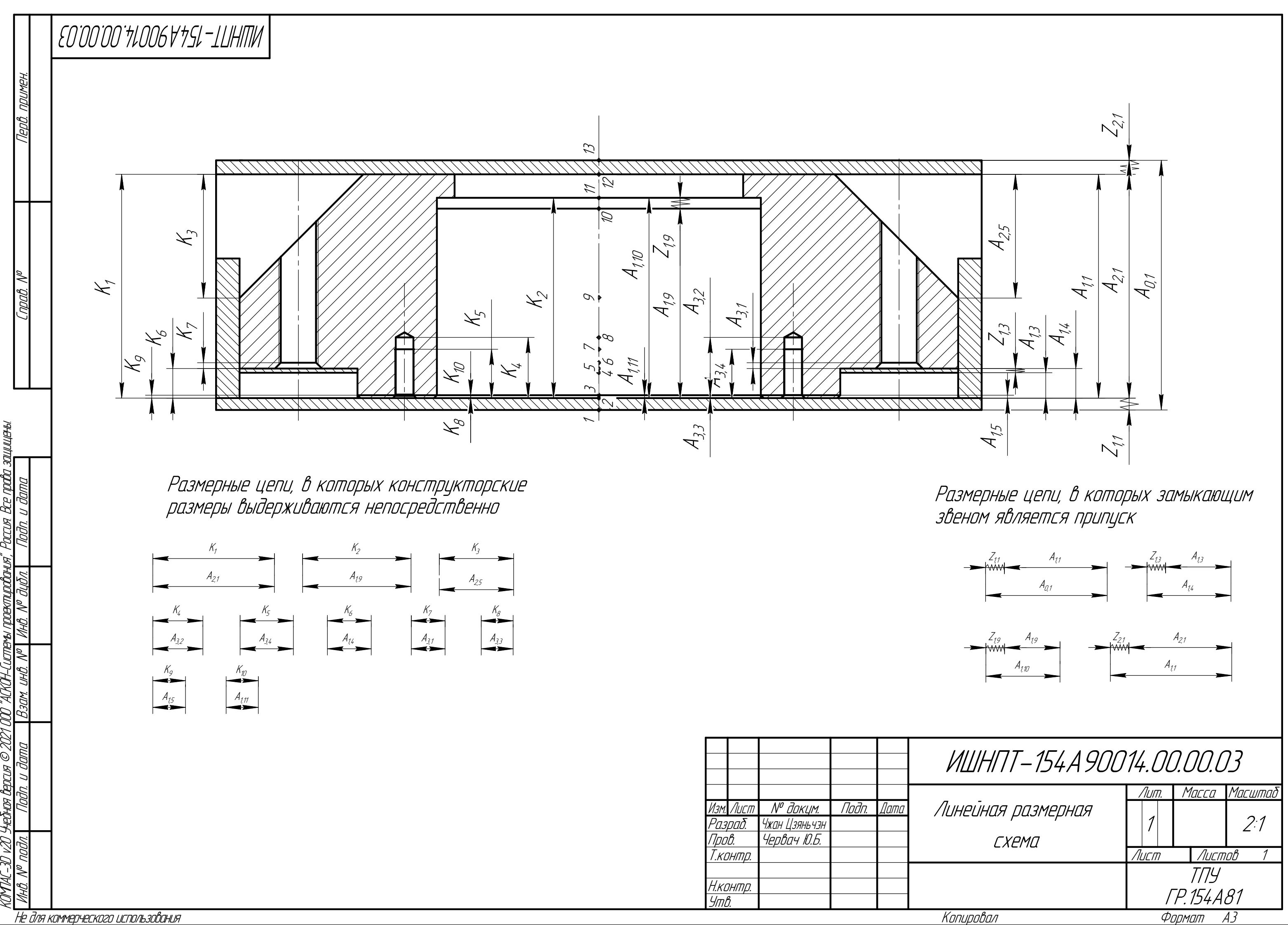

6

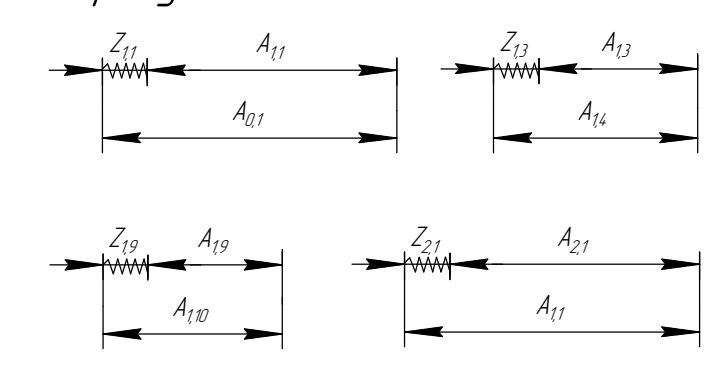

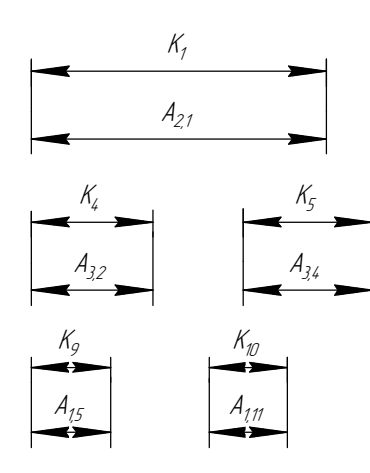

 $\frac{1}{4}$ 

 $\mathcal{F}_{\mathcal{F}}$ 

Размерные цепи, в которых замыкающим звеном является припуск

Размерные цепи, в которых конструкторские размерывы держиваются непосредственно

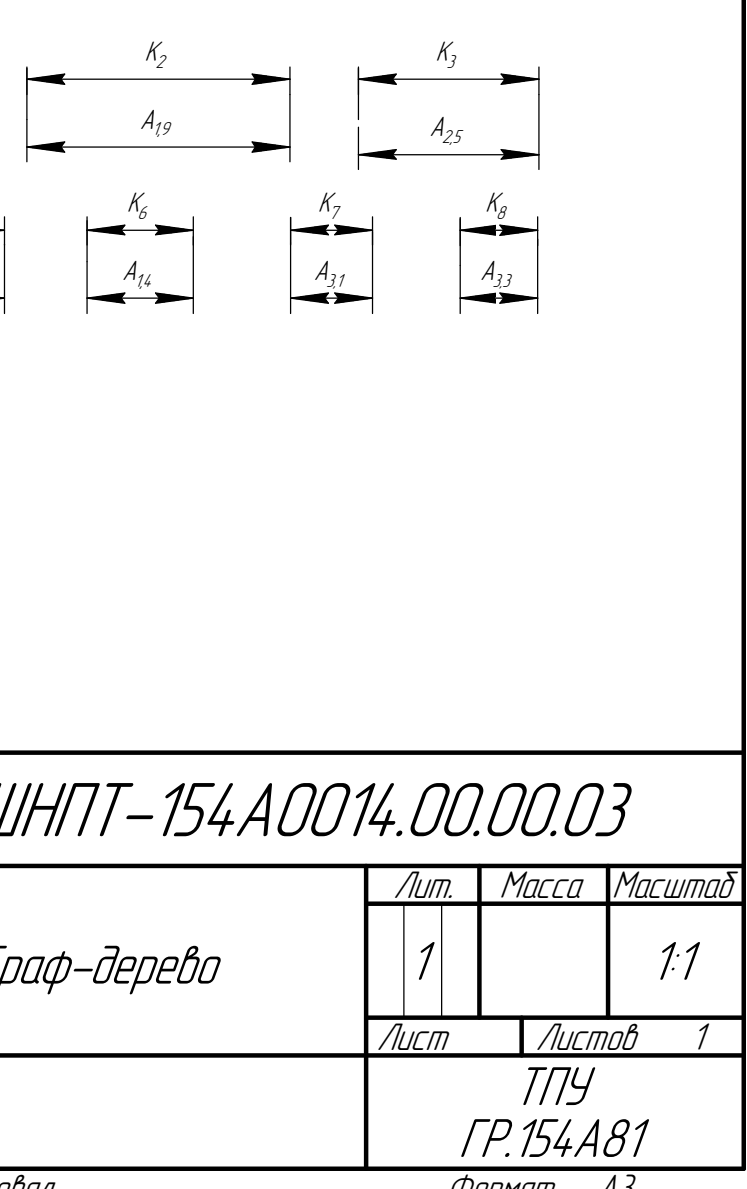

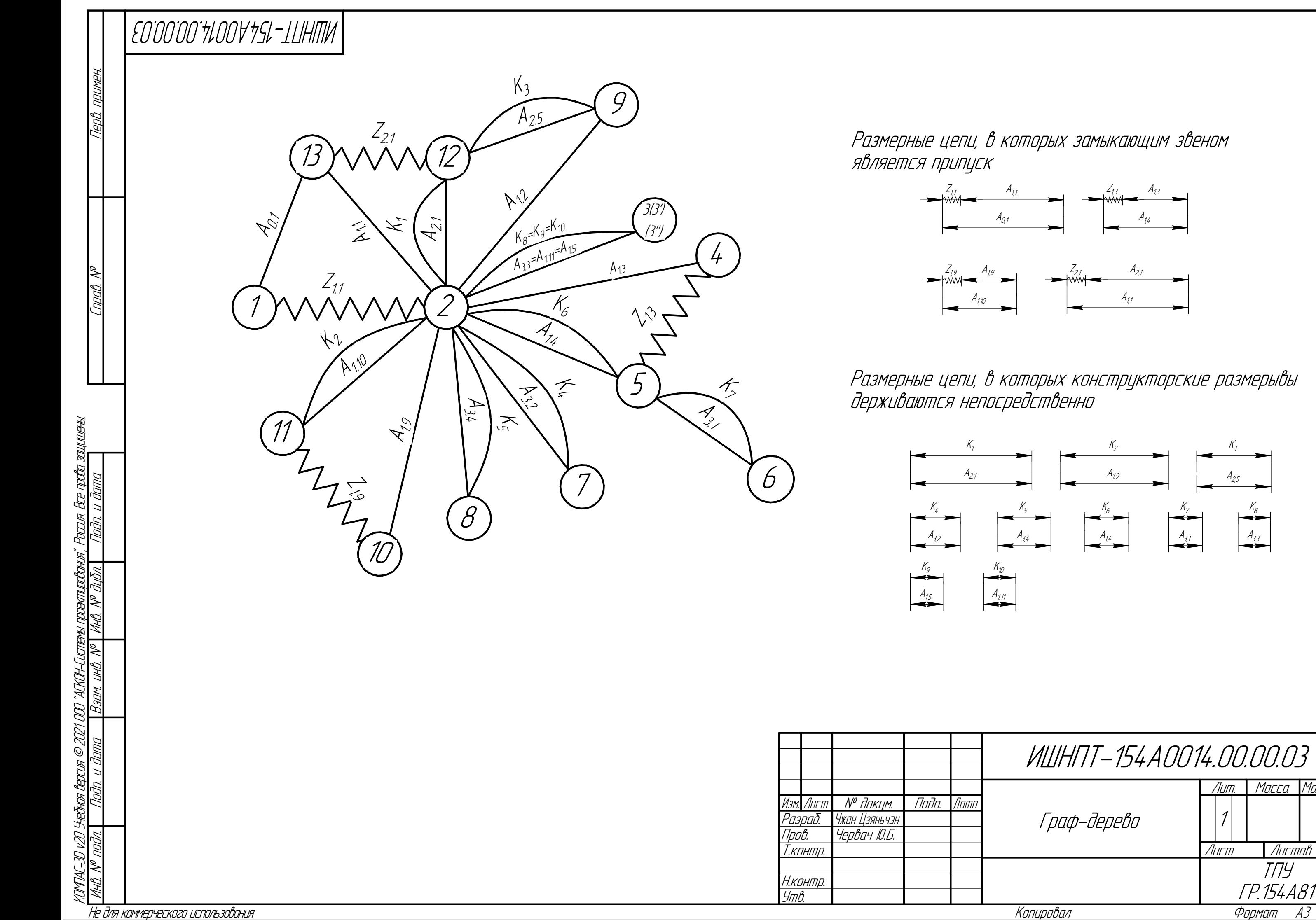

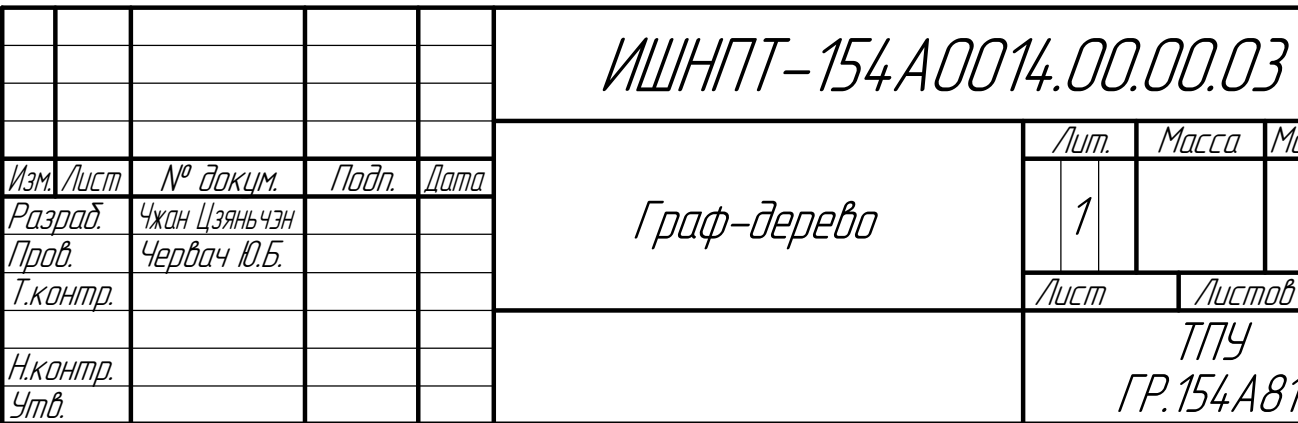

Приложение Б

Чертёж приспособления

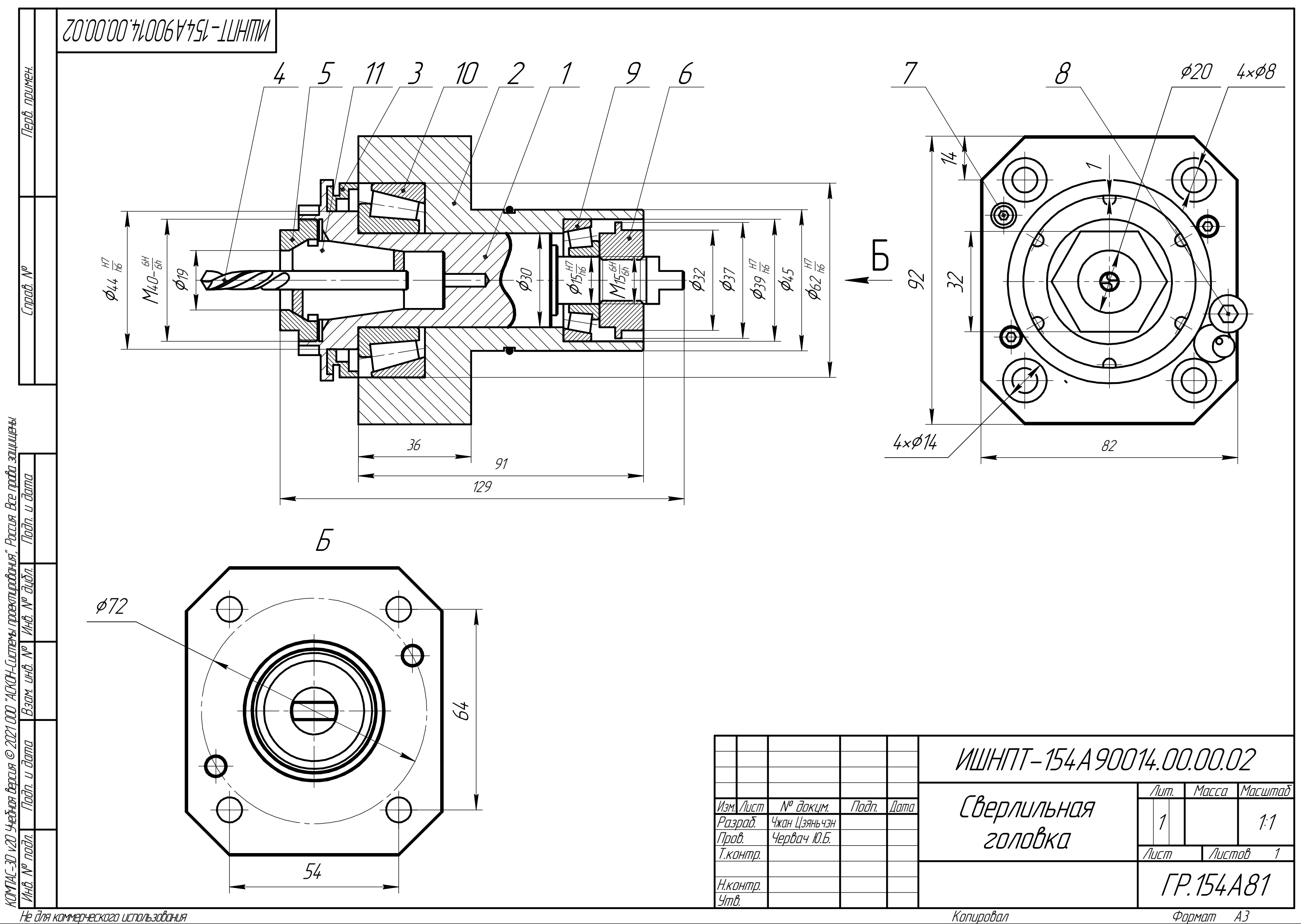

**Приложение В**

**Спецификация**

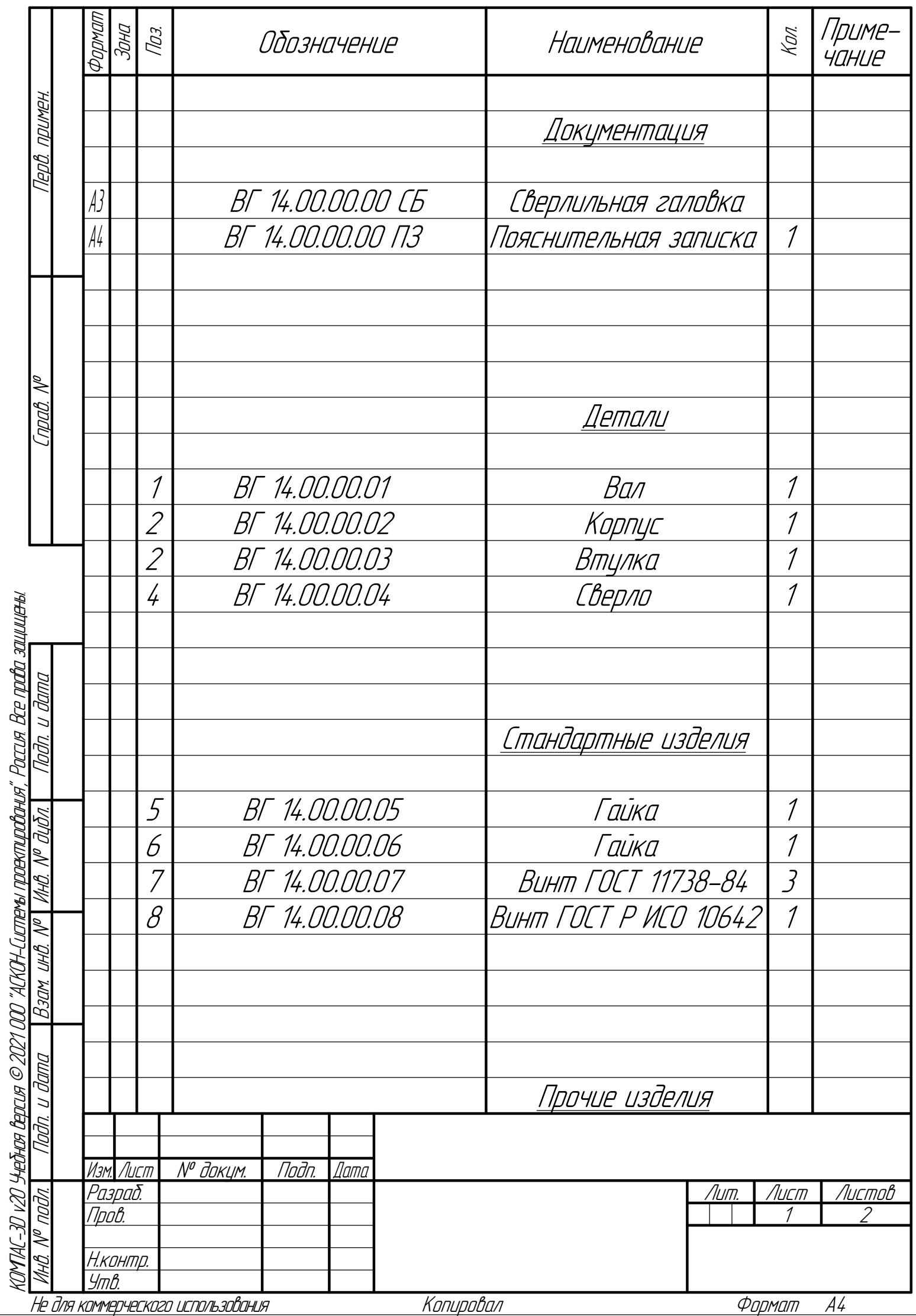

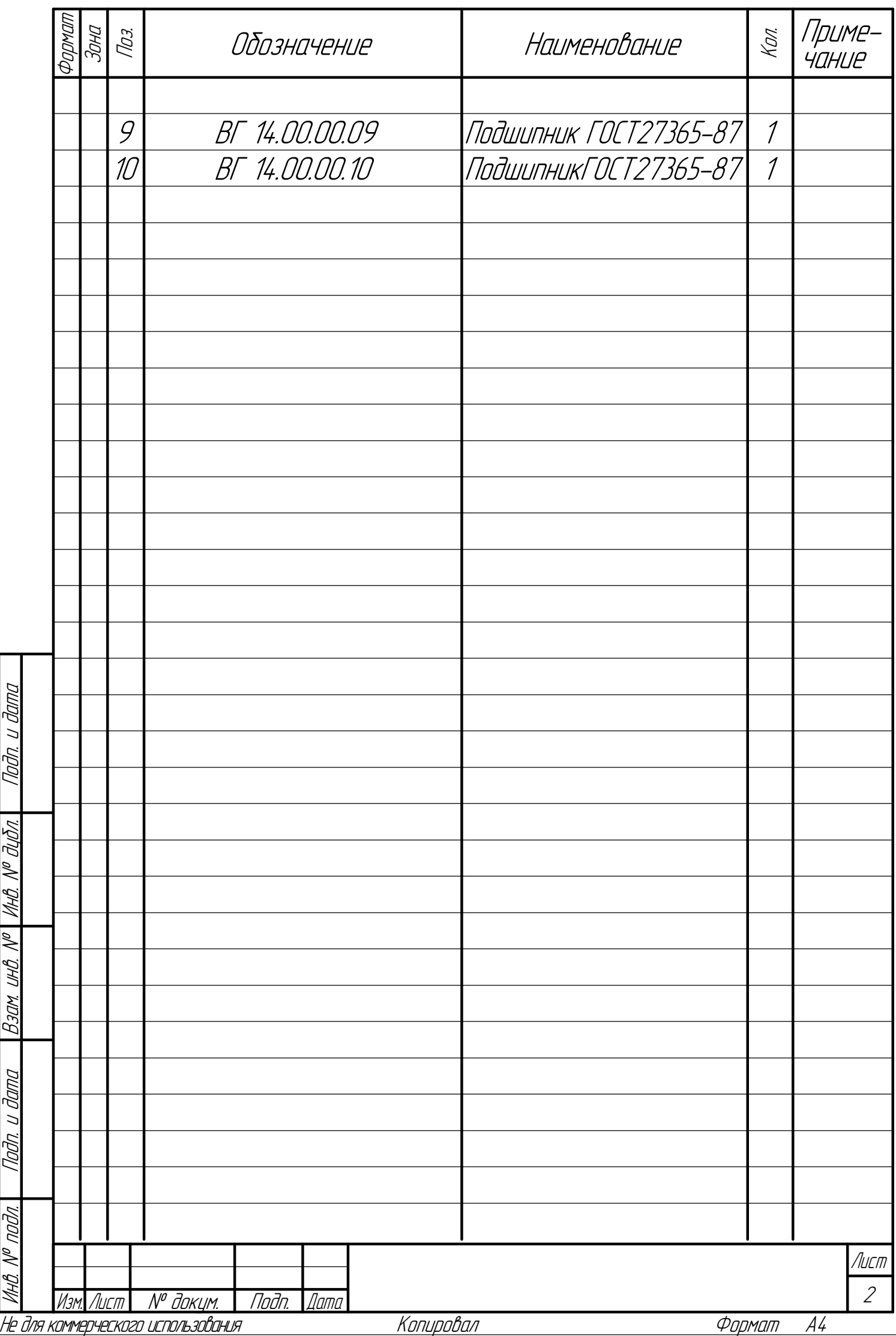

КОМПАС-3D

 $\mathbb Z$ 

Учебная

версия

 $\mathbb{C}\mathbb{Z}$ 

ООО "АСКОН-Системы

проектирования", Россия. Все

права

**Приложение Г**

**Карта технологического процесса**

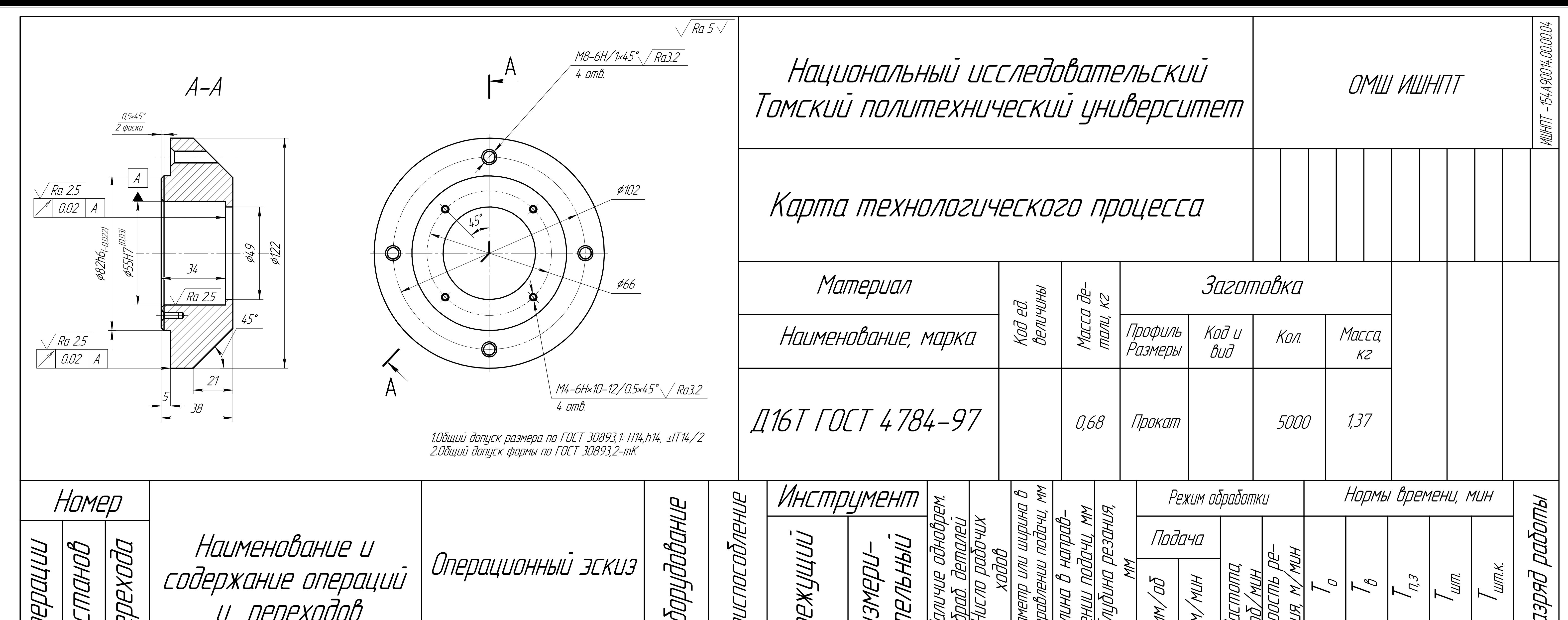

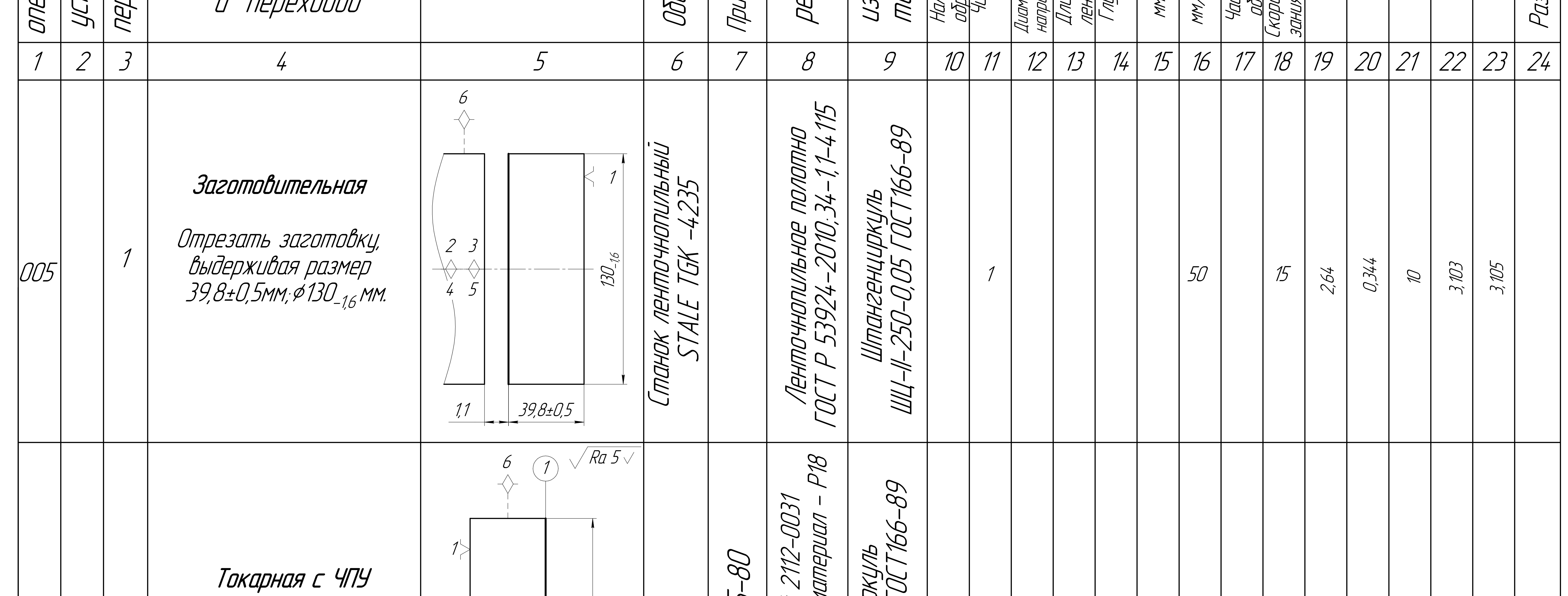

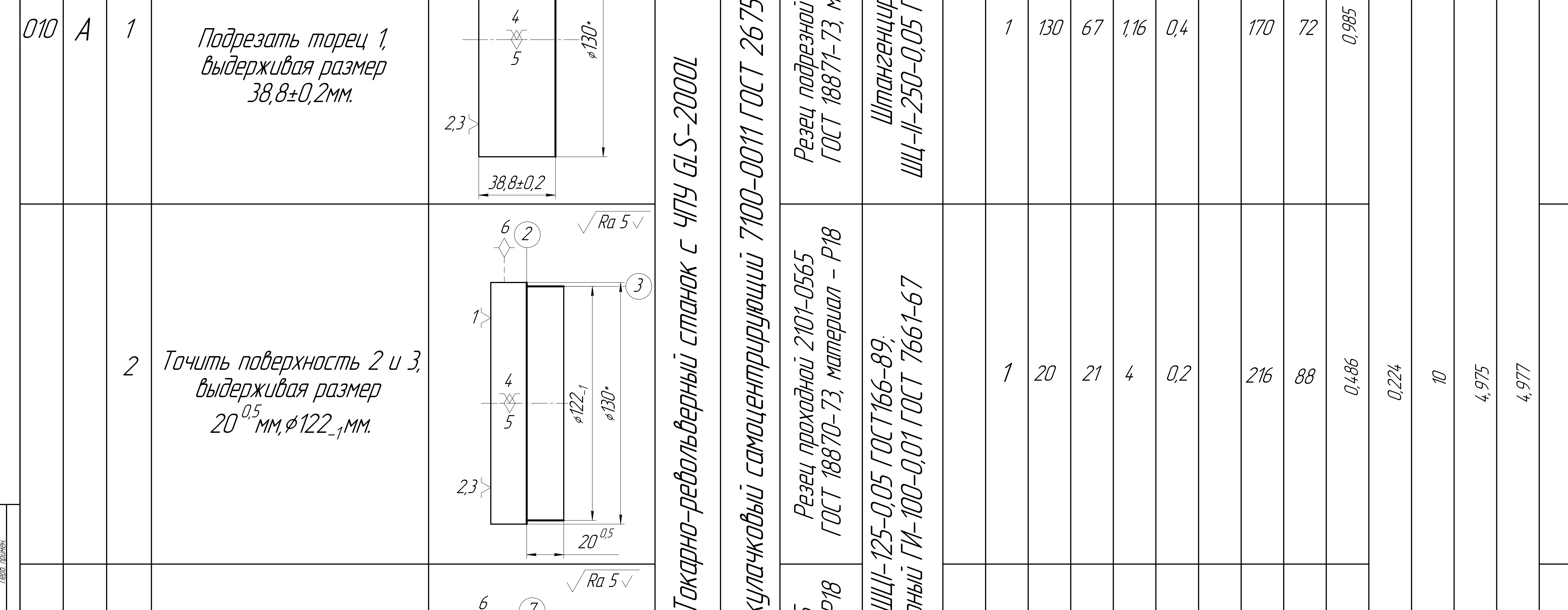

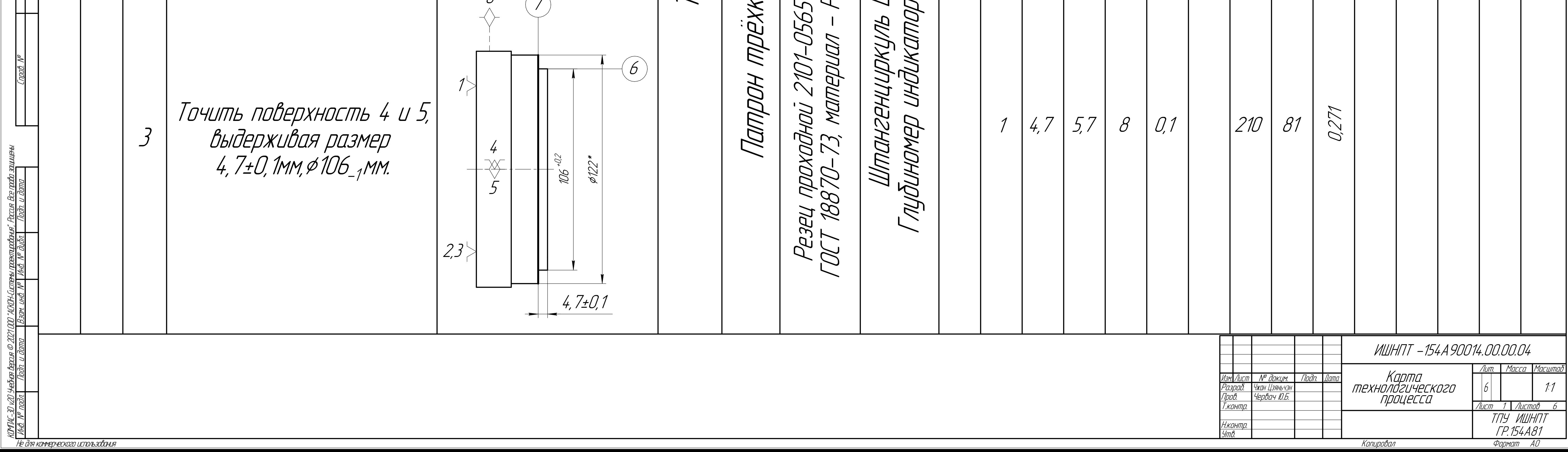

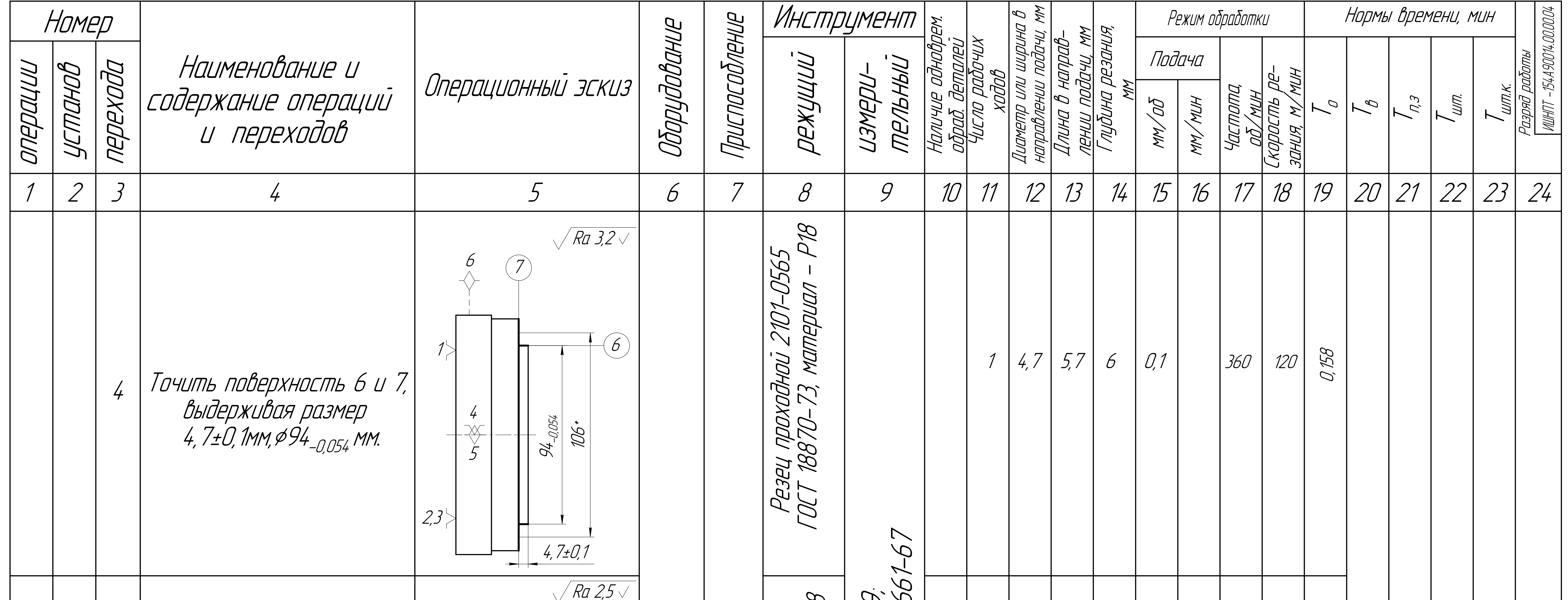

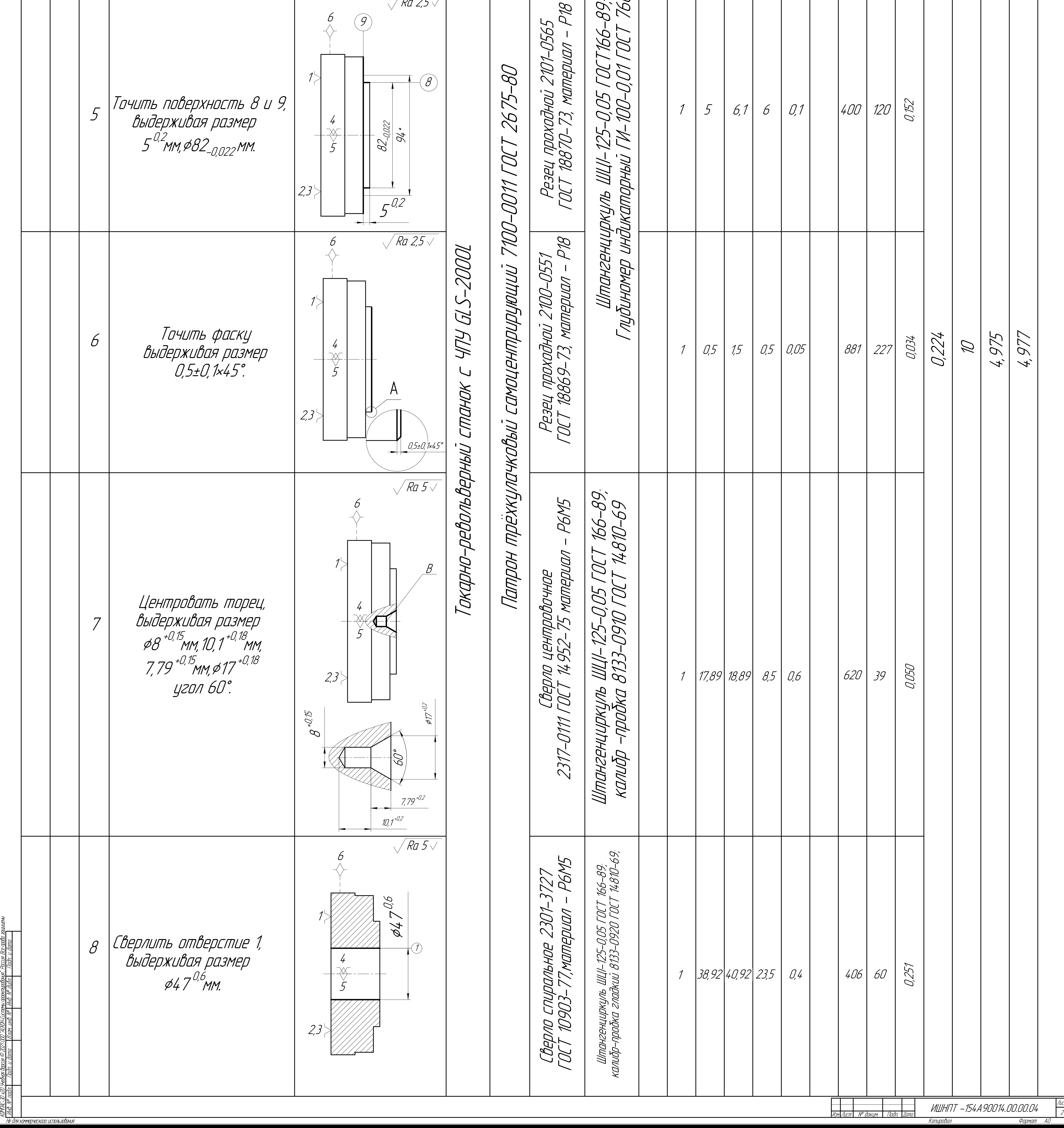

Лист

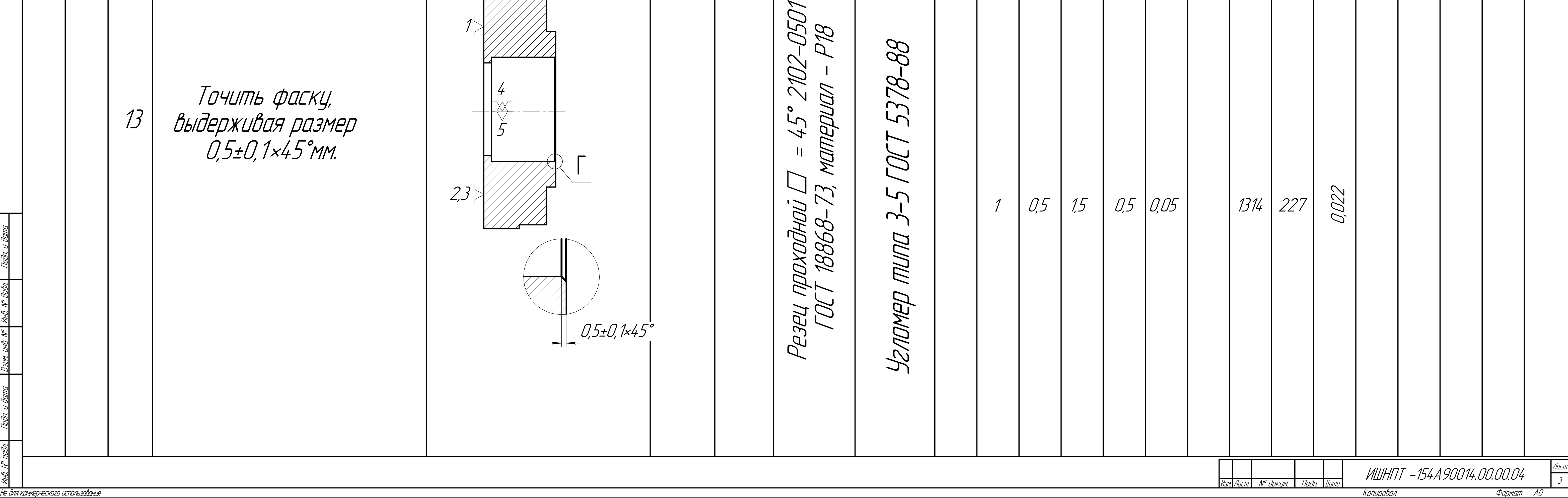

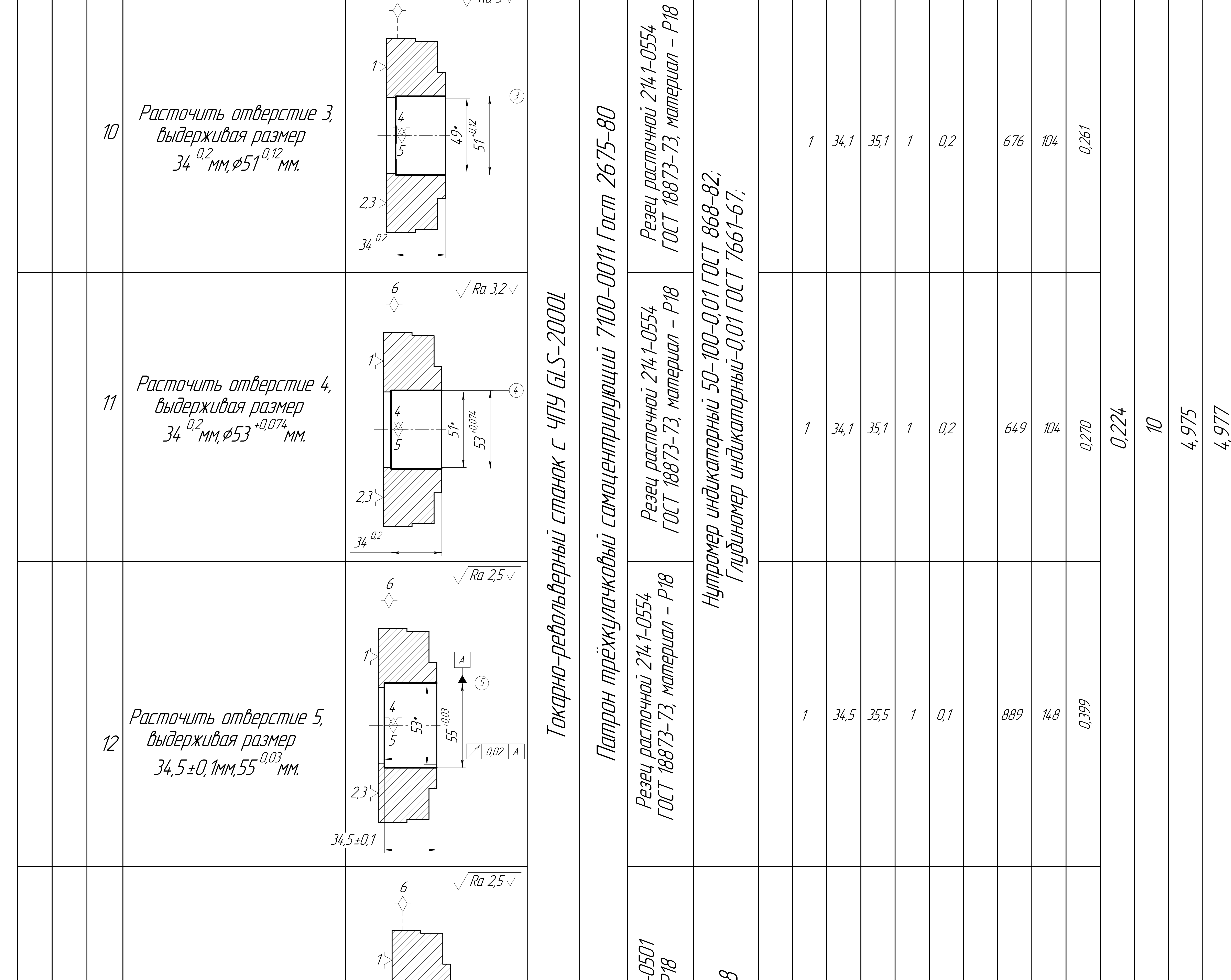

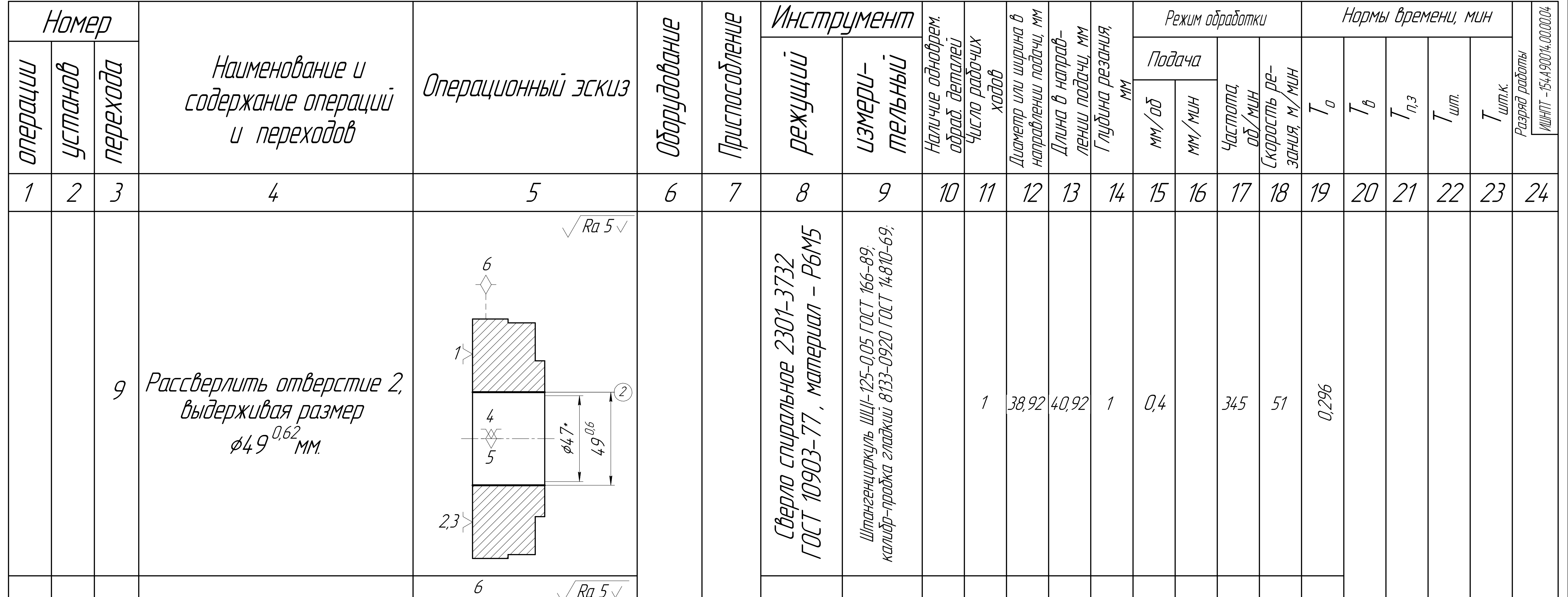

КОМПАС-3D

 $\mathbb Z$ 

Учебная

версия

 $\mathscr{C} \mathscr{U}$ 

ООО "АСКОН-Системы

проектирования", Россия. Все

права

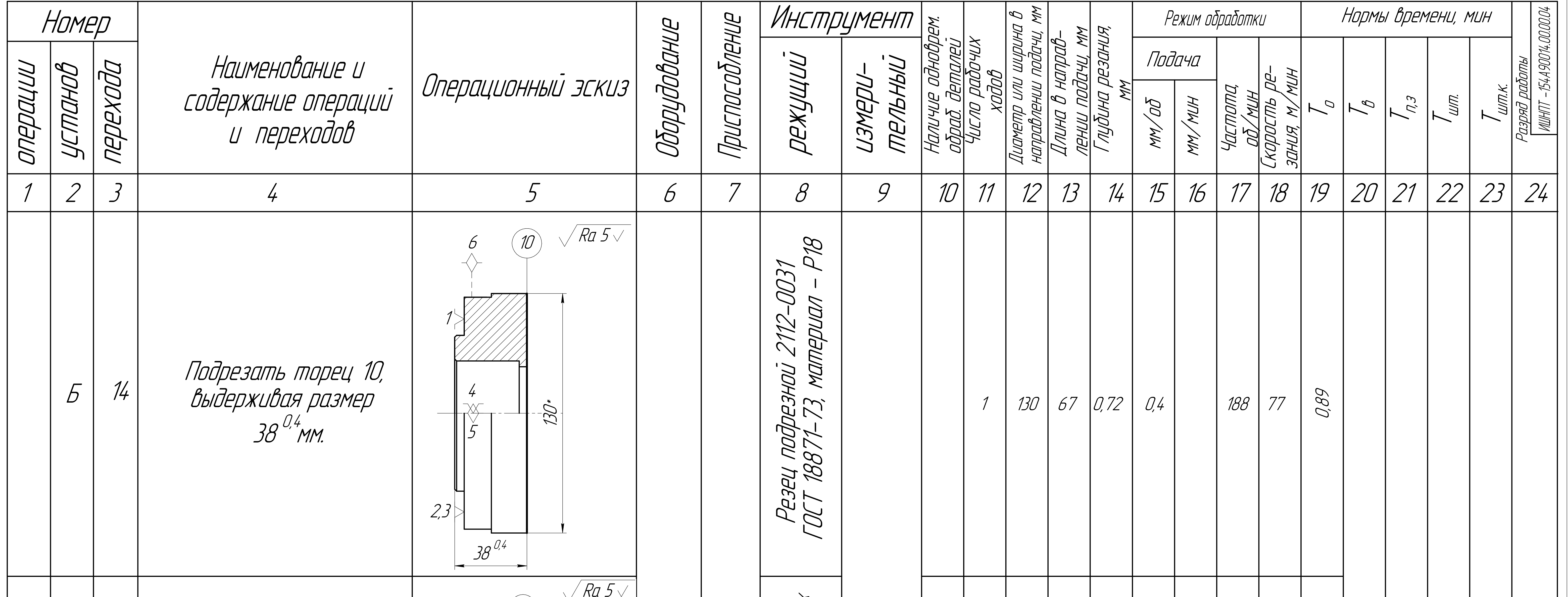

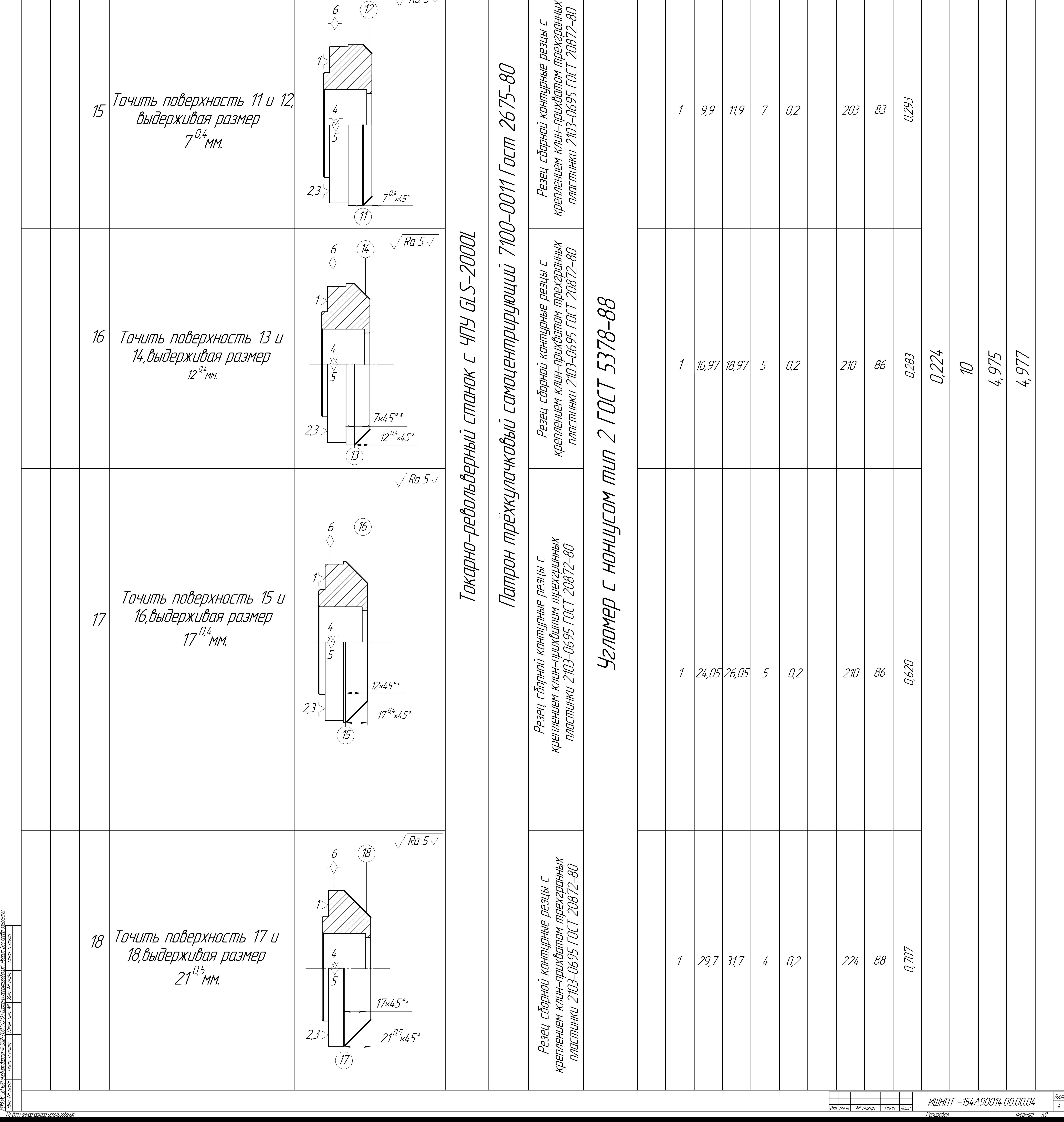

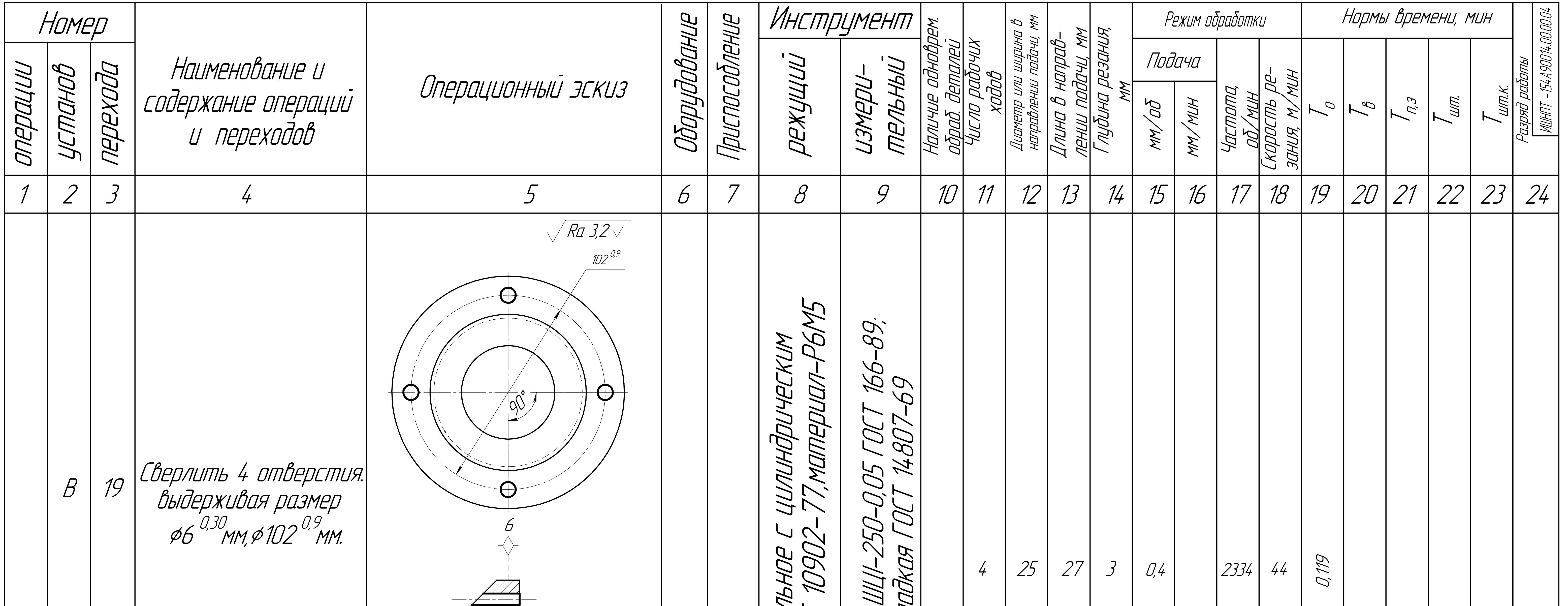

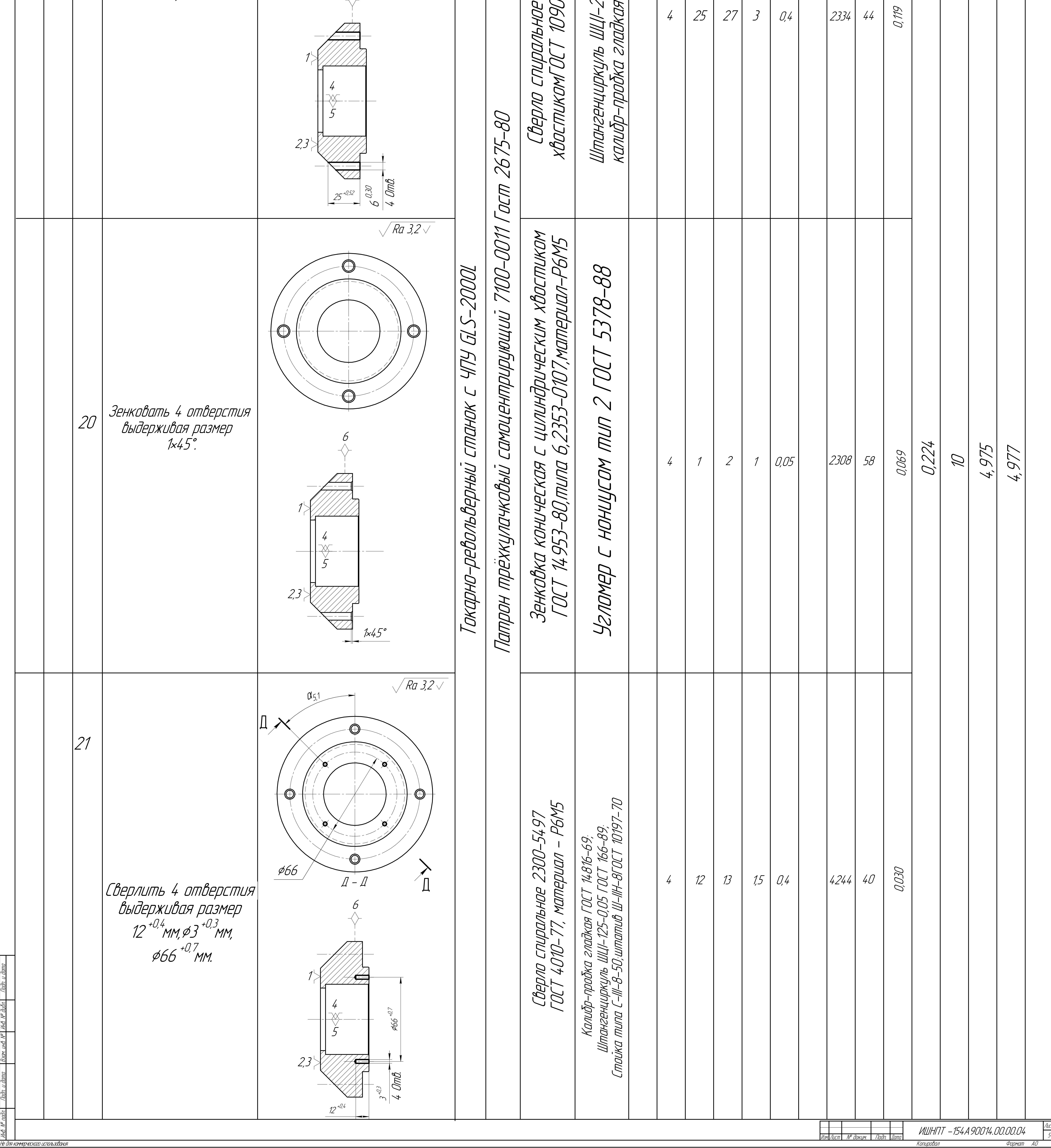

Лист

КОМПАС-3D

 $\mathbb Z$ 

Учебная

версия

 $\mathscr{C} \mathscr{U}$ 

ООО "АСКОН-Системы

проектирования", Россия. Все

права

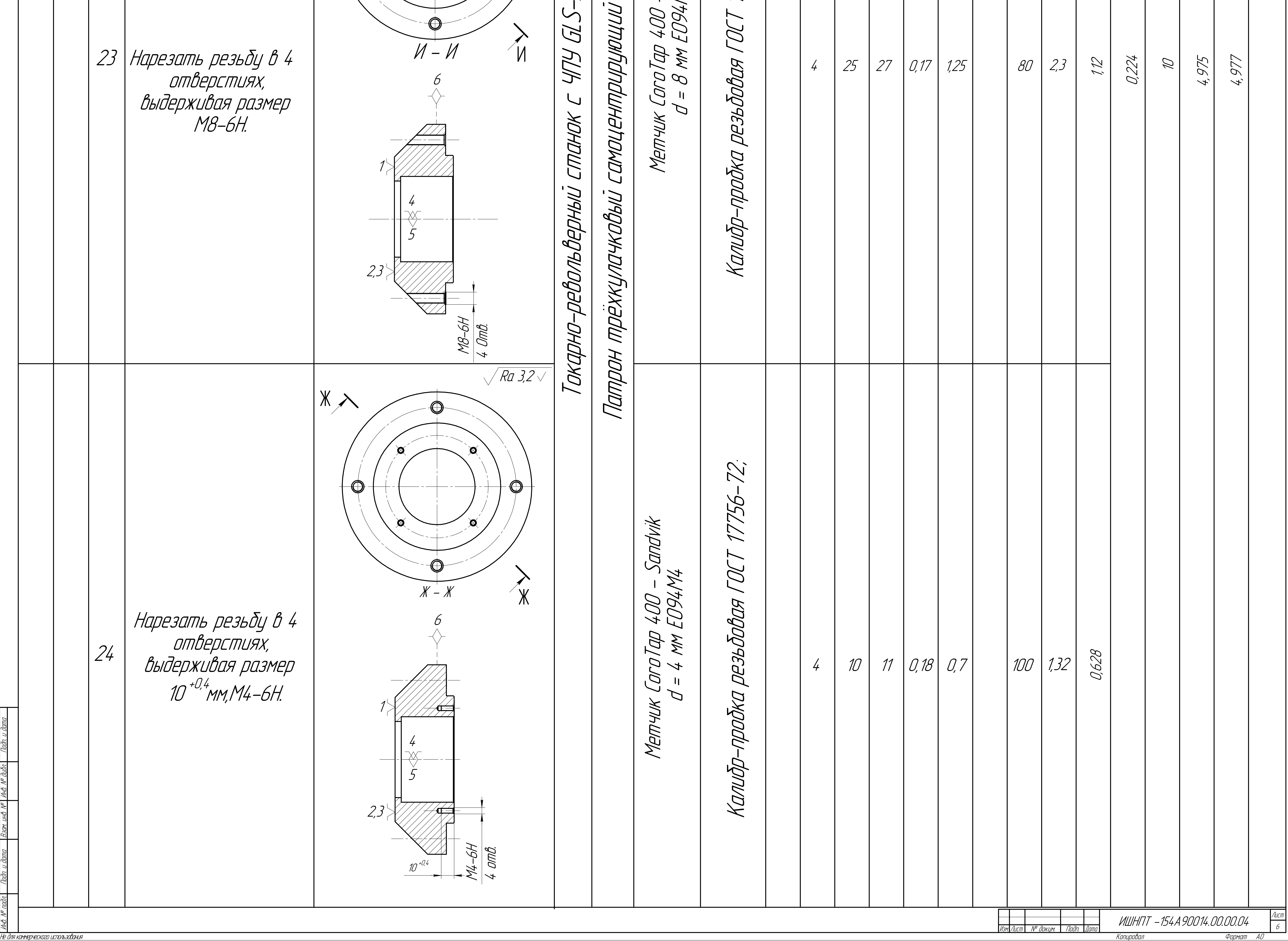

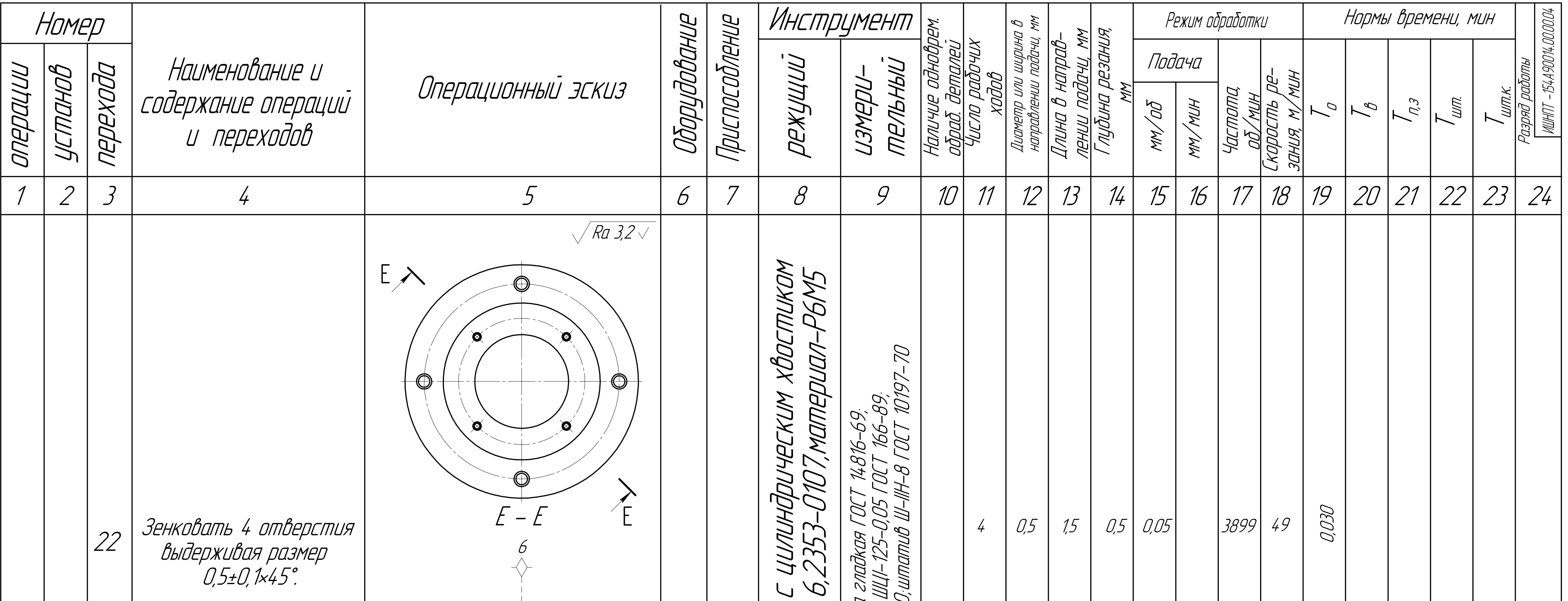

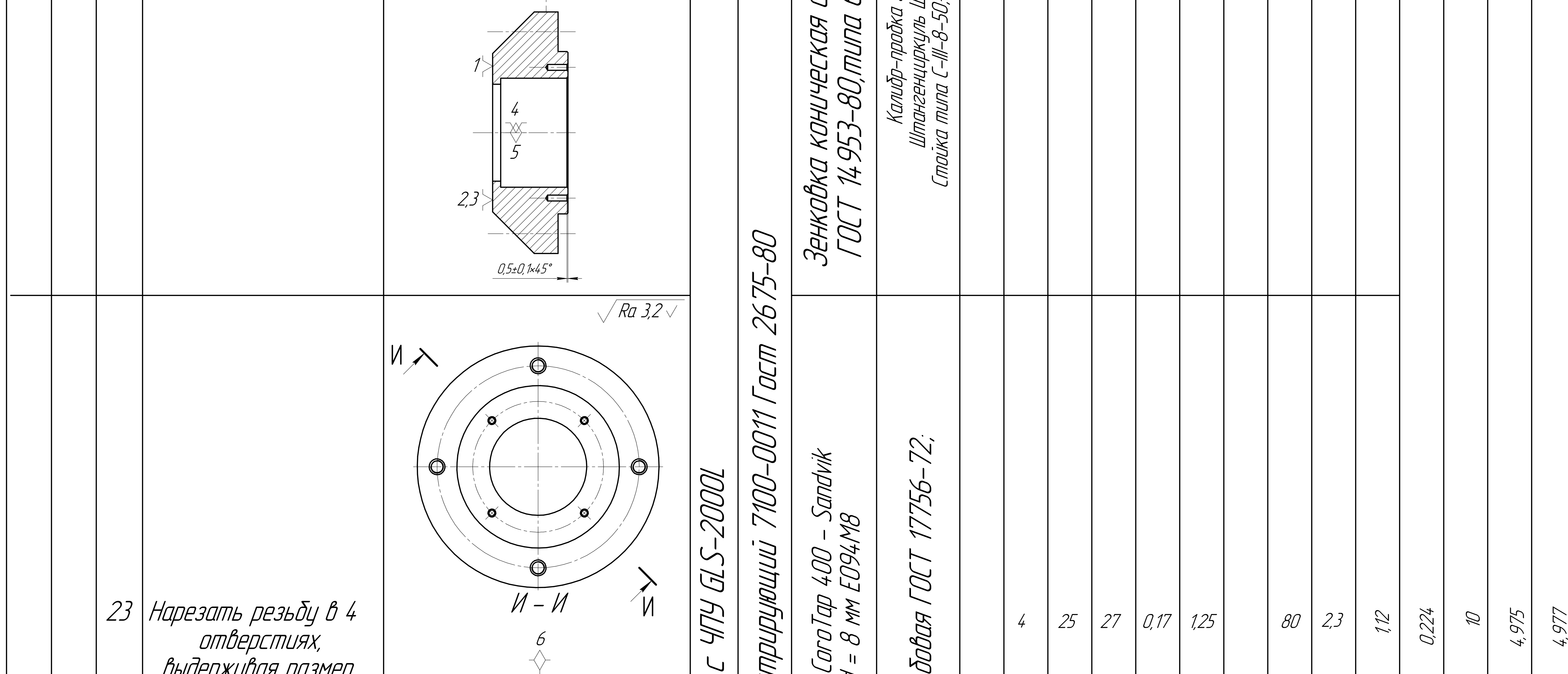

подл. Подп. и

дата

Взам. инв. №

Инв. №

дубл. Подп. и

дата

КОМПАС-3D

 $\mathbb Z$ 

Учебная

версия

 $\mathscr{C} \mathscr{U}$ 

ООО "АСКОН-Системы

проектирования", Россия. Все

права